# **Indsze ÜE zmieniają Pomorze** Zachodnie każdego dnia!

38

Pomorze<br>Zachodnie

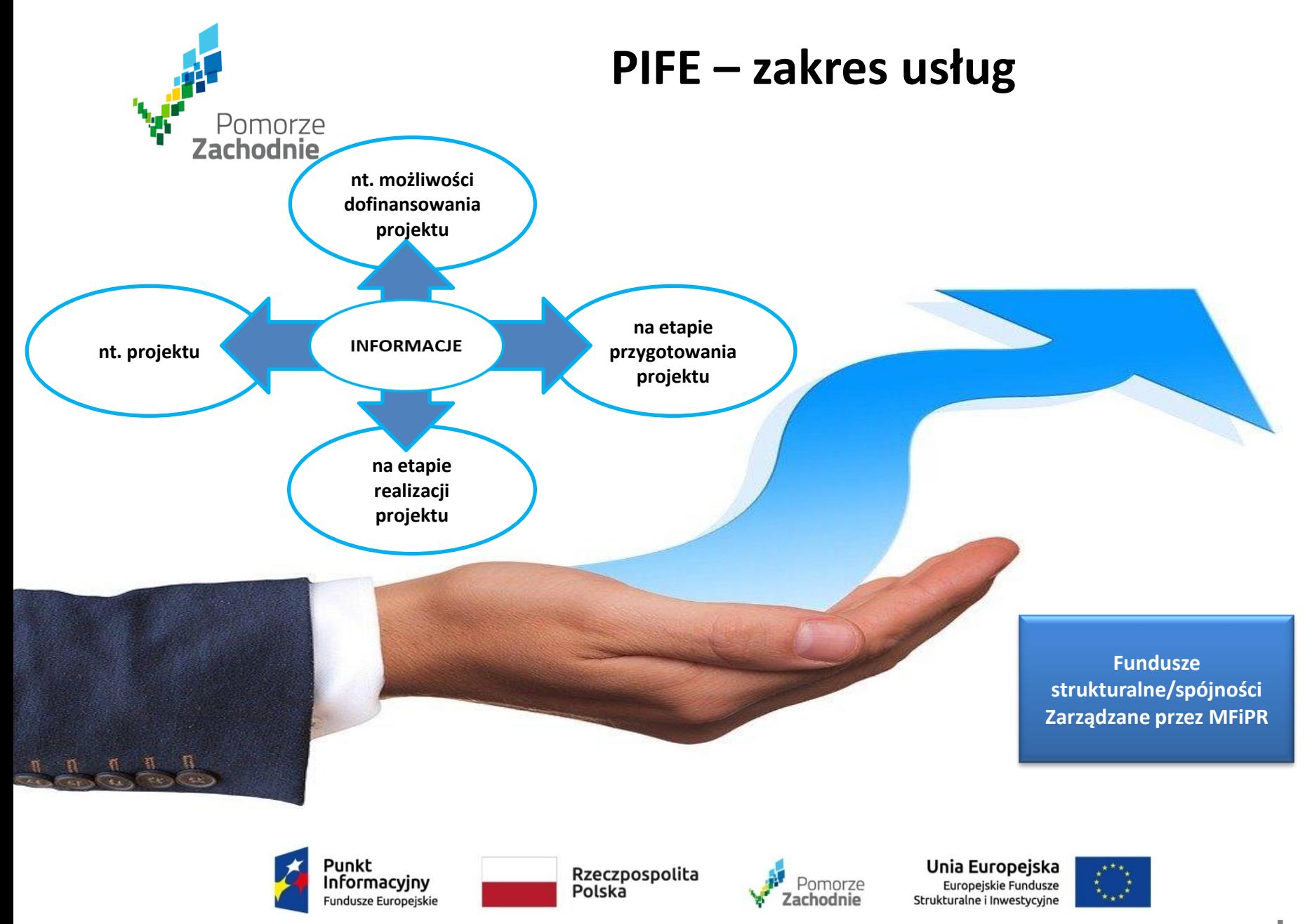

Spotkanie współfinansowane z Funduszu Spójności Unii Europejskiej w ramach Programu Pomoc Techniczna 2014-2020

www.wzp.pl

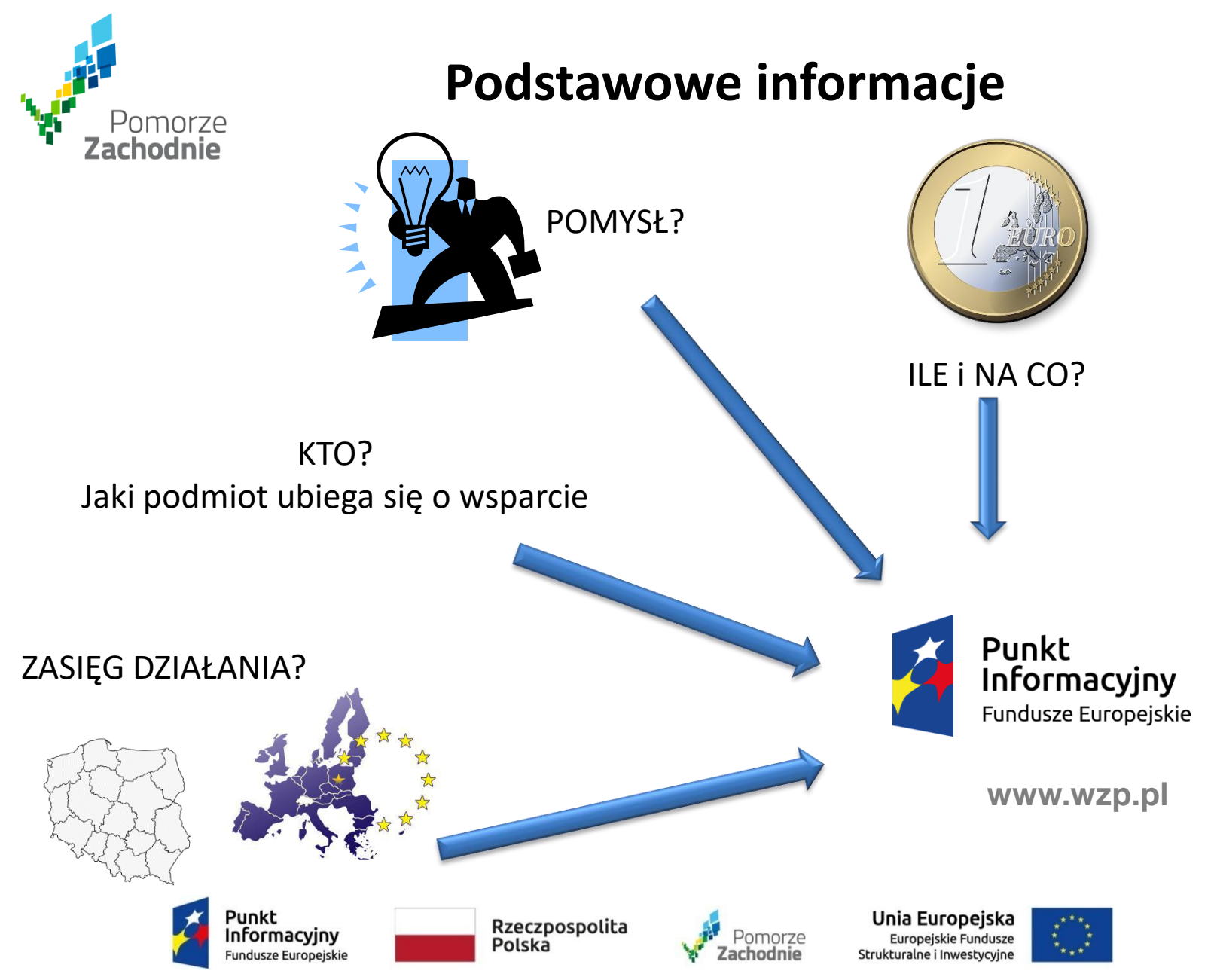

Spotkanie współfinansowane z Funduszu Spójności Unii Europejskiej w ramach Programu Pomoc Techniczna 2014-2020

www.wzp.pl

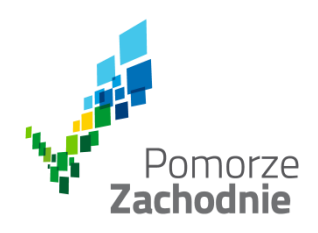

# Sieć Punktów Informacyjnych **Funduszy Europejskich**

- **Główny Punkt Informacyjny Funduszy Europejskich w Szczecinie** Urząd Marszałkowski Województwa Zachodniopomorskiego ul. Wyszyńskiego 30, 70-203 Szczecin e-mail: gpi@wzp.pl
- **Lokalny Punkt Informacyjny Funduszy Europejskich w Koszalinie** Urząd Marszałkowski Województwa Zachodniopomorskiego e-mail: lpi-koszalin@wzp.pl
- **Lokalny Punkt Informacyjny Funduszy Europejskich w Gryficach** Starostwo Powiatowe w Gryficach Plac Zwycięstwa 37, 72-300 Gryfice e-mail: lpi@gryfice.pl

• **Lokalny Punkt Informacyjny Funduszy Europejskich w Szczecinku** Starostwo Powiatowe w Szczecinku ul. Warcisława IV 16, 78-400 Szczecinek e-mail: lpi@powiat.szczecinek.pl

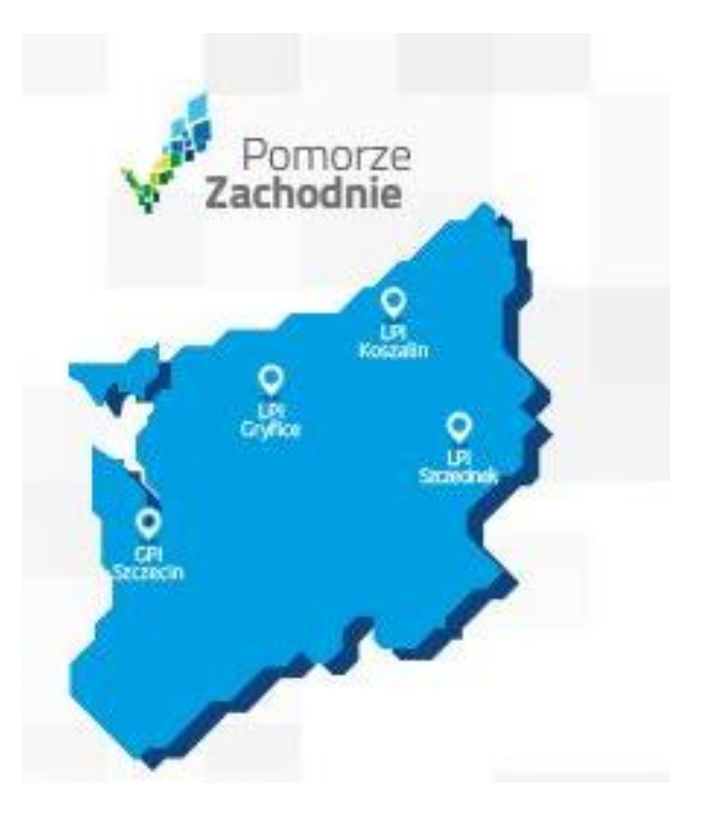

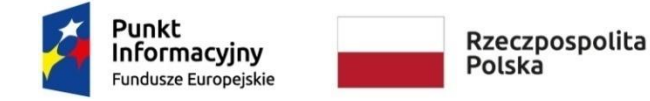

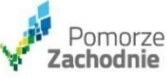

Unia Europejska Europeiskie Fundusze Strukturalne i Inwestycyjne

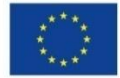

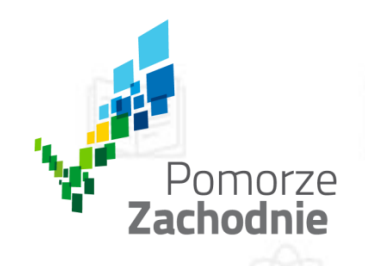

## **Regionalny Program Operacyjny Województwa Zachodniopomorskiego 2014-2020**

**Oś Priorytetowa 1 Gospodarka, Innowacje, Nowoczesne Technologie**

**Działanie 1.5 Inwestycje przedsiębiorstw wspierające rozwój regionalnych specjalizacji oraz inteligentnych specjalizacji** 

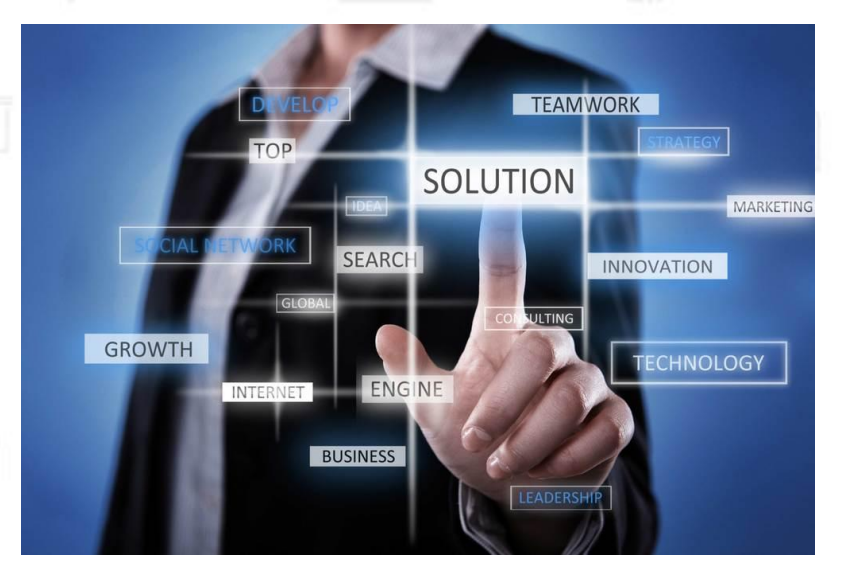

#### **Typ projektu**

**Innowacyjne inwestycje przedsiębiorstw: przedsięwzięcia podejmowane wyłącznie w obszarze inteligentnych specjalizacji lub branżach bezpośrednio z nimi powiązanych, realizowane w okresie kryzysu wywołanego skutkami epidemii COVID-19**

#### **Konkurs nr RPZP.01.05.00-IZ.00-32-009/20**

Szkolenie dla Beneficjentów luty 2021

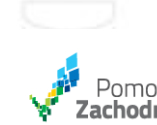

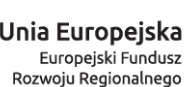

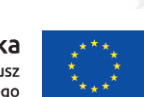

Europeiskie Program Regionalny

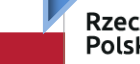

Rzeczpospolita Polska

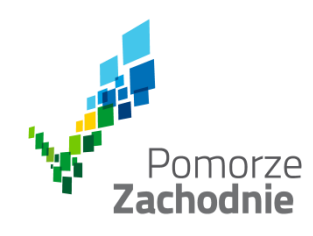

Informacyjny

Fundusze Europejskie

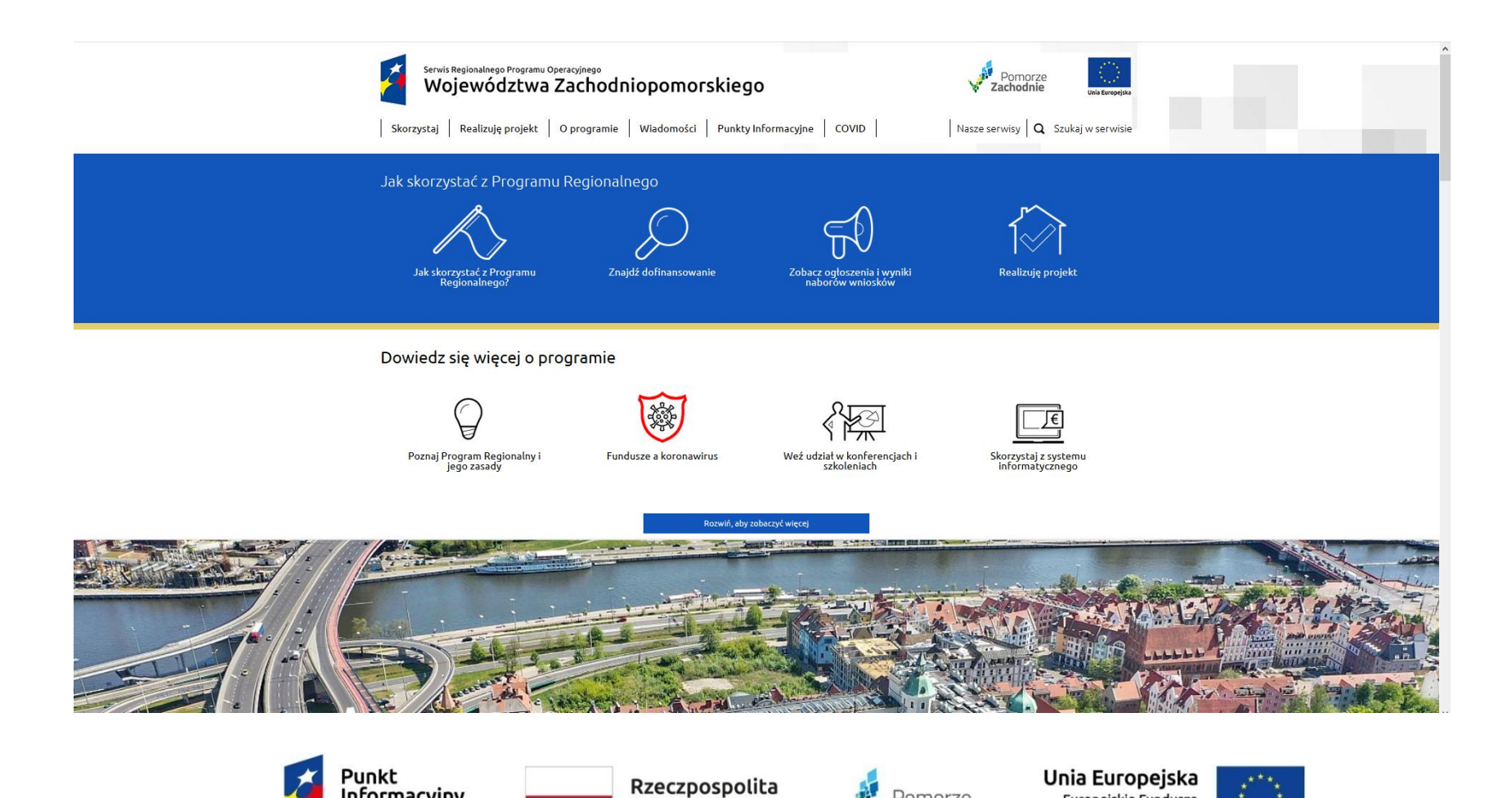

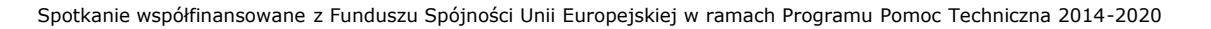

Polska

Pomorze<br>Zachodnie

Europejskie Fundusze

Strukturalne i Inwestycyjne

www.wzp.pl

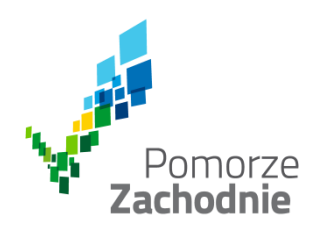

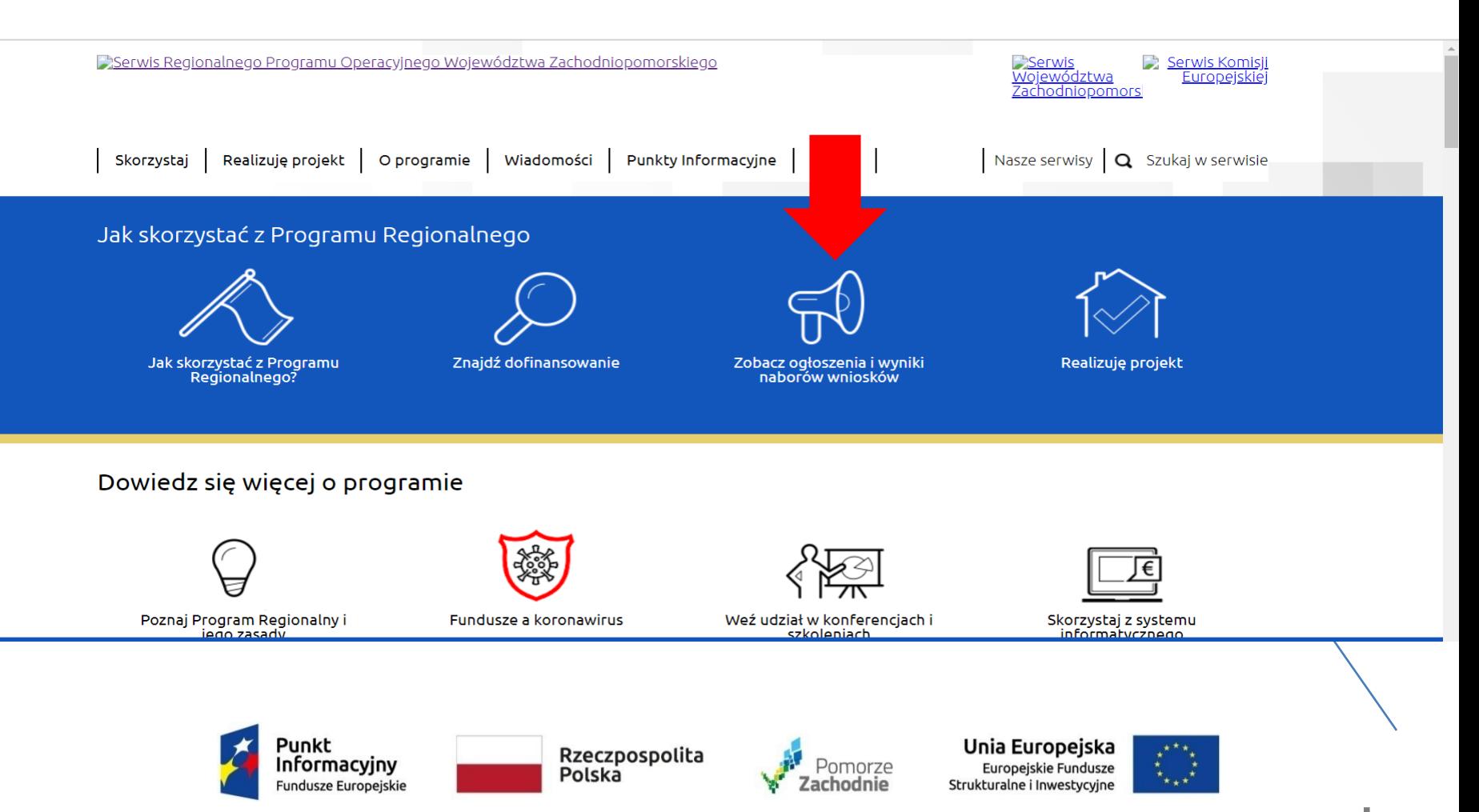

Spotkanie współfinansowane z Funduszu Spójności Unii Europejskiej w ramach Programu Pomoc Techniczna 2014-2020

www.wzp.pl

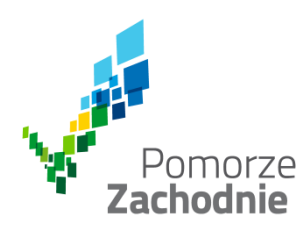

Zobacz ogłoszenia i wyniki naborów wniosków

Na tej stronie będziesz mógł przejrzeć i wyszukiwać ogłoszone w ramach Programu Regionalnego nabory wniosków. Jeśli chcesz z wyprzedzeniem śledzić nadchodzące nabory, przejdź do Harmonogramów naborów wniosków. Przed złożeniem wniosku zapoznaj się z Kryteriami oceny projektów. Jeśli jesteś gotowy to złóż wniosek elektronicznie. Jeśli nie zgadzasz się z wynikiem naboru, sprawdź Jak przebiega procedura odwoławcza.

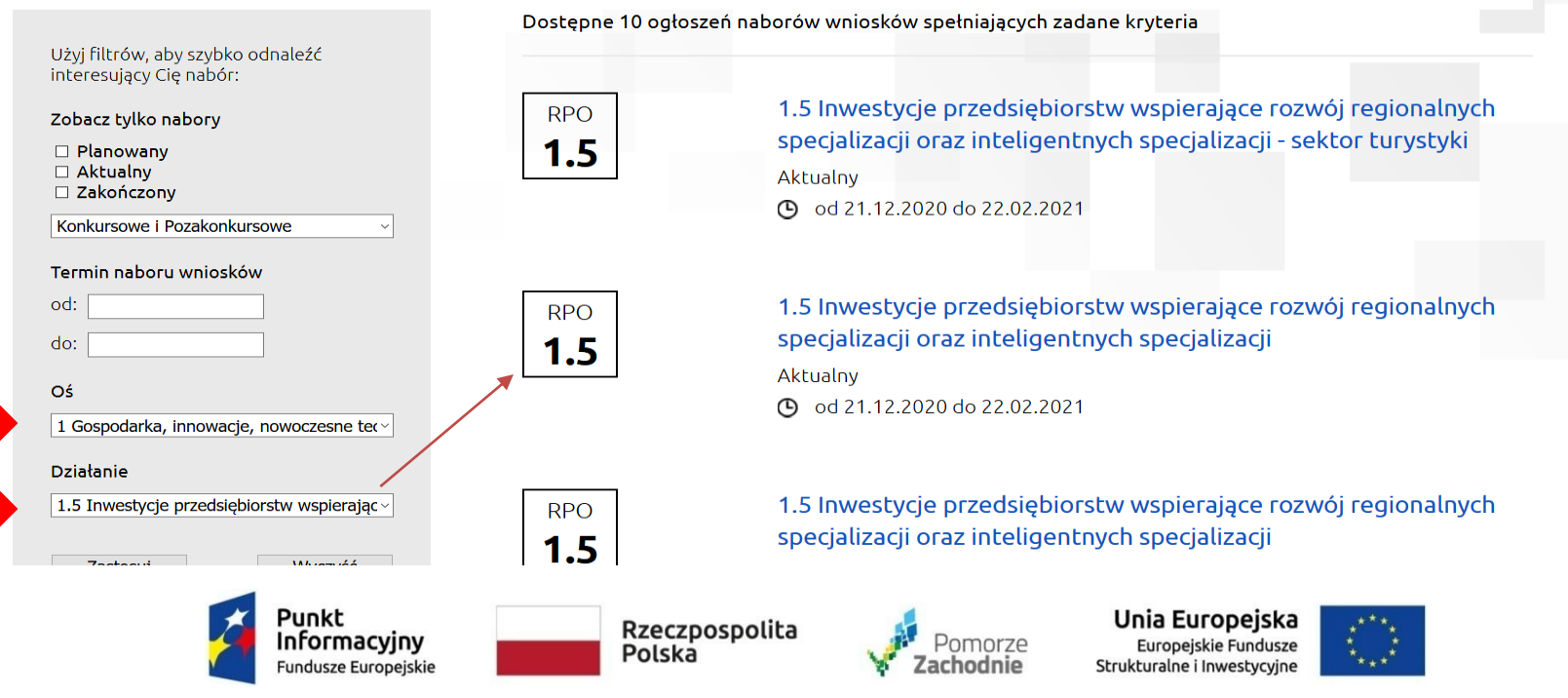

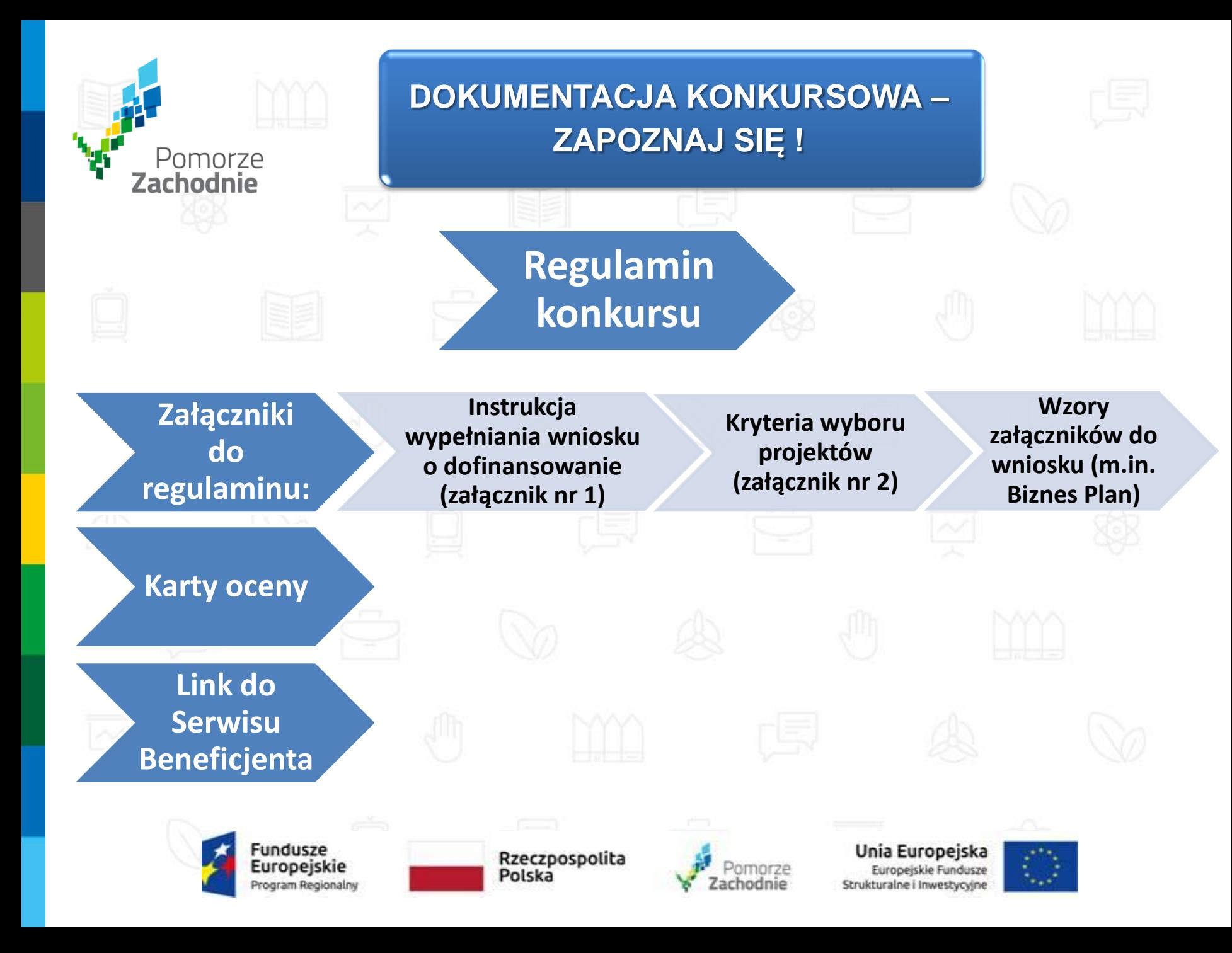

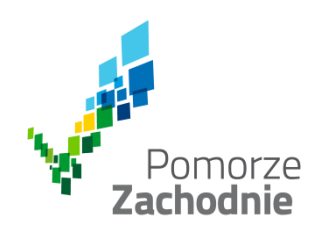

# Główne założenia konkursu

# **1.5 RPO WZ**

**Typ 1 Przedsięwzięcia podejmowane wyłącznie w obszarze inteligentnych specjalizacji lub branżach bezpośrednio z nimi powiązanych, realizowane w okresie kryzysu wywołanego skutkami epidemii COVID-19.**

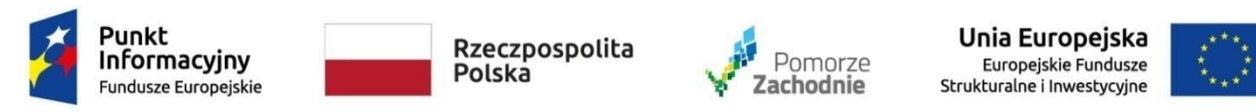

# Konkurs skierowany jest do **mikro, małych i średnich przedsiębiorstw**

Pomorze<br>**Zachodnie** 

#### **Cel główny**

**podniesienie poziomu innowacyjności i konkurencyjności gospodarki regionu, dzięki wykorzystaniu potencjału regionalnych i inteligentnych specjalizacji w szczególności poprzez zwiększenie aktywności badawczo-rozwojowej przedsiębiorstw**

**Cel szczegółowy** 

## **zwiększenie zastosowania innowacji w MŚP**

Rzeczpospolita

Polska

ogram Regionalny

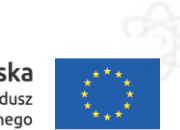

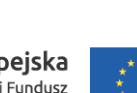

Unia Europeiska Europejski Fundusz Rozwoju Regionalnego

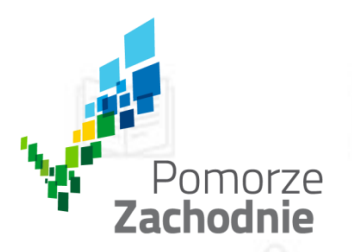

Wsparcie w konkursie kierowane jest wyłącznie na przedsięwzięcia podejmowane w obszarze **inteligentnych specjalizacji województwa zachodniopomorskiego**, które zostały określone w *"Wykazie inteligentnych specjalizacji województwa zachodniopomorskiego*" lub w branżach bezpośrednio z nimi powiązanych w ramach **globalnych łańcuchów wartości**, obejmujące inwestycje w:

grunty, budynki, budowle, nowoczesne maszyny i urządzenia, linie produkcyjne, wartości niematerialne i prawne, wdrażanie nowych rozwiązań technologicznych, prowadzące do:

- $\triangleright$  budowy/rozbudowy przedsiębiorstwa,
- wykreowania nowego lub zasadniczo ulepszonego produktu/usługi,
- zwiększenia efektywności produkcji przedsiębiorstwa,
- zasadniczej zmiany procesu produkcyjnego.

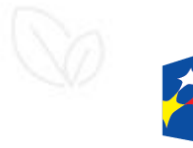

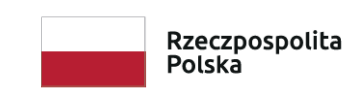

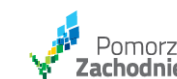

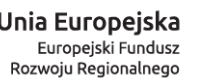

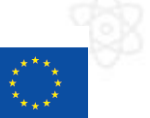

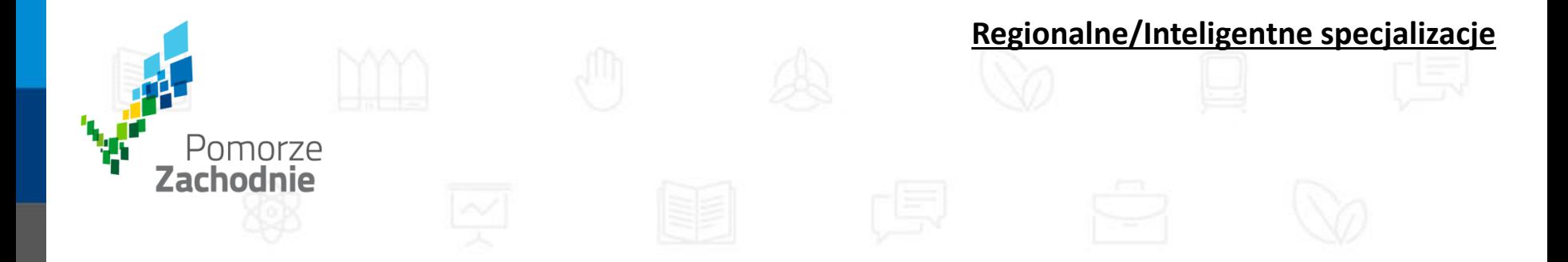

**Regionalna specjalizacja oznacza zidentyfikowane, wyjątkowe atuty i zasoby regionu, podkreślające przewagę konkurencyjną oraz skupiające regionalnych partnerów i zasoby.**

**Z kolei w przypadku inteligentnych specjalizacji, poza atutami stanowiącymi o specjalizacji regionu podkreśla się konieczność uwzględnienia przy ich wyznaczaniu następujących elementów: sfery B+R, wykorzystania w produkcji, rozszerzenia zasięgu na rynku regionalnym i ponadregionalnym.**

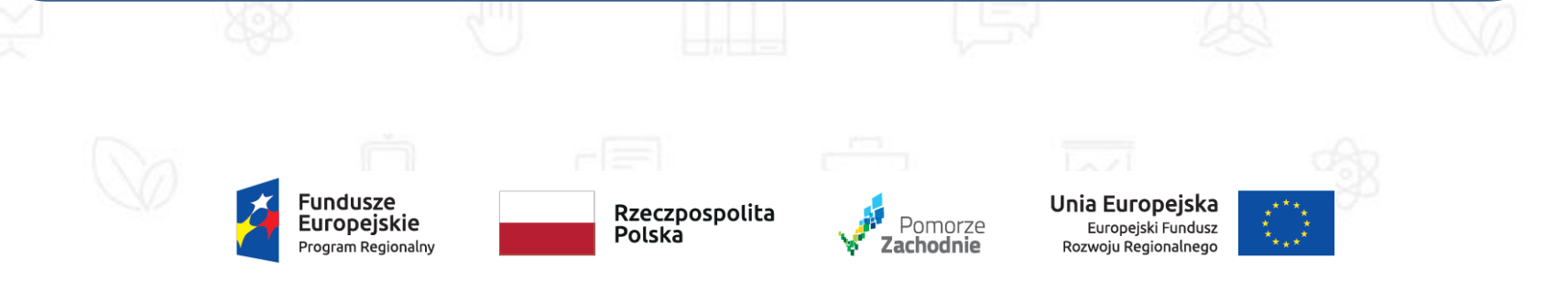

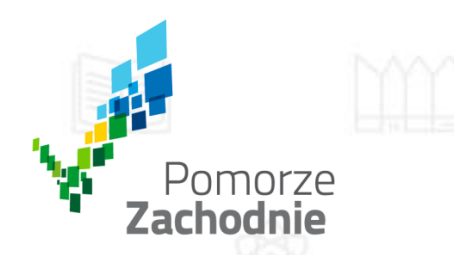

**Regionalne Specjalizacje Pomorza Zachodniego**

Zidentyfikowano 5 głównych obszarów – regionalnych specjalizacji, wyróżniających się w regionie:

## **biogospodarka**

oparta o naturalne zasoby regionu i jego potencjał gospodarczy oraz naukowobadawczy,

## **działalność morska i logistyka**

w tym technika morska, branża, która jest mocno osadzona w regionie, ale która musi odpowiadać na współczesne wyzwania,

### **przemysł metalowo – maszynowy**

w regionie przybywa firm z tego sektora, zwiększa się oferta parków przemysłowych, dodatkowym atutem są cenne doświadczenie związane z przemysłem okrętowym,

### **usługi przyszłości**

dynamicznie rozwijająca się branża ICT, IT, KPO, czy przemysły kreatywne,

### **turystyka i zdrowie**

wykorzystanie zasobów przyrodniczych i dorobku kulturowego.

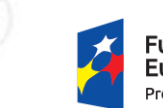

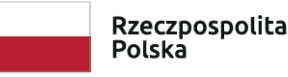

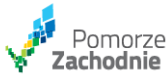

Unia Europeiska Europejski Fundusz Rozwoiu Regionalnego

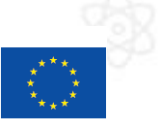

## Na co można otrzymać dofinansowanie? Pomorze<br>**Zachodnie** Wielkogabarytowe konstrukcje wodne i lądowe

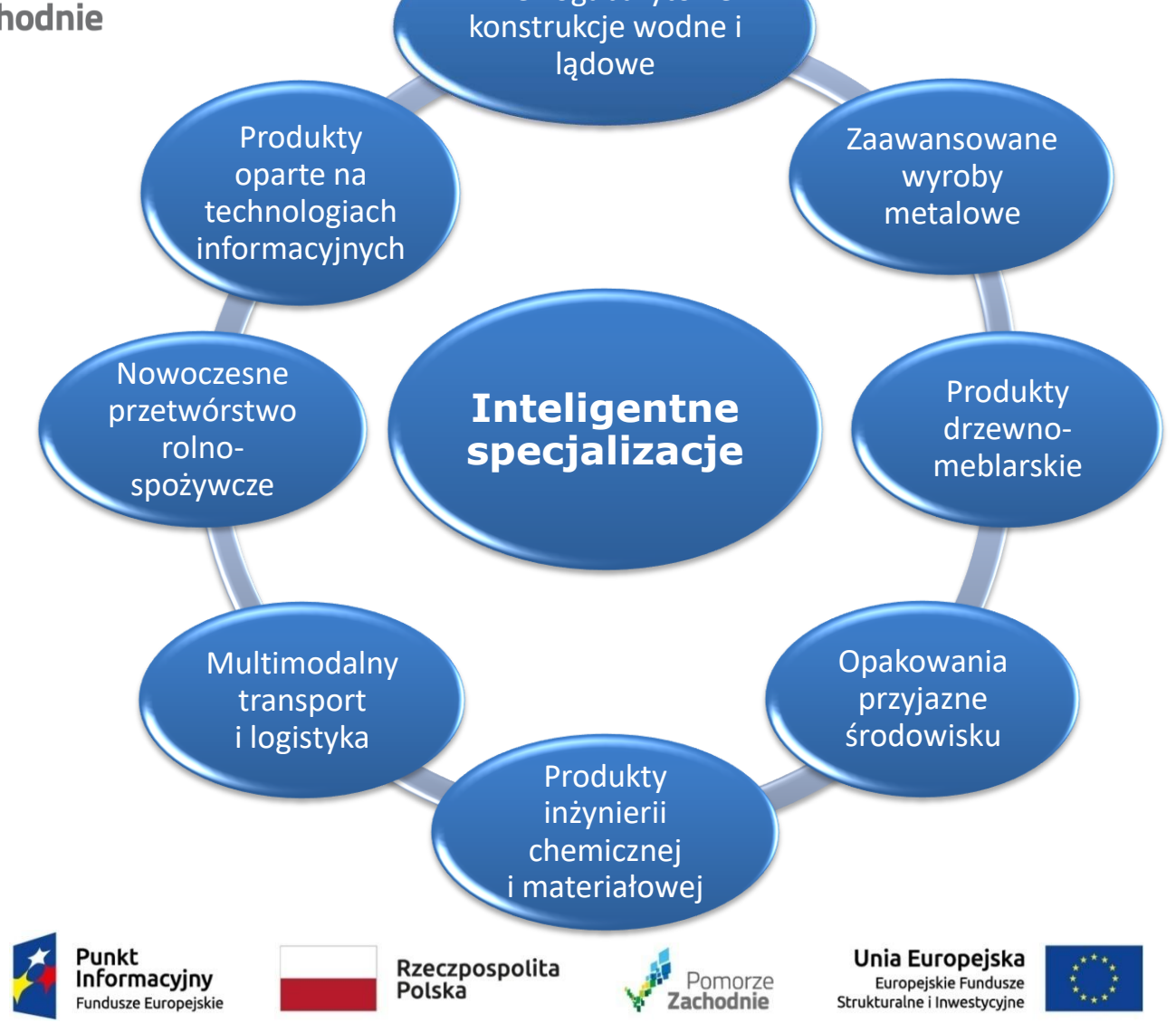

Spotkanie współfinansowane z Funduszu Spójności Unii Europejskiej w ramach Programu Pomoc Techniczna 2014-2020

www.wzp.pl

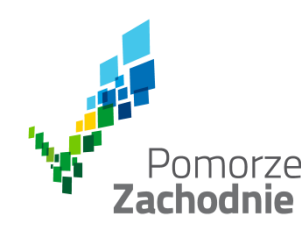

### **Wielkogabarytowe konstrukcje wodne i lądowe**

Specjalizacja koncentruje się wokół działalności przedsiębiorstw wywodzących się z branży stoczniowej oraz metalowej.

Objęto nią działalność związaną z produkcją, modernizacją, przebudową, konserwacją i naprawą wielkogabarytowych konstrukcji metalowych i dźwigowych oraz statków, łodzi i innych konstrukcji pływających.

#### **Zaawansowane wyroby metalowe**

Specjalizacja została zidentyfikowana w oparciu o działalność przedsiębiorstw z branży metalowo-maszynowej.

Obejmuje dziedziny związane z produkcją elementów metalowych, różnego rodzaju maszyn, urządzeń, środków transportu lądowego oraz ich części, precyzyjną obróbką metali, mechaniką, elektrotechniką i automatyką.

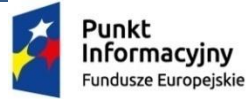

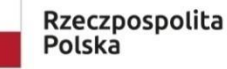

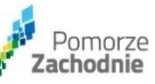

Unia Europeiska Europeiskie Fundusze Strukturalne i Inwestycyjne

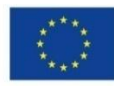

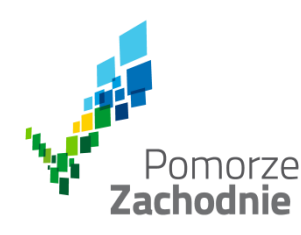

### **Produkty drzewno-meblarskie**

#### Specjalizacja wywodzi się z biogospodarki.

Obejmuje zarówno działalność związaną z leśnictwem, pozyskiwaniem drewna oraz odzyskiem drewna recyklingowego, a ponadto wytwarzaniem mebli oraz innych wyrobów drzewno-meblarskich, w tym wytwarzaniem elementów drewnopochodnych do produkcji mebli, podłóg, ścian i inne.

### **Opakowania przyjazne środowisku**

Specjalizacja została zdefiniowana na bazie biogospodarki i jest silnie związana z przetwórstwem spożywczym oraz przemysłem chemicznym.

Bazują one przede wszystkim na produktach przemysłu celulozowo papierniczego, ale także drzewnego, metalowego oraz przetwórstwa tworzyw sztucznych.

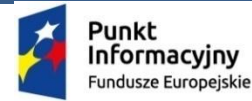

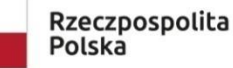

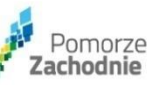

Unia Europeiska Europejskie Fundusze Strukturalne i Inwestycyjne

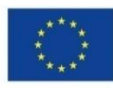

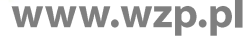

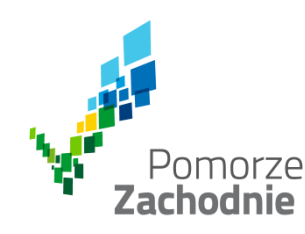

### **Produkty inżynierii chemicznej i materiałowej**

#### Specjalizacja została zdefiniowana na bazie biogospodarki.

Obejmuje produkty i usługi o zróżnicowanej skali produkcji, zaczynając od zestandaryzowanych materiałów, produktów i półproduktów chemicznych, poprzez przetwórstwo chemiczne oraz chemię specjalistyczną o większej wartości dodanej, a kończąc na zaawansowanych i zindywidualizowanych technologiach medycznych związanych z diagnostyką i leczeniem, opartych o nowoczesną farmakologię i innowacyjne wyroby medyczne.

#### **Nowoczesne przetwórstwo rolnospożywcze**

### Specjalizacja została wyodrębniona z sektora biogospodarki.

Obejmuje zarówno działalność rolniczą, w tym różnego rodzaju uprawy, chów i hodowlę zwierząt oraz rybołówstwo, jak i usługi wspomagające produkcję roślinną i zwierzęcą. Uwzględnia także szeroko rozumianą produkcję spożywczą, w tym produkcję żywności o wysokim stopniu przetworzenia.

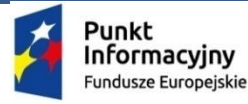

Rzeczpospolita Polska

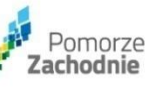

Unia Europeiska Europeiskie Fundusze Strukturalne i Inwestycyjne

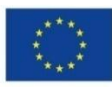

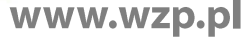

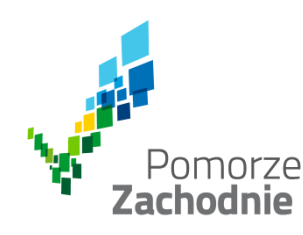

#### **Multimodalny transport i logistyka**

Specjalizacja została zidentyfikowana w oparciu o działalność przedsiębiorstw z branży morskiej i logistyki.

Wybór tego sektora jako inteligentnej specjalizacji był podyktowany wysokim stopniem rozwoju branży transportowej i logistycznej w województwie.

### **Produkty oparte na technologiach informacyjnych**

Specjalizacja została zdefiniowana w głównej mierze na bazie regionalnej specjalizacji usług przyszłości. Obejmuje usługi informatyczne, telekomunikację, elektronikę, optoelektronikę oraz produkcję i naprawę komputerów, ich części i urządzeń peryferyjnych, a także różnego rodzaju sprzętu, wyposażenia i instrumentów stosowanych w medycynie, optyce, fotografii i innych dziedzinach.

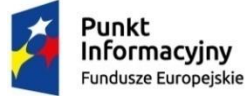

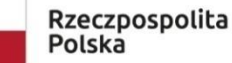

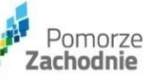

Unia Europeiska Europejskie Fundusze Strukturalne i Inwestycyjne

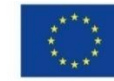

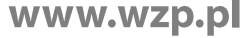

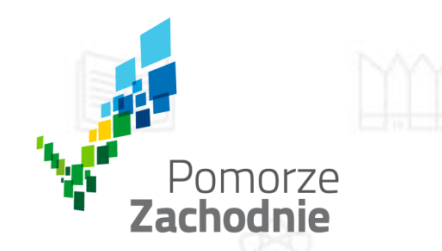

**Globalny łańcuch wartości** 

Globalny łańcuch wartości definiuje się jako pełen zakres procesów, działań koniecznych dla **wytworzenia/udostępnienia określonego dobra, produktu lub usługi**, począwszy od fazy koncepcyjnej poprzez różne **etapy produkcji, przetworzenia** (m.in. pozyskanie surowców, komponentów, etapy pośredniego montażu, wkład czynników niematerialnych, usług, montaż końcowy) aż do momentu dostarczenia produktu finalnemu konsumentowi.

**Globalny łańcuch wartości** powinien mieć bezpośredni ekonomiczny wpływ na wytwarzanie wartości dodanej, miejsc pracy i dochód oraz wpływać na rozwój inteligentnej specjalizacji w ramach której występuje.

Globalne łańcuchy wartości są ważną drogą rozwoju w budowaniu zdolności produkcyjnych, co następuje poprzez transfer technologii i know-how, nabywanie nowych umiejętności oraz modernizację przemysłu.

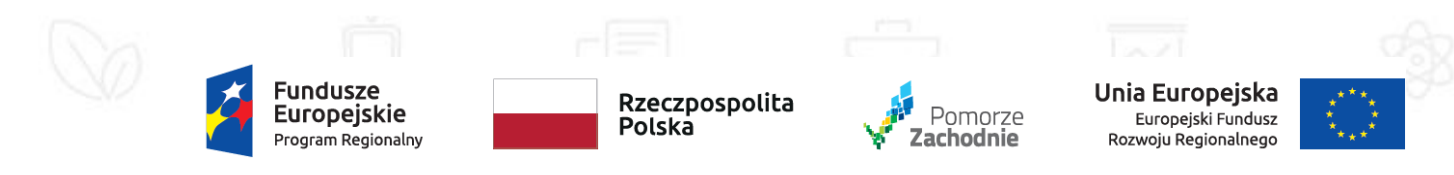

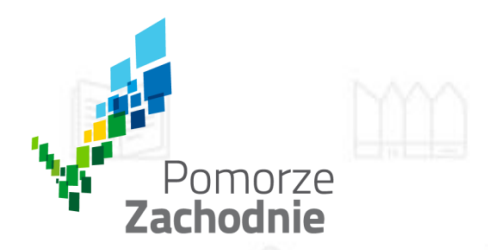

### **ZASADY PRZYZNANIA DOFINANSOWANIA**

# Inwestycja początkowa

To inwestycja w rzeczowe aktywa trwałe lub wartości niematerialne i prawne związane z:

założeniem nowego zakładu

zwiększeniem zdolności produkcyjnej istniejącego zakładu

dywersyfikacją produkcji zakładu poprzez wprowadzenie produktów uprzednio nieprodukowanych w zakładzie

zasadniczą zmianą dotyczącą procesu produkcyjnego istniejącego zakładu

nabycie aktywów należących do zakładu, który został zamknięty lub zostałby zamknięty, gdyby zakup nie nastąpił

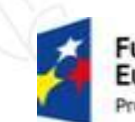

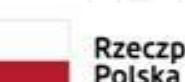

Rzeczpospolita

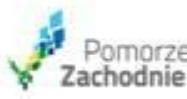

Unia Europeiska Europeiskie Fundusze Strukturalne i Inwestycyjne

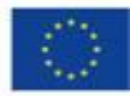

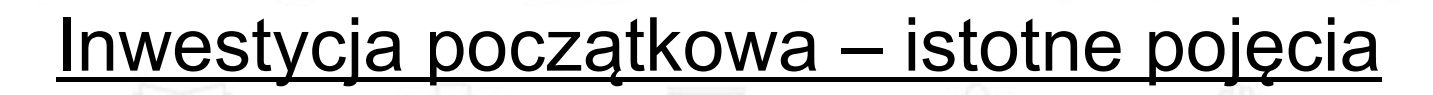

# $\Box$  Zakład = Przedsiębiorstwo

lub jego wyodrębniona, samodzielna jednostka organizacyjna (np. oddział)

**□** Produkt = Usługa

 Zasadnicza zmiana procesu produkcyjnego = Zasadnicza zmiana procesu świadczonych usług

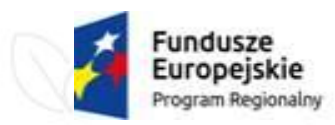

Pomorze Zachodnie

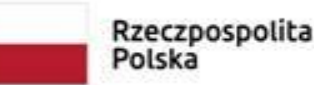

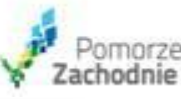

Unia Europeiska Europejskie Fundusze Strukturalne i Inwestycyjne

**ZASADY PRZYZNANIA DOFINANSOWANIA**

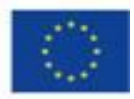

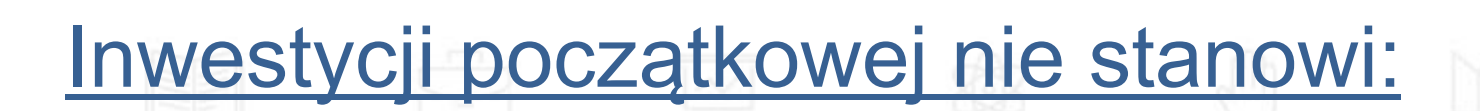

 inwestycja prowadząca wyłącznie do odtworzenia zdolności produkcyjnych zakładu

 inwestycja polegająca wyłącznie na nabyciu akcji lub udziałów przedsiębiorstwa

wymiana instalacji lub urządzeń w zakładzie

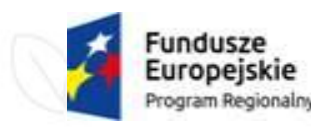

Pomorze Zachodnie

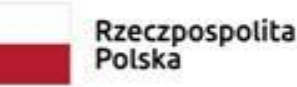

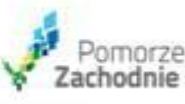

Unia Europeiska Europejskie Fundusze Strukturalne i Inwestycyjne

**ZASADY PRZYZNANIA DOFINANSOWANIA**

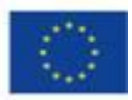

### **ZASADY PRZYZNANIA DOFINANSOWANIA**

# INNOWACYJNOŚĆ I KONKURENCYJNOŚĆ

**Realizacja projektu musi prowadzić do** 

Pomorze Zachodnie

> • wprowadzenia w przedsiębiorstwie **innowacji produktowej**  lub **innowacji procesowej**  co najmniej na poziomie rynku regionalnego, tj. w skali województwa zachodniopomorskiego

### • **podniesienia konkurencyjności przedsiębiorstwa**

co najmniej na poziomie regionalnym, tzn. zrealizowana inwestycja i jej rezultaty powinny przekładać się na poprawę pozycji przedsiębiorstwa wobec konkurencji (w działalności, której dotyczy projekt) w skali województwa zachodniopomorskiego

Rzeczpospolita Polska

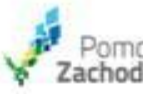

Unia Europeiska Europejskie Fundusze Strukturalne i Inwestycyjne

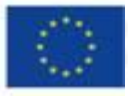

# **Innowacja produktowa**

wprowadzenie na rynek wyrobu lub usługi które są **nowe** lub **znacząco udoskonalone** w zakresie swoich cech lub zastosowań

**Szersza definicja innowacyjności produktowej zawarta jest w publikacji: "Podręcznik Oslo. Zasady gromadzenia i interpretacji danych dotyczących innowacji", OECD, wydanie 3 z 2005 r.**

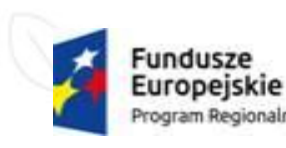

0<sub>morze</sub>

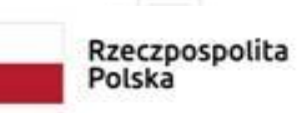

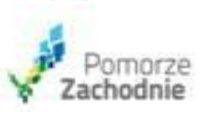

Unia Europeiska Strukturalne i Inwestycyjne

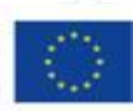

**Innowacyjność projektu**

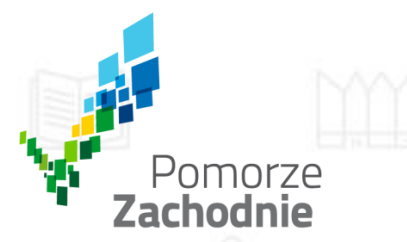

# **Innowacja produktowa**

Unia Europeiska

Strukturalne i Inwestycyjne

Europeiskie Fundusze

 Nowe produkty – wyroby lub usługi, które różnią się znacząco swoimi cechami lub przeznaczeniem od wyrobów/usług dotychczas wytwarzanych/ świadczonych przez firmę

 Znaczące udoskonalenie istniejących wyrobów – zmiany materiałów, komponentów oraz innych cech zapewniających lepsze działanie tych produktów (udoskonalenia pod względem specyfikacji technicznych, komponentów i materiałów, wbudowanego oprogramowania, łatwości obsługi)

## **Innowacje produktowe w sektorze usług**

wprowadzenie znaczących udoskonaleń w sposobie świadczenia usług (np. podniesienie sprawności czy szybkości ich świadczenia), dodanie nowych funkcji lub cech do istniejących usług lub wprowadzenie całkowicie nowych

usług

Rzeczpospolita

Polska

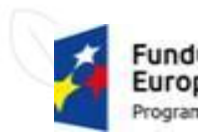

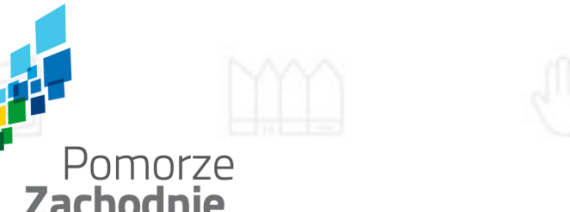

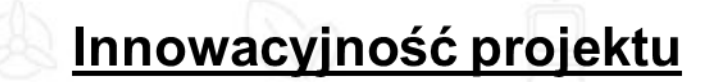

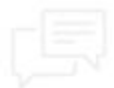

**Innowacja procesowa (innowacja w obrębie procesu)** wdrożenie **nowej** lub **znacząco udoskonalonej**  metody produkcji lub dostawy

**Szersza definicja innowacyjności procesowej zawarta jest w publikacji: "Podręcznik Oslo. Zasady gromadzenia i interpretacji danych dotyczących innowacji", OECD, wydanie 3 z 2005 r.**

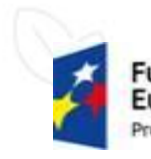

Rzeczpospolita Polska

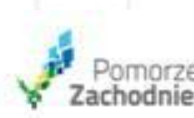

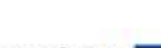

Unia Europejska Europejskie Fundusze Strukturalne i Inwestycyjne

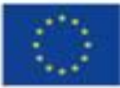

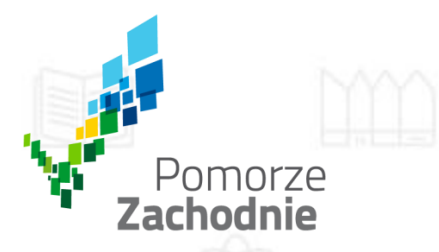

# **Innowacja procesowa**

Znaczące zmiany w zakresie technologii, urządzeń oraz/lub oprogramowania

 Metody produkcji – techniki, urządzenia i oprogramowanie wykorzystywane do produkcji wyrobów

 Metody dostawy – urządzenia, oprogramowanie i techniki wykorzystywane do nabywania środków produkcji, alokowania zasobów w ramach firmy lub dostarczania produktów końcowych

 Nowe lub znacząco udoskonalone **metody tworzenia i świadczenia usług:**  znaczące zmiany w zakresie sprzętu i oprogramowania stosowanego w firmach usługowych lub

zmiany w zakresie procedur lub technik wykorzystywanych do świadczenia usług

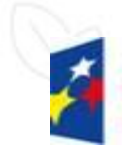

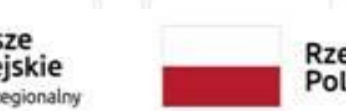

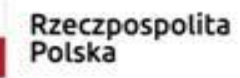

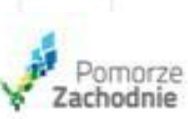

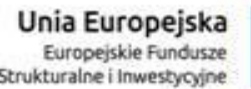

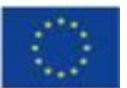

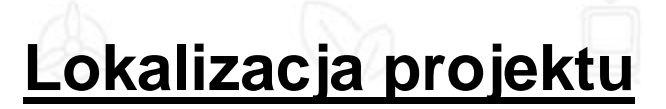

Lokalizacja projektu musi znajdować się na obszarze województwa zachodniopomorskiego

Dofinansowanie udzielane będzie projektom o charakterze:

- **stacjonarnym**, tj. projektom, dla których możliwe jest określenie ich lokalizacji
- **niestacjonarnym**, w ramach których nabywane są środki trwałe lub wartości niematerialne i prawne, które ze względu na swoją specyfikę nie są instalowane na stałe lub które będą wykorzystywane przez wnioskodawcę w działalności poza siedzibą/zakładem wnioskodawcy znajdującym się na terenie województwa

W przypadku projektów o charakterze niestacjonarnym siedziba firmy musi znajdować się na obszarze województwa zachodniopomorskiego

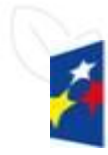

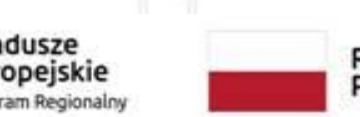

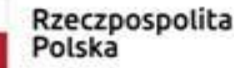

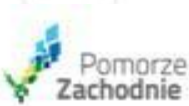

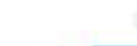

Unia Europeiska Europeiskie Fundusze rukturalne i Inwestycyjn

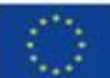

**Prawo do dysponowania nieruchomością**

Wnioskodawca na dzień złożenia wniosku o dofinansowanie musi posiadać prawo do dysponowania nieruchomością na cele realizacji projektu

> Własność Najem Współwłasność Użyczenie Użytkowanie Użytkowanie wieczyste Spółdzielcze prawo do lokalu użytkowego Służebność Dzierżawa Trwały zarząd Inne

Wymóg ten nie dotyczy projektów, które swoim zakresem obejmują zakup nieruchomości na cele realizacji projektu

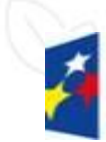

Pomorze **Zachodnie** 

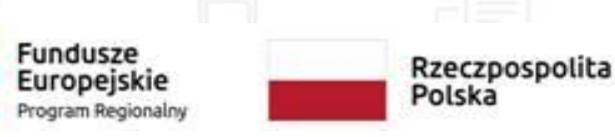

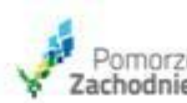

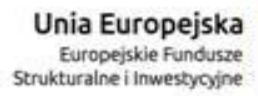

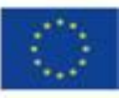

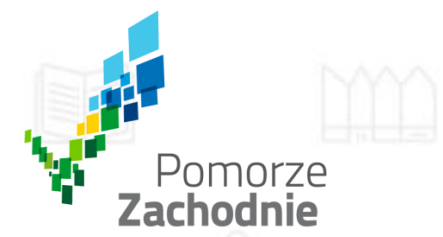

# **Polityki i zasady wspólnotowe**

Każdy projekt musi być zgodny z politykami i zasadami wspólnotowymi:

## **Zasada zrównoważonego rozwoju**

- $\Box$  Czy projekt obejmuje działania minimalizujące oddziaływanie działalności człowieka na środowisko?
- Działania ukierunkowane na: racjonalne gospodarowanie zasobami, ograniczenie presji na środowisko, uwzględnianie efektów środowiskowych w zarządzaniu, podnoszenie świadomości ekologicznej społeczeństwa

Np. mniejsza energochłonność, mniejsze zużycie wody, wykorzystanie materiałów pochodzących z recyclingu, zmniejszenia wielkości emisji zanieczyszczeń, wykorzystania odnawialnych źródeł energii, itp.

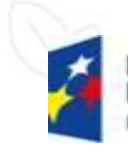

Rzeczpospolita Polska

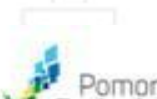

Unia Europeiska **Europeiskie Fundusze** rukturalne i Inwestvovir

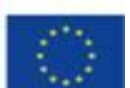

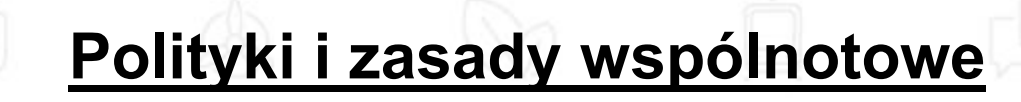

Każdy projekt musi być zgodny z politykami i zasadami wspólnotowymi:

# **Zasada równości szans kobiet i mężczyzn**

 Czy projekt nie ogranicza równego dostępu do produktów projektu (towarów, wyrobów, usług, infrastruktury) ze względu na płeć?

## **Zasada równości szans i niedyskryminacji**

 Czy projekt nie ogranicza równego dostępu do produktów projektu (towarów, wyrobów, usług, infrastruktury) ze względu na: pochodzenie rasowe lub etniczne, religię lub przekonania, niepełnosprawność, wiek lub orientację seksualną?

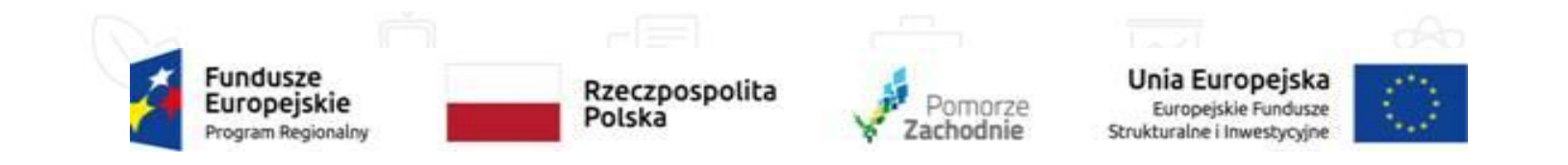

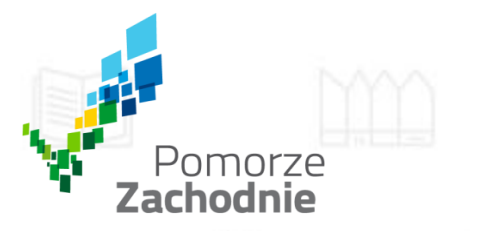

**Polityki i zasady wspólnotowe**

## **Zasada równości szans i niedyskryminacji, w tym dostępności dla osób z niepełnosprawnościami (m. in. budowanie infrastruktury w zgodzie z zasadą uniwersalnego projektowania)**

□ Wszystkie produkty projektu (technologie, towary, usługi, infrastruktura, systemy informacyjno-komunikacyjne – np. wybudowane lub modernizowane obiekty, strona lub aplikacja internetowa, sprzęt informatyczny, zakupione środki transportu,) muszą być dostępne dla wszystkich potencjalnych użytkowników, w tym również dostosowane do potrzeb osób z niepełnosprawnościami

□ Koncepcja uniwersalnego projektowania – projektowanie produktów, środowiska, programów i usług w taki sposób, by były użyteczne dla wszystkich, w możliwie największym stopniu, bez potrzeby adaptacji lub specjalistycznego projektowania

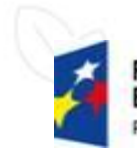

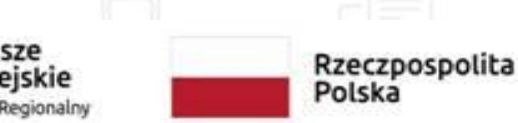

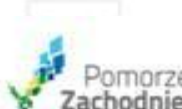

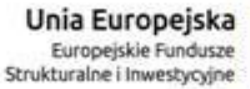

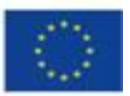

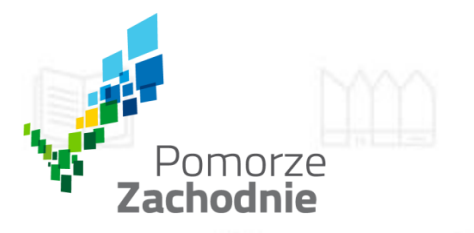

**Zasada równości szans i niedyskryminacji, w tym dostępności dla osób z niepełnosprawnościami** 

Koncepcja uniwersalnego projektowania jest realizowana przez zastosowanie co najmniej **"Standardów dostępności dla polityki spójności 2014-2020"**

Załącznik nr 2 do:

"*Wytyczne Ministra Inwestycji i Rozwoju w zakresie realizacji zasady równości szans i niedyskryminacji, w tym dostępności dla osób z niepełnosprawnościami oraz zasady równości szans kobiet i mężczyzn w ramach funduszy unijnych na lata 2014-2020*" z dnia 5 kwietnia 2018 r. (dostępne na stronie www.funduszeeuropejskie.gov.pl)

W szczególności zgodność ze standardem:

architektonicznym (budowa/przebudowa/rozbudowa obiektów)

cyfrowym (np. sprzęt komputerowy, aplikacje, strony internetowe)

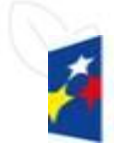

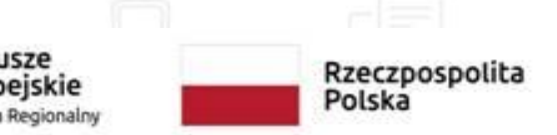

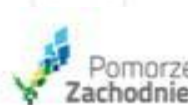

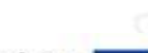

Unia Europeiska Europeiskie Fundusze Strukturalne i Inwestycyjn

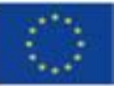

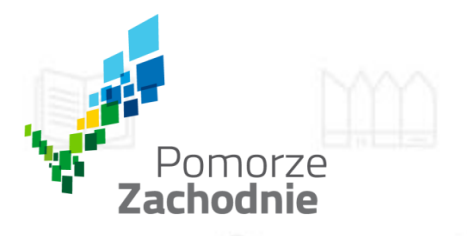

**Zasada równości szans i niedyskryminacji, w tym dostępności dla osób z niepełnosprawnościami** 

### Przykładowe działania:

- dostosowanie architektoniczne (np. budowa podjazdów, montaż platform, oznakowanie)  $\Box$
- dostosowanie infrastruktury komputerowej (np. programy powiększające wielkość czcionki, mówiące)  $\Box$
- alternatywne formy przygotowania materiałów (np. wydruk materiałów w alfabecie Braille'a, audiobooki) ◻
- materiały informacyjne przygotowywane co najmniej w wersji elektronicznej, pisane językiem prostym,  $\Box$ sformatowane w sposób ułatwiający nawigowanie po dokumencie osobom z niepełnosprawnościami wykorzystującymi technologie asystujące
- informacja elektroniczna, w tym dokumenty PDF, tworzone w sposób zapewniający dostęp do warstwy  $\Box$ tekstowej dokumentu w celu zastosowania technologii asystujących

Zgodność ze standardem WCAG 2.0 na poziomie minimum AA (WCAG – Web Content Accessibility Guidelines - to zbiór wytycznych, które mają na celu minimalizowanie barier uniemożliwiających korzystanie ze stron internetowych) - w odniesieniu do:

> stron internetowych,  $\blacktriangleright$

- systemów teleinformatycznych,  $\blacktriangleright$
- dokumentów tworzonych w ramach projektu (np. związanych z udzielaniem zamówień)  $\blacktriangleright$

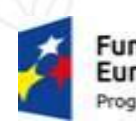

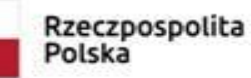

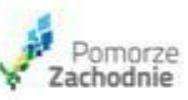

Unia Europeiska Strukturalne i Inwestvovine

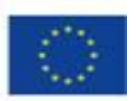

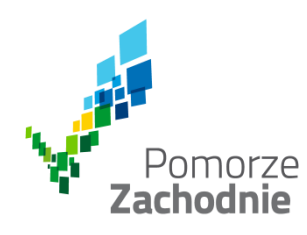

## **ZASADY PRZYZNANIA DOFINANSOWANIA**

- Dofinansowaniu będą podlegały projekty polegające na realizacji **inwestycji przyczyniającej się do utrzymania miejsc pracy** w okresie kryzysu gospodarczego wywołanego skutkami epidemii COVID-19.
- Niespełnienie warunku dotyczącego utrzymania miejsc pracy w przedsiębiorstwie skutkować **będzie zwrotem otrzymanego dofinansowania**
- Warunek ten będzie weryfikowany w momencie zakończenia realizacji projektu, a następnie w ciągu 24 miesięcy od zakończenia realizacji projektu.

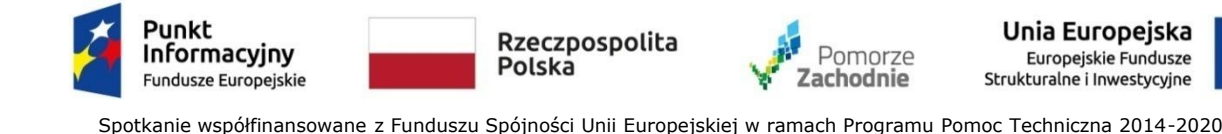
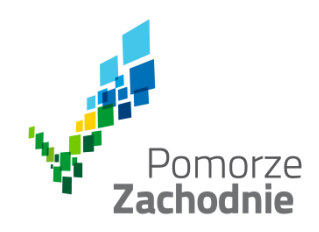

# MŠP musi spełnić jeden z następujących warunków:

## **Warunek 1:**

Przedsiębiorstwo **działa nie krócej niż przez 3 miesiące**  poprzedzające miesiąc ogłoszenia naboru, a jego przeciętne zatrudnienie obliczone dla 3 miesięcy poprzedzających miesiąc ogłoszenia naboru wynosi **co najmniej 3 etaty** (EPC)

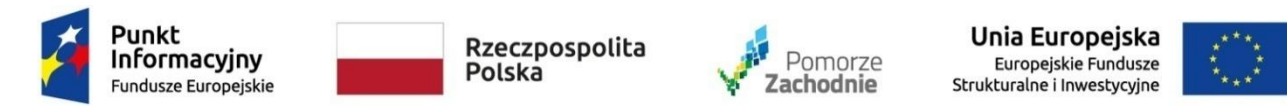

Spotkanie współfinansowane z Funduszu Spójności Unii Europejskiej w ramach Programu Pomoc Techniczna 2014-2020

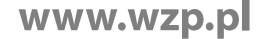

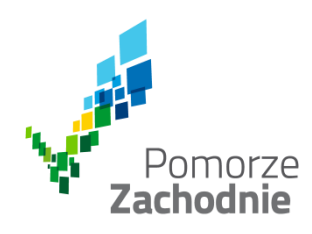

# MSP musi spełnić jeden z następujących warunków:

**Warunek 2:**

Przedsiębiorstwo **działa nie krócej niż przez 3 miesiące** poprzedzające miesiąc ogłoszenia naboru, a jego przeciętne zatrudnienie obliczone dla 3 miesięcy poprzedzających miesiąc ogłoszenia naboru **wynosi mniej niż 3 etaty** (EPC) i **jednocześnie zadeklaruje** we wniosku o dofinansowanie, że osiągnie zatrudnienie na poziomie **co najmniej 3 etaty** (EPC) w momencie zakończenia projektu

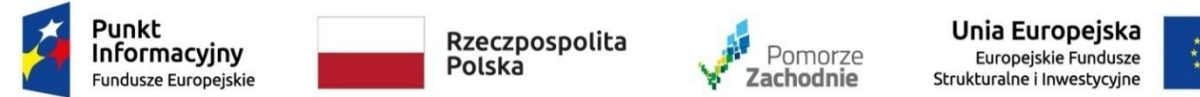

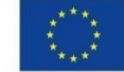

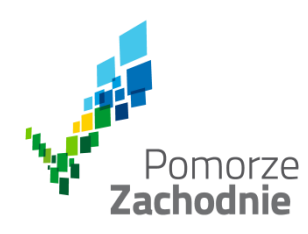

MŚP musi spełnić jeden z następujących warunków:

War**unek 3**:

Przedsiębiorstwo **działa krócej niż przez 3 miesiące** poprzedzające miesiąc ogłoszenia naboru i **jednocześnie zadeklaruje** we wniosku o dofinansowanie, że osiągnie zatrudnienie na poziomie **co najmniej 3 etatów** (EPC) w momencie zakończenia projektu.

Nowoutworzone miejsca pracy nie muszą być związane z realizacją projektu

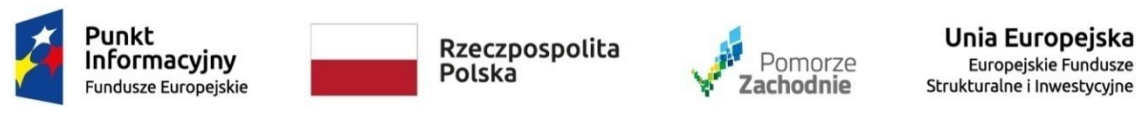

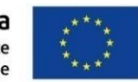

Spotkanie współfinansowane z Funduszu Spójności Unii Europejskiej w ramach Programu Pomoc Techniczna 2014-2020

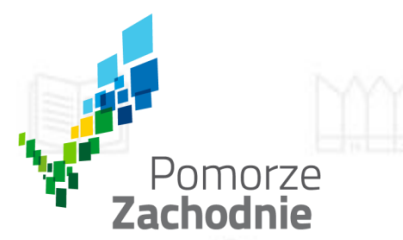

# Pomoc zwrotna

- Dofinansowanie projektów w konkursie udzielane jest w formie **pomocy zwrotnej**
- Zwrot otrzymanego dofinansowania w przypadku nieutrzymania po zakończeniu projektu wymaganej wielkości zatrudnienia w przedsiębiorstwie (zatrudnienia bazowego)
- Zastosowanie mechanizmu pomocy zwrotnej odbywać się będzie w oparciu o wskaźnik rezultatu **"Wielkość zatrudnienia w przedsiębiorstwie utrzymana dzięki realizacji inwestycji (etaty)"**

Wysokość zwrotu uzależniona będzie od stopnia realizacji wartości bazowej ww. wskaźnika, tzn. **zwrot dofinansowania nastąpi w wysokości proporcjonalnej do niezrealizowanej wartości wskaźnika**

 Dopuszczalna jest zmiana wartości powyższego wskaźnika **o mniej niż 10%** i nie będzie ona skutkować obowiązkiem zwrotu dofinansowania

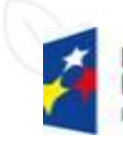

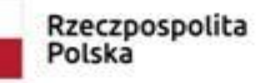

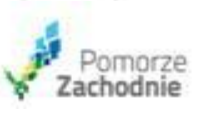

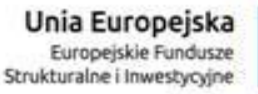

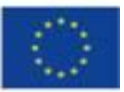

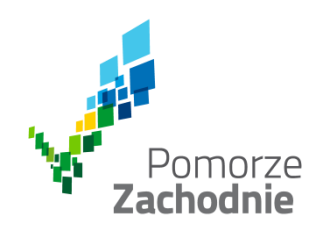

## Jak ustalić zatrudnienie bazowe?

Dla przedsiębiorstwa **działającego nie krócej niż 3 miesiące** poprzedzające miesiąc ogłoszenia naboru, w którym przeciętne zatrudnienie w ww. okresie wynosi **co najmniej 3 etaty (EPC)**

zatrudnieniem bazowym jest **przeciętne zatrudnienie w okresie 3 miesięcy poprzedzających miesiąc ogłoszenia naboru**

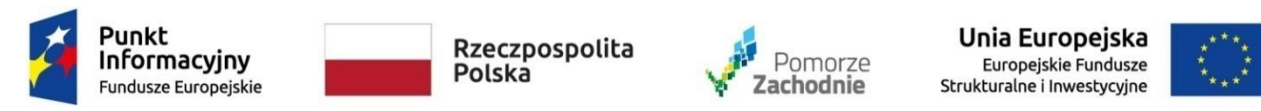

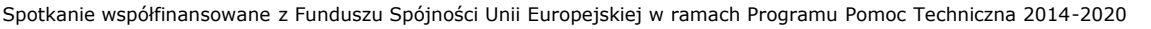

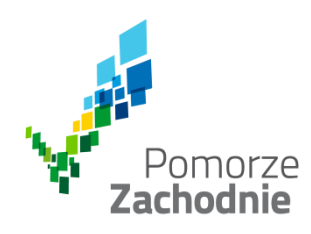

## Jak ustalić zatrudnienie bazowe?

Dla przedsiębiorstwa **działającego nie krócej niż 3 miesiące** poprzedzające miesiąc ogłoszenia naboru, w którym przeciętne zatrudnienie w ww. okresie wynosi **mniej niż 3 etaty (EPC), pod warunkiem** zadeklarowania we wniosku o dofinansowanie osiągnięcia zatrudnienia **co najmniej na poziomie 3 etatów** (EPC) w momencie zakończenia projektu

zatrudnieniem bazowym jest przeciętne zatrudnienie osiągnięte w zadeklarowanej wysokości **minimum 3 etatów (EPC) w miesiącu zakończenia projektu**

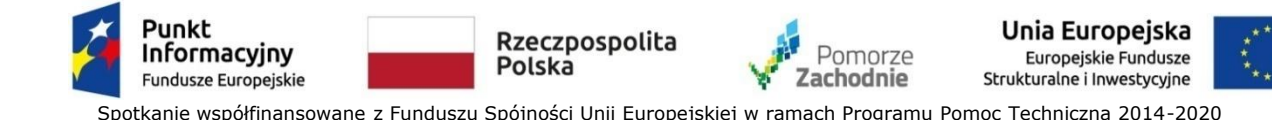

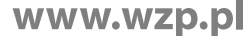

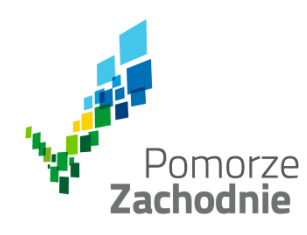

# Jak ustalić zatrudnienie bazowe?

Dla przedsiębiorstwa **działającego krócej niż przez 3 miesiące** poprzedzające miesiąc ogłoszenia naboru **pod warunkiem**  zadeklarowania we wniosku o dofinansowanie osiągnięcia zatrudnienia **co najmniej na poziomie 3 etatów** (EPC) w momencie zakończenia projektu

zatrudnieniem bazowym jest przeciętne zatrudnienie osiągnięte w zadeklarowanej wysokości **minimum 3 etatów (EPC) w miesiącu zakończenia projektu**

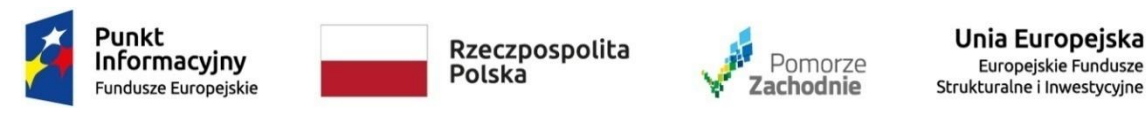

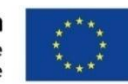

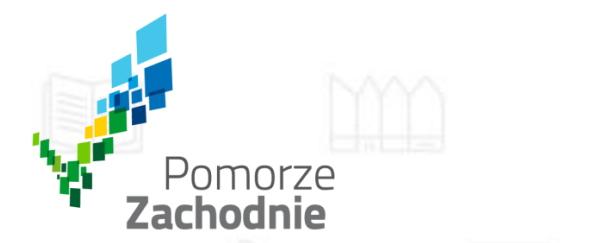

# Pomoc zwrotna (2)

 Warunkiem zachowania otrzymanego dofinansowania jest utrzymanie deklarowanego poziomu zatrudnienia bazowego w przedsiębiorstwie **w miesiącu zakończenia realizacji projektu** oraz przez okres **24 miesięcy po zakończeniu realizacji projektu**

UWAGA: Jeżeli wnioskodawca w miesiącu zakończenia realizacji projektu nie osiągnie zadeklarowanego we wniosku o dofinansowanie poziomu zatrudnienia bazowego, to wiązać się to będzie z obowiązkiem zwrotu całej kwoty otrzymanego dofinansowania

Wskaźnik "Wielkość zatrudnienia w przedsiębiorstwie utrzymana dzięki realizacji inwestycji (etaty)" weryfikowany będzie na podstawie osiągniętej przez przedsiębiorstwo **przeciętnej/średniej wielkości zatrudnienia** w ww. okresie 24 miesięcy, tzn. że w przypadku zmian zatrudnienia w trakcie tego okresu beneficjent ma możliwość zatrudnienia nowych osób i przywrócenia wartości zatrudnienia bazowego

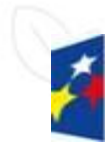

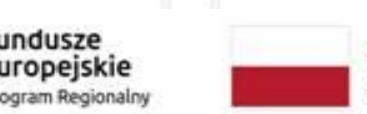

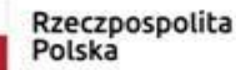

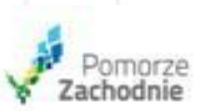

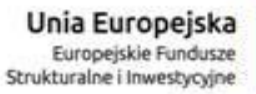

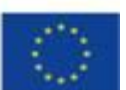

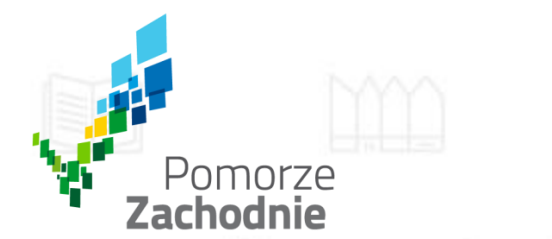

# Pomoc zwrotna (3)

Europeiska

**Europeiskie Fundusze** 

uralne i Inwestycyjn

## **Do zatrudnienia wyrażonego w EPC należy wliczyć:**

 liczbę **osób związanych z przedsiębiorcą stosunkiem pracy** (na podstawie umowy o pracę) **lub** poprzez **samozatrudnienie** w przeliczeniu na pełne etaty zgodnie z ustawowym czasem pracy, oraz

 **osoby fizyczne prowadzące działalność gospodarczą** (w takim przypadku jedna osoba = 1 EPC);

 **wspólników spółki jawnej, partnerskiej, komandytowej wykonujących pracę na rzecz spółki**, którzy nie są w niej zatrudnieni w oparciu o stosunek pracy i którzy w związku z pracą (statusem wspólnika) ponoszą koszty analogiczne jak osoba prowadząca pozarolniczą działalność gospodarczą (w takim przypadku jeden wspólnik = 1 EPC);

 **wspólników spółki cywilnej** (w takim przypadku jeden wspólnik = 1 EPC);

Rzeczpospolita

Polska

 **wspólników spółki z o.o. i akcyjnej wykonujących pracę na rzecz spółki**, którzy nie są w niej zatrudnieni w oparciu o stosunek pracy i którzy w związku z pracą (statusem wspólnika) ponoszą koszty analogiczne jak osoba prowadząca pozarolniczą działalność gospodarczą (w takim przypadku jeden wspólnik = 1 EPC).

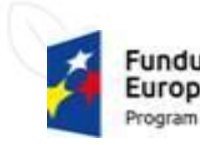

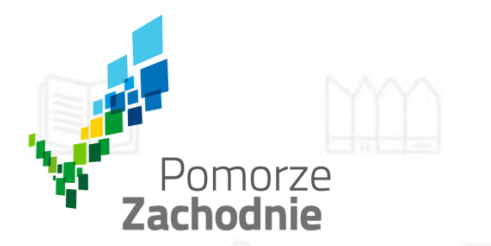

Pomoc zwrotna (4)

Unia Europeiska

**Europeiskie Fundusze** 

uralne i Inwestvovir

## **Do EPC nie zalicza się:**

 pracowników przebywających na urlopach macierzyńskich, urlopach na warunkach urlopu macierzyńskiego, urlopach ojcowskich, urlopach rodzicielskich i urlopach wychowawczych, a także zatrudnionych w celu przygotowania zawodowego,

 praktykantów lub studentów odbywających szkolenie zawodowe na podstawie umowy o praktyce lub szkoleniu zawodowym,

osób zatrudnionych na podstawie umowy zlecenia i umowy o dzieło.

Rzeczpospolita

Polska

Do EPC należy zaliczyć wszystkich pracowników zatrudnionych na umowę o pracę bez względu na wymiar czasu pracy i długość okresu zatrudnienia.

W przypadku **pracowników, którzy nie przepracowali pełnego badanego okresu** (np. zostali zatrudnieni w trakcie roku lub byli zatrudniani sezonowo), należy policzyć jaką część ułamkową EPC stanowił ich czas zatrudnienia w przedsiębiorstwie.

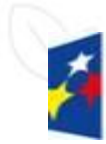

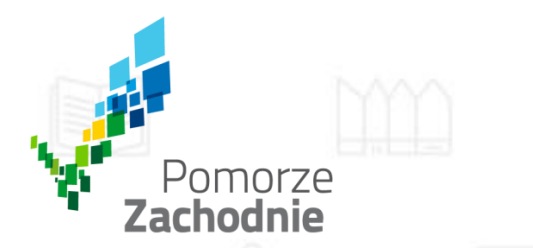

# Pomoc zwrotna (5)

- **Zwrot środków dofinansowania** musi nastąpić najpóźniej **w terminie 60 dni** od dnia weryfikacji przez IZ RPO WZ faktycznego poziomu zatrudnienia w przedsiębiorstwie po realizacji projektu.
- Istnieje możliwość ustalenia przez IZ RPO WZ **zwrotu środków w ratach**, przy czym pierwsza z nich musi zostać uregulowana najpóźniej w terminie 60 dni, a ostatnia przed upływem 1 roku od dnia weryfikacji przez IZ RPO WZ faktycznego poziomu zatrudnienia w przedsiębiorstwie po realizacji projektu.
- Zwrot kwoty dofinansowania zgodnie z mechanizmem pomocy zwrotnej **nie wiąże się z koniecznością naliczania odsetek jak dla zaległości podatkowych**, o ile beneficjent dokona zwrotu z zachowaniem warunków określonych w umowie o dofinansowanie.

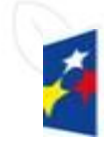

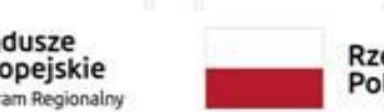

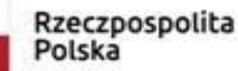

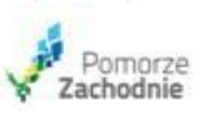

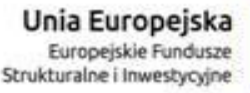

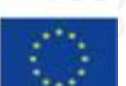

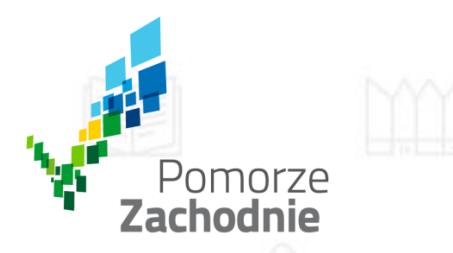

## Projekty premiowane w konkursie

- $\blacktriangleright$ Innowacja produktowa lub procesowa co najmniej w skali rynku ponadregionalnego, krajowego lub światowego (rozstrzyga w przypadku równej ilości punktów)
- Konkurencyjność przedsiębiorstwa co najmniej na poziomie krajowym lub światowym ➤
- $\blacktriangleright$ Gotowość do realizacji – posiadanie kompletu wymaganych pozwoleń, decyzji (np. pozwolenie na budowę) lub inwestycje niewymagające uzyskiwania ww. dokumentów
- $\blacktriangleright$ Znaczący wpływ na stopień innowacyjności gospodarki regionu
- $\blacktriangleright$ Wdrażanie wyników prac B+R
- $\blacktriangleright$ Wdrożenie działań służących dostosowaniu przedsiębiorstwa do skutecznego przeciwdziałania negatywnym skutkom wystąpienia epidemii COVID-19

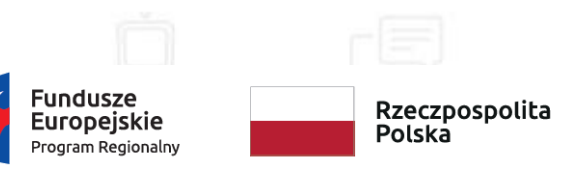

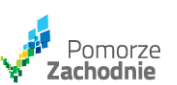

Unia Europeiska Europeiski Fundusz Rozwoiu Regionalnego

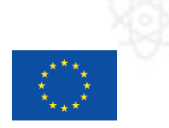

### **Wykluczenia z możliwości dofinansowania (1)**

O dofinansowanie nie mogą ubiegać się przedsiębiorcy:

- wobec których orzeczono **zakaz dostępu do środków funduszy europejskich**
- na których ciąży **obowiązek zwrotu pomocy publicznej**,
- spełniający przesłanki **przedsiębiorstwa znajdującego się w trudnej sytuacji**

 **podlegający wykluczeniu** z możliwości otrzymania dofinansowania na podstawie powszechnie obowiązujących przepisów (wskazanych w regulaminie konkursu),

 **będący w toku likwidacji, w stanie upadłości, w toku postępowania upadłościowego, naprawczego lub pod zarządem komisarycznym,**

- którzy **zostali skazani prawomocnym wyrokiem za przestępstwo**
- **posiadający zaległości w opłacaniu składek**

 którzy w ciągu 2 lat poprzedzających złożenie wniosku o dofinansowanie **przenieśli taką samą lub podobną działalność** lub jej część z zakładu na terenie Europejskiego Obszaru Gospodarczego do zakładu, w którym dokonuje się inwestycja objęta wnioskiem o dofinansowanie lub zamierzają dokonać takiego przeniesienia w ciągu 2 lat od zakończenia inwestycji początkowej

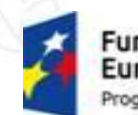

Pomorze **Zachodnie** 

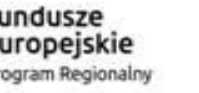

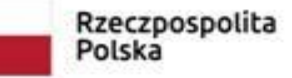

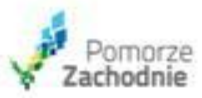

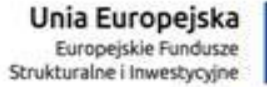

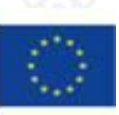

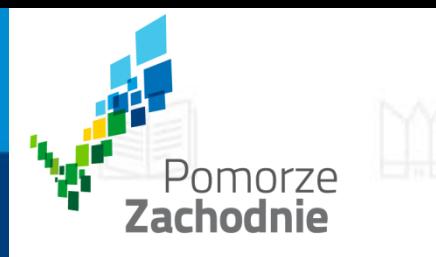

## **Wykluczenia z możliwości dofinansowania (2)**

Dofinansowanie nie może być udzielone na projekty dotyczące działalności gospodarczej prowadzonej w sektorze:

- **hutnictwa żelaza i stali**
- **węglowym**
- **budownictwa okrętowego**
- **włókien syntetycznych**
- **transportu i związanej z nim infrastruktury**
- **wytwarzania energii, jej dystrybucji i infrastruktury**

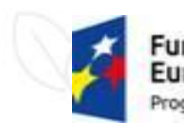

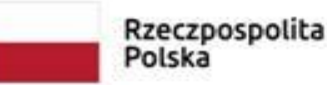

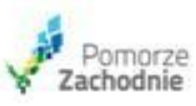

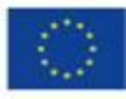

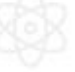

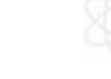

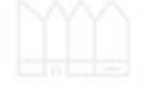

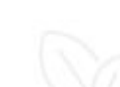

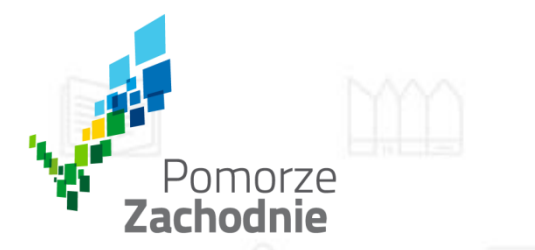

**Szczególne zasady dotyczące projektów związanych z wytwarzaniem energii, jej dystrybucji i infrastruktury**

Z uwagi na wykluczenie z regionalnej pomocy inwestycyjnej sektora wytwarzania energii, jej dystrybucji i infrastruktury:

 nabycie w ramach projektu **urządzeń do wytwarzania energii ze źródeł konwencjonalnych** – wytwarzających energię z paliw kopalnych (np. kotły/piece gazowe, kotły/piece na olej opałowy, nagrzewnice gazowe, promienniki gazowe, agregaty prądotwórcze, itp.) **może być dofinansowane wyłącznie w ramach pomocy de minimis**, pod warunkiem, że wytworzona energia zużywana będzie wyłącznie na potrzeby własne wnioskodawcy.

 nabycie w ramach projektu **urządzeń do wytwarzania energii ze źródeł odnawialnych** (np. kolektory słoneczne, panele fotowoltaiczne, pompy ciepła, kotły/piece na biomasę) **może być dofinansowane w ramach regionalnej pomocy inwestycyjnej** pod następującymi warunkami:

•wytwarzanie energii nie jest podstawowym celem całego projektu (większość kosztów nie powinna być powiązana z wytwarzaniem energii);

• wytworzona energia zużywana będzie wyłącznie na potrzeby własne wnioskodawcy.

**W celu przypisania do właściwej podstawy udzielenia wsparcia, wydatki kwalifikowalne dotyczące infrastruktury wytwarzającej energię należy wyodrębnić w budżecie projektu**

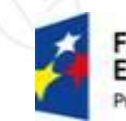

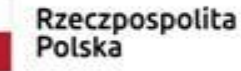

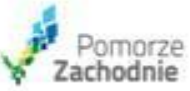

Unia Europeiska Europeiskie Fundusze Strukturalne i Inwestvovine

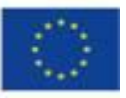

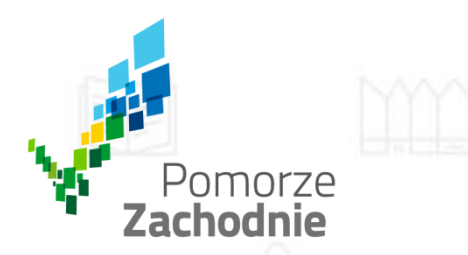

### **Dofinansowanie nie może być udzielone na projekty:**

- w zakresie działalności gospodarczej związanej z sektorem rybołówstwa i akwakultury,
- w zakresie działalności gospodarczej związanej z produkcją podstawową produktów rolnych,
- w zakresie działalności gospodarczej związanej z wywozem do państw trzecich lub państw członkowskich, tzn. nie jest możliwe udzielenie pomocy bezpośrednio związanej z ilością wywożonych produktów, tworzeniem i prowadzeniem sieci dystrybucyjnej lub innymi wydatkami bieżącymi związanymi z prowadzeniem działalności wywozowej,
- związane z wytwarzaniem, przetwórstwem i wprowadzaniem do obrotu tytoniu i wyrobów tytoniowych,

 w których pomoc uwarunkowana jest pierwszeństwem korzystania z towarów krajowych w stosunku do towarów sprowadzanych z zagranicy.

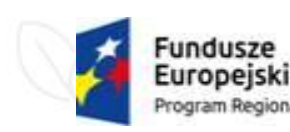

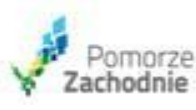

Unia Europeiska Europeiskie Fundusze turalne i Inwestycyjn

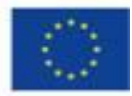

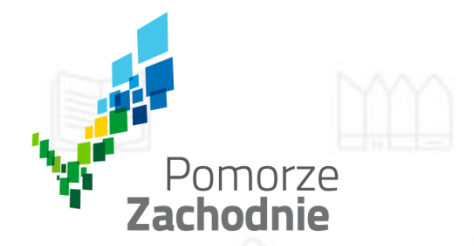

### **Dofinansowanie nie może być udzielone na projekty:**

- w zakresie działalności gospodarczej związanej z przetwarzaniem i wprowadzaniem do obrotu produktów rolnych wymienionych w załączniku nr I do Traktatu o funkcjonowaniu Unii Europejskiej, jeżeli:
- wysokość pomocy ustalana jest na podstawie ceny lub ilości takich produktów nabytych od producentów surowców lub wprowadzonych na rynek przez przedsiębiorców,
- udzielenie pomocy zależy od faktu jej przekazania w części lub w całości producentom surowców.

### **WYJĄTEK**

Ubieganie się o wsparcie realizacji projektów z zakresu przetwórstwa produktów rolnych, w wyniku którego powstaje produkt rolny będący produktem zawartym w załączniku I do Traktatu o funkcjonowaniu Unii Europejskiej, **możliwe jest pod warunkiem**, że Wnioskodawca złoży oświadczenie wskazujące, że nie otrzymał dofinansowania, nie ubiega się i nie będzie ubiegał się o dofinansowanie z Programu Rozwoju Obszarów Wiejskich na lata 2014-2020 na realizację projektu składanego w ramach RPO WZ.

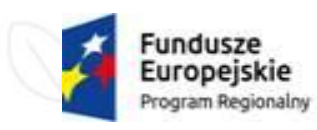

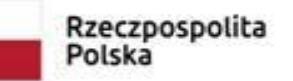

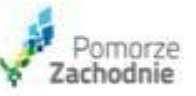

Unia Europejska Europeiskie Fundusze Strukturalne i Inwestycyjne

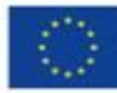

## Podmioty uprawnione do ubiegania się o dofinansowanie

### **Mikroprzedsiębiorstwa**

Pomorze Zachodnie

- zatrudnienie <10 osób

### oraz

- roczny obrót
- ≤ 2 mln EUR

### lub

- całkowity bilans roczny
	- ≤ 2 mln EUR

### **Małe przedsiębiorstwa**

zatrudnienie <50 osób

### oraz

- roczny obrót
- $\leq 10$  mln EUR

### lub

całkowity bilans roczny ≤ 10 mln EUR

### **Średnie przedsiębiorstwa**

- zatrudnienie<250 osób oraz
	- roczny obrót
	- ≤ 50 mln EUR
		- lub
- całkowity bilans roczny ≤ 43 mln EUR

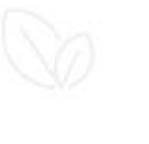

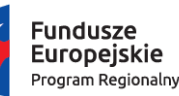

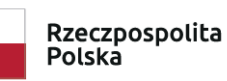

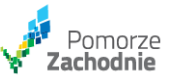

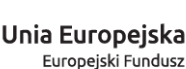

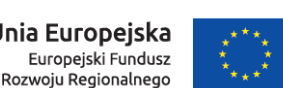

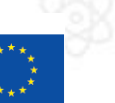

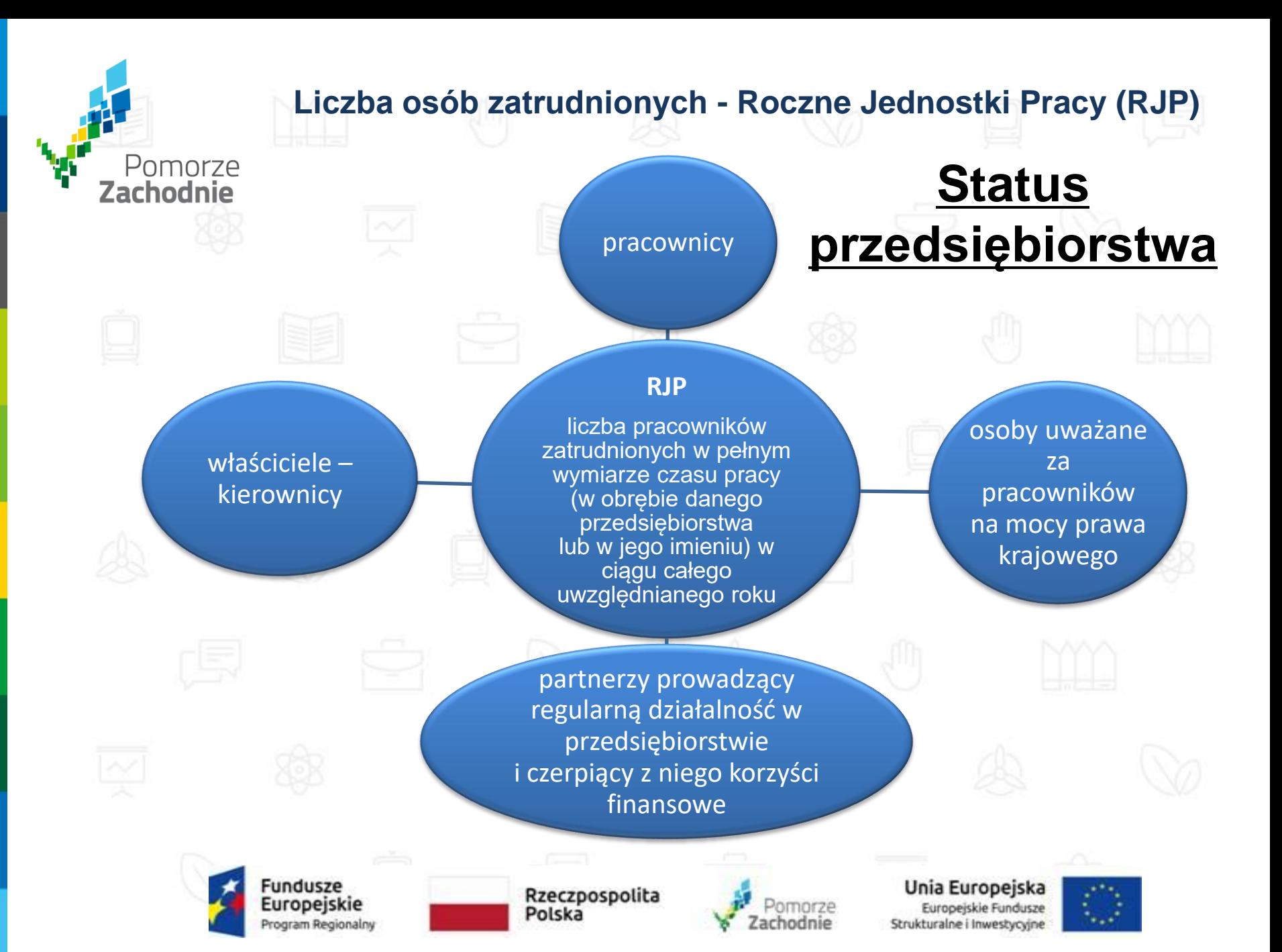

## **Status przedsiębiorstwa**

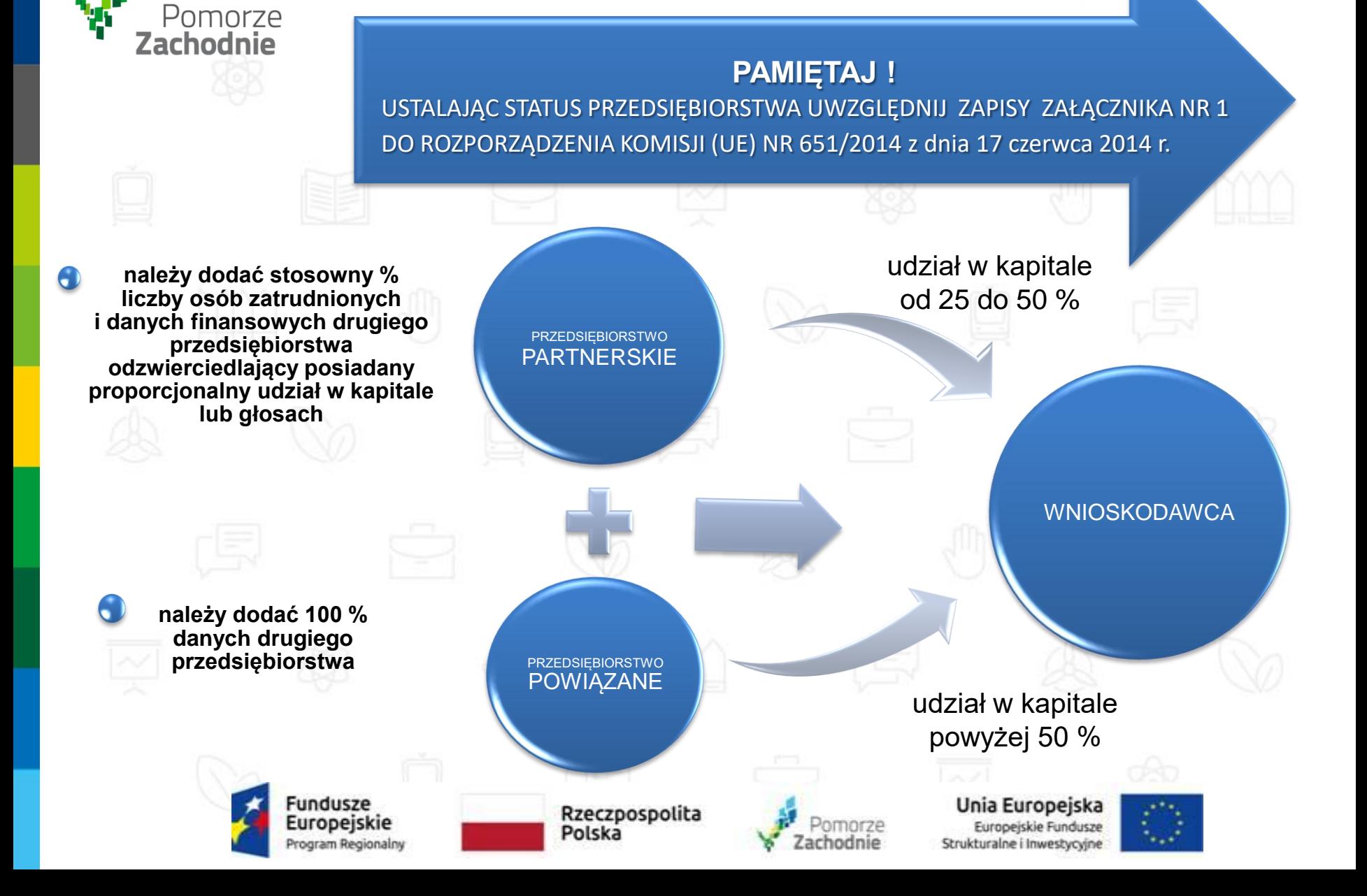

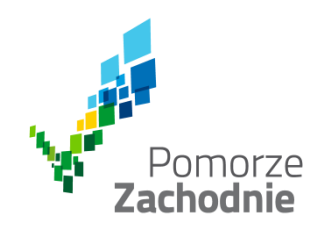

# Zasady finansowania

# Alokacja w konkursie:

# **30 mln zł**

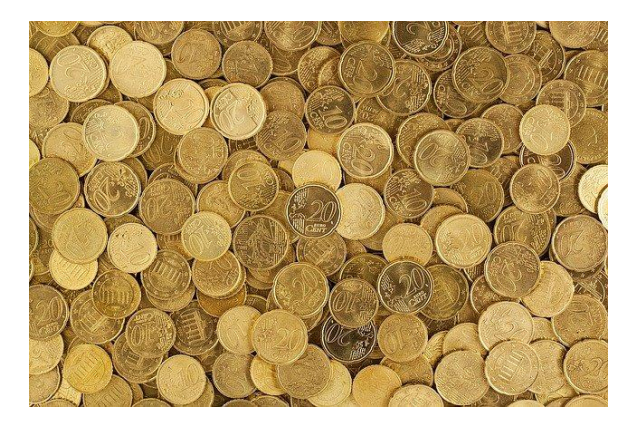

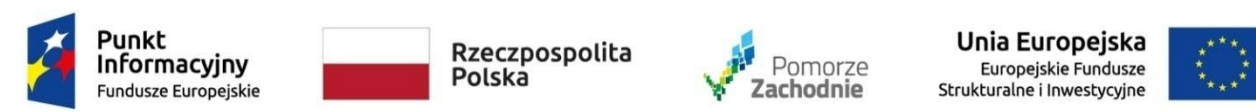

Spotkanie współfinansowane z Funduszu Spójności Unii Europejskiej w ramach Programu Pomoc Techniczna 2014-2020

www.wzp.pl

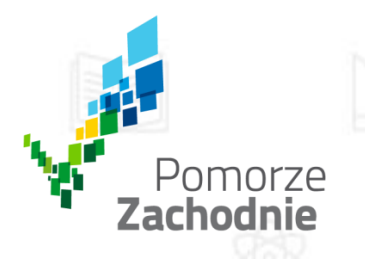

## Zasady finansowania

**Maksymalny poziom dofinansowania:**

**55% wydatków kwalifikowalnych dla mikro i małych przedsiębiorstw 45% wydatków kwalifikowalnych** 

**dla średnich przedsiębiorstw**

**Maksymalna kwota dofinansowania projektu 4 000 000,00 zł**

**Minimalna wartość kosztów kwalifikowalnych projektu 500 000,00 zł**

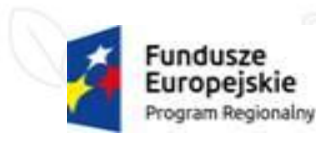

Rzeczpospolita Polska

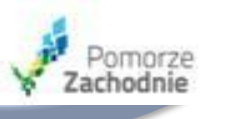

Unia Europejska Europejskie Fundusze Strukturalne i Inwestycyjne

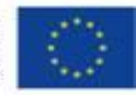

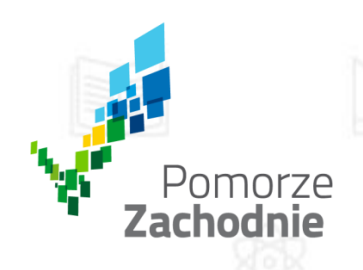

### **Termin realizacji projektu / ramy czasowe kwalifikowalności**

**Rozpoczęcie realizacji projektu to podjęcie jakichkolwiek działań w ramach projektu, w tym zakup gruntu lub rozpoczęcie prac. Może nastąpić najwcześniej w dniu następującym po dniu złożenia pisemnego wniosku o przyznanie pomocy** .

### **Rozpoczęcie prac**

**Roboty budowlane związane z inwestycją objętą projektem**

**Pierwsze prawnie wiążące zobowiązanie do zamówienia urządzeń lub inne zobowiązanie powodujące, że inwestycja staje się nieodwracalna**

### **Prace przygotowawcze**

**Uzyskanie zezwoleń i przeprowadzenie studiów wykonalności. Podjęcie prac przed złożeniem pisemnego wniosku nie niweczy efektu zachęty!**

#### **UWAGA !**

**Rozpoczęcie prac przygotowawczych zdefiniowanych w ustawie z dnia 7 lipca 1994 r. Prawo budowlane przed złożeniem pisemnego wniosku niweczy efekt zachęty!**

#### **Okres kwalifikowalności wydatków**

**To okres, w którym ponoszone będą wydatki kwalifikowalne.**

**Data rozpoczęcia kwalifikowalności wydatków nie może być wcześniejsza niż data rozpoczęcia realizacji projektu***.*

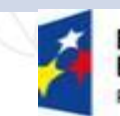

undusze Europeiskie rogram Regionalny

Rzeczpospolita Polska

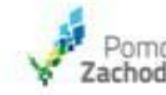

Unia Europejska Europeiskie Fundusze Strukturalne i Inwestycyjne

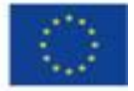

## Pomorze<br>**Zachodnie - data podpisania ostatniego protokołu potwierdzającego odbiór,**  - **data później uzyskanego/wystawionego dokumentu związanego z zakończeniem prac lub**  - **data poniesienia ostatniego wydatku w ramach projektu, w zależności od tego co nastąpiło później. Projekt musi zakończyć się do: 31 GRUDNIA 2023 r.AKOŃCZENIE PROJEKTU** Fundusze Rzeczpospolita<br>Polska Europejskie norze

Program Regionalny

Unia Europejska Europejskie Fundusze Strukturalne i Inwestycyjne

chodnie

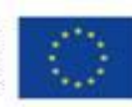

### **Termin realizacji projektu / ramy czasowe kwalifikowalności**

### **Wydatki kwalifikowalne**

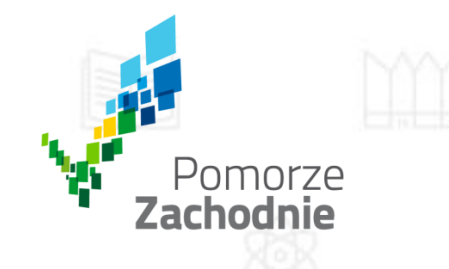

### **ZAMKNIĘTY KATALOG WYDATKÓW KWALIFIKOWALNYCH**

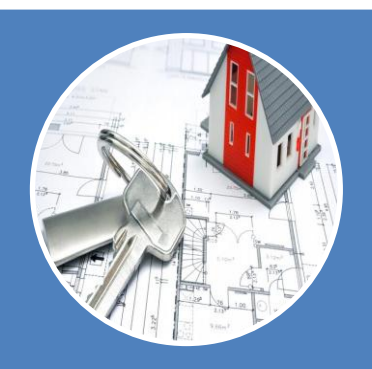

**Nabycie nieruchomości niezabudowanej (gruntu) i/lub nabycie nieruchomości zabudowanej (gruntu z budynkiem lub budynku)**

Uwaga limity 10% oraz w przypadku terenów poprzemysłowych i opuszczonych 15%.

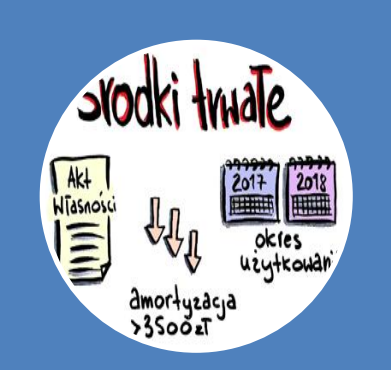

**Nabycie nowych i/lub używanych środków trwałych**

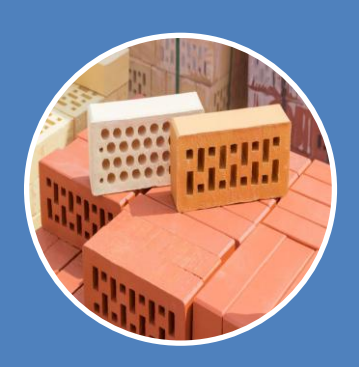

**Zakup robót i materiałów budowlanych**

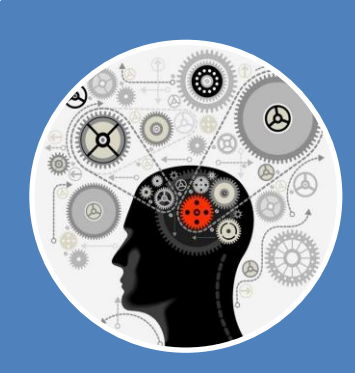

**Nabycie wartości niematerialnych i prawnych**

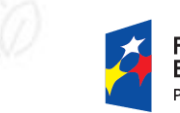

**Fundusze Europeiskie** Program Regionalny

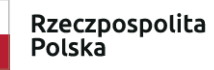

 $\bullet$ 

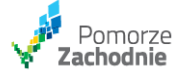

Unia Europejska Europejski Fundusz Rozwoju Regionalnego

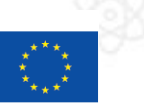

## Wydatki kwalifikowalne (2)

### **ZAMKNIĘTY KATALOG WYDATKÓW KWALIFIKOWALNYCH**

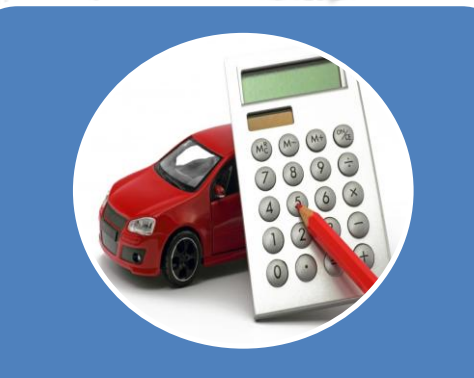

### **Zakup środków transportu**

ograniczony do rodzaju KŚT: 743 (samochody specjalne) oraz

podgrupy 76 (pozostały tabor bezszynowy) zgodnie z klasyfikacją środków trwałych

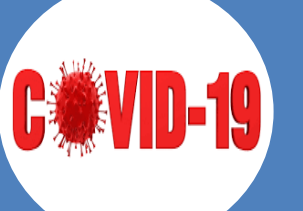

Pomorze<br>**Zachodnie** 

**Wydatki na działania służące dostosowaniu przedsiębiorstwa do skutecznego przeciwdziałania negatywnym skutkom wystąpienia epidemii COVID-19:**

- przebudowa lub rozbudowa infrastruktury (obiektów),

- adaptacja pomieszczeń,
- wdrożenie rozwiązań ICT,

- zakup środków trwałych (ozonatory, lampy UV, urządzenia sterylizujące, wyparzające itp.) Wyłączone są środki ochrony osobistej takie jak: maseczki, przyłbice, płyny do dezynfekcji

rąk.

**Uwaga limit 25%**

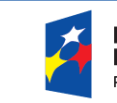

Fundusze Europejskie Program Regionalny

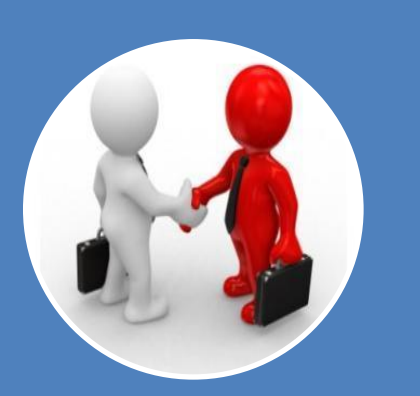

**Dzierżawa/najem instalacji lub maszyn dokonana na podstawie umowy leasingu finansowego**

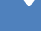

Rzeczpospolita

Polska

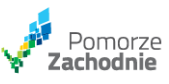

Unia Europejska Europejski Fundusz Rozwoju Regionalnego

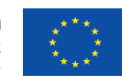

### **Wydatki niekwalifikowalne**

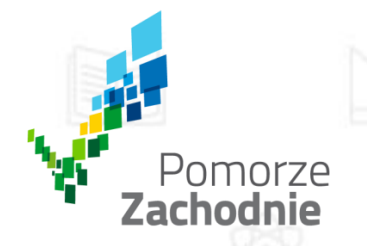

- wydatki poniesione na poziomie wyższym niż wynika to z ograniczeń wskazanych w limitach wydatków kwalifikowalnych (tj. na nabycie nieruchomości),
- zakup środka trwałego niezwiązanego trwale z celami projektu (środek trwały nie może być zakupiony w ramach projektu, a następnie po jego zakończeniu wykorzystywany do innych celów),
- $\triangleright$  prowizje pobierane w ramach operacji wymiany walut,
- odsetki od zadłużenia,
- koszty pożyczki lub kredytu zaciągniętego na prefinansowanie dotacji .
- $\triangleright$  kary i grzywny,
- rozliczenie notą obciążeniową zakupu środka trwałego będącego własnością beneficjenta lub prawa przysługującego beneficjentowi,
- koszty postępowania sądowego, wydatki związane z przygotowaniem i obsługą prawną spraw sądowych oraz wydatki poniesione na funkcjonowanie komisji rozjemczych,
- wydatki poniesione na zakup używanego środka trwałego, który był w ciągu 7 lat wstecz (w przypadku nieruchomości 10 lat) współfinansowany ze środków unijnych lub z dotacji krajowych,,
- podatek VAT,

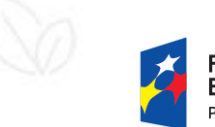

Rzeczpospolita **Polska** 

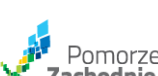

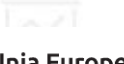

Unia Europeiska Europejski Fundusz Rozwoju Regionalnego

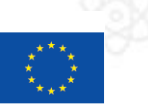

### **Wydatki niekwalifikowalne**

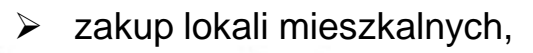

- inne niż część kapitałowa raty leasingowej wydatki związane z umową leasingu finansowego,
- transakcje dokonane w gotówce, których wartość przekracza równowartość kwoty, o której mowa w art. 19 ustawy z dnia 6 marca 2018 r. Prawo przedsiębiorców,
- wydatki związane z czynnością techniczną polegającą na wypełnieniu formularza wniosku o dofinansowanie projektu wraz z załącznikami,
- premia dla współautora wniosku o dofinansowanie opracowującego np. studium wykonalności,
- zakup wyposażenia niebędącego środkiem trwałym,
- wydatki poniesione na ubezpieczenia nieobowiązkowe,
- amortyzacja,

Pomorze Zachodnie

- wydatek na zakup usług doradczych związanych z przygotowaniem i realizacją projektu,
- wydatki związane z promocją projektu,
- opłaty bankowe związane z realizacją projektu,
	- wydatek na ustanowienie zabezpieczenia realizacji projektu,
- wydatek na zakup usług szkoleniowych.

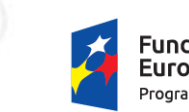

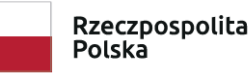

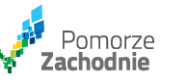

Unia Europeiska Europejski Fundusz Rozwoju Regionalnego

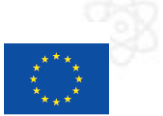

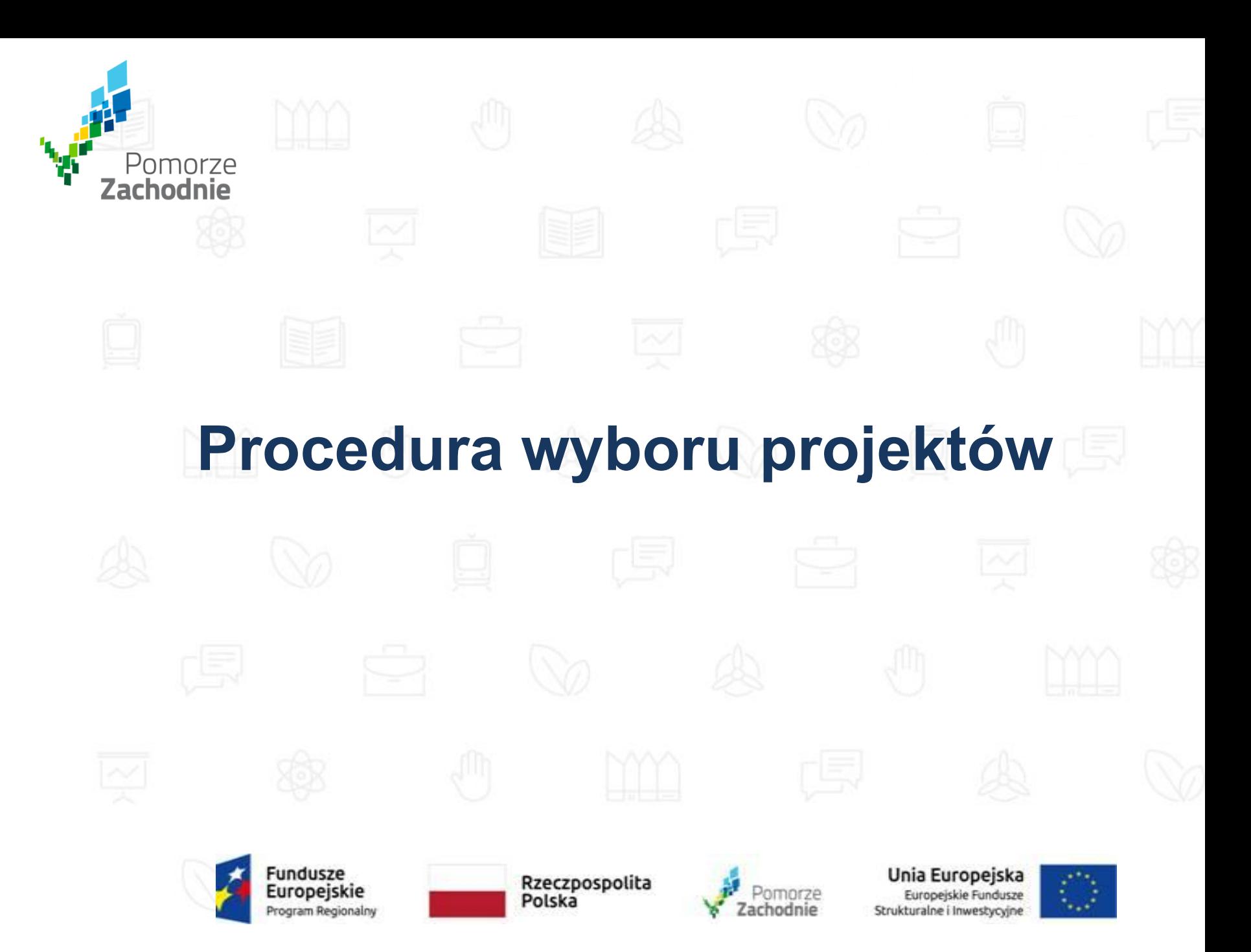

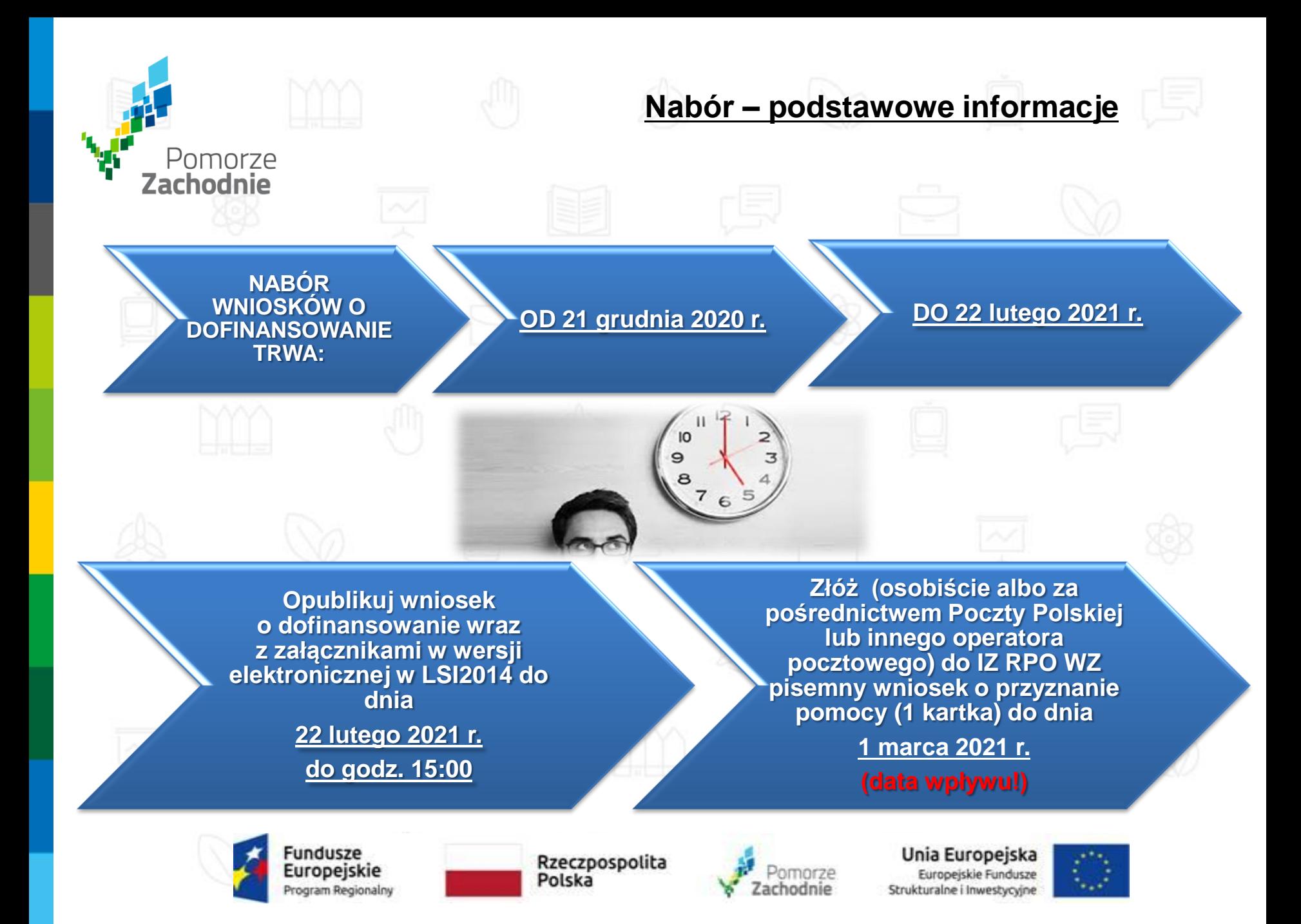

### **PISEMNY WNIOSEK O PRZYZNANIE POMOCY**

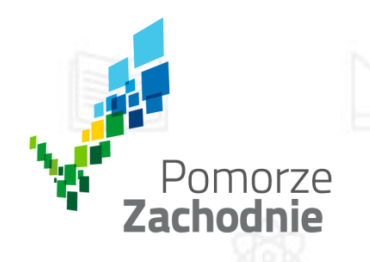

**Treść pisemnego wniosku o przyznanie pomocy zostanie wygenerowana w oparciu o następujący wzór:**

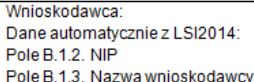

Pole B.1.4. Siedziba wnioskodawcy

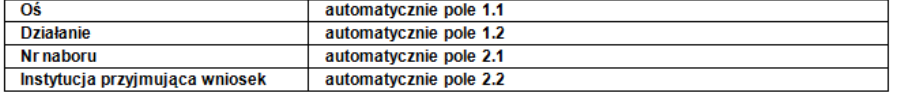

#### Pisemny wniosek o przyznanie pomocy

Działając w imieniu Wnioskodawcy wnioskuję o przyznanie dofinansowania na realizację projektu: .. (tvtuł automatycznie z LSI2014).

Jednocześnie potwierdzam, że integralna cześć niniejszego wniosku stanowi wersja elektroniczna Wniosku o dofinansowanie o sumie kontrolnej ........... opublikowana wraz z załącznikami w Lokalnym Systemie Informatycznym 2014 (LSI2014) w dniu .... o godz. .....

#### Oświadczam, że:

- Wniosek o dofinansowanie wraz z załącznikami został wypełniony i opublikowany w LSI2014 zgodnie z wola i wiedza Wnioskodawcy oraz zawiera rzetelne, kompletne i zgodne z prawda informacje;
- załączniki do elektronicznej wersji Wniosku o dofinansowanie zawierają wierne odwzorowanie treści oryginalnych dokumentów;
- Wnioskodawca przyjmuje do wiadomości, iż IZ/IP RPO WZ nie ponosi odpowiedzialności za wypełnienie wniosku niezgodnie z przepisami instrukcji lub niekompletność załaczników oraz inne zdarzenia techniczne lub losowe, niezwiazane z funkcjonalnościa Serwisu Beneficjenta RPO WZ 2014-2020;
- jestem świadomy skutków niezachowania formy komunikacji wskazanej w regulaminie konkursu/naboru.;
- jestem świadomy odpowiedzialności karnej za złożenie fałszywych oświadczeń.

Osoba uprawniona do reprezentowania Wnioskodawcy (automatycznie B.6)

Imię i nazwisko oraz czytelny podpis

Data i godzina wpływu wniosku **Nrwniosku** 

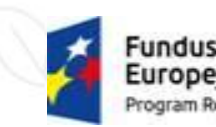

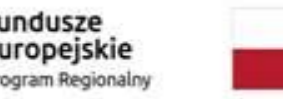

Rzeczpospolita Polska

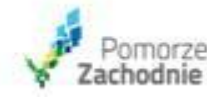

Unia Europejska Europejskie Fundusze Strukturalne i Inwestycyjne

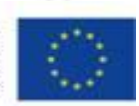

**Przez pisemny wniosek o przyznanie pomocy rozumie się dokument, który generuje się po opublikowaniu wniosku o dofinansowanie w wersji elektronicznej w LSI2014.** 

**W wersji papierowej należy złożyć jedynie przedmiotowy pisemny podpisany wniosek o przyznanie pomocy, nie zaś pełny wydruk wniosku o dofinansowanie** 

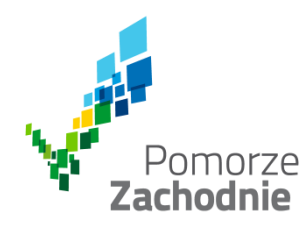

## **Sposób składania wniosków:**

**Skuteczne złożenie dokumentacji aplikacyjnej polega na opublikowaniu wniosku** o dofinansowanie wraz z załącznikami w wersji elektronicznej w Serwisie Beneficjenta **LSI2014** w terminie naboru projektów oraz **złożeniu do IZ RPO WZ** pisemnego wniosku o przyznanie pomocy, podpisanego zgodnie z zasadami reprezentacji obowiązującymi wnioskodawcę, zawierającego właściwą sumę kontrolną, najpóźniej **w terminie 7 dni od daty zakończenia naboru projektów, tj. do dnia 1 marca 2021 r**.

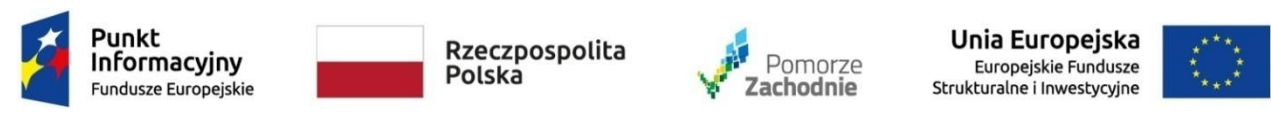

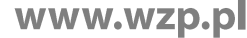

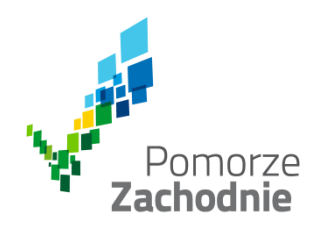

## **Sposób składania wniosków:**

Możliwe jest złożenie pisemnego wniosku o przyznanie pomocy w postaci elektronicznej pozwalającej na jego utrwalenie na trwałym nośniku lub w systemie teleinformatycznym (za pomocą podpisu kwalifikowalnego, skanu podpisanego dokumentu), na adres [wwrpo@wzp.pl](mailto:wwrpo@wzp.pl). W przypadku skanu podpisanego dokumentu, oryginalny dokument w postaci papierowej ww. wniosku o przyznanie pomocy wnioskodawca będzie zobowiązany dostarczyć najpóźniej w dniu podpisania umowy o dofinansowanie.

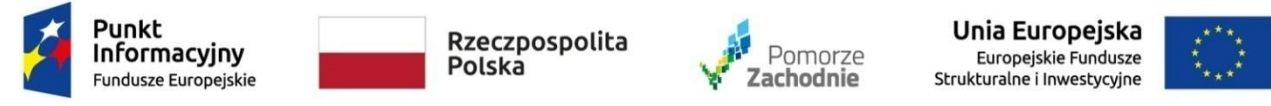

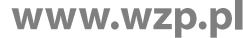

### **Nabór - podstawowe informacje**

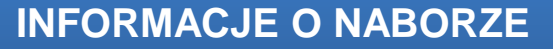

### **Miejsce składania wniosków: URZĄD MARSZAŁKOWSKI WOJEWÓDZTWA ZACHODNIOPOMORSKIEGO WYDZIAŁ WDRAŻANIA REGIONALNEGO PROGRAMU OPERACYJNEGO UL. KS. KARDYNAŁA STEFANA WYSZYŃSKIEGO 30 70-203 SZCZECIN**

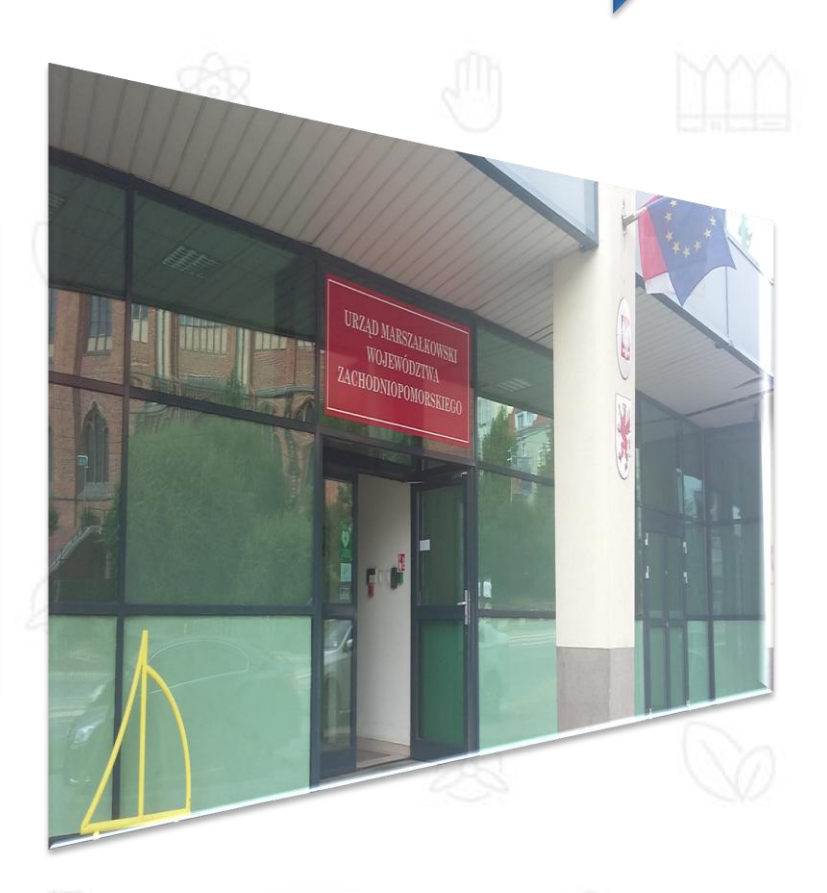

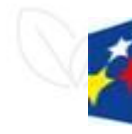

Pomorze<br>**Zachodnie** 

undusze Europejskie Program Regionalny

Rzeczpospolita<br>Polska

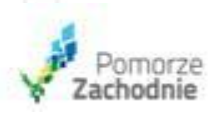

Unia Europejska Europejskie Fundusze Strukturalne i Inwestycyjne

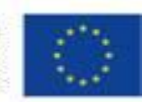

### **INFORMACJE O NABORZE**

Oceny projektów dokonuje Komisja Oceny Projektów, składająca się z pracowników IZ RPO WZ oraz niezależnych ekspertów

Orientacyjny termin rozstrzygnięcia konkursu to lipiec 2021 r. Termin ten w uzasadnionych przypadkach może być wydłużony

Ocena prowadzona będzie na bieżąco termin 120 dni od dnia zamknięcia naboru projektów

Pomorze<br>**Zachodnie** 

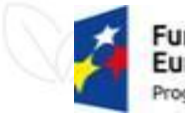

**Fundusze** Europejskie Program Regionalny

Rzeczpospolita Polska

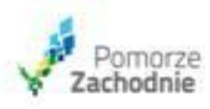

Podpisanie umowy o dofinansowanie musi nastąpić do 31 grudnia 2021 r.

> Unia Europejska Europeiskie Fundusze Strukturalne i Inwestvovine

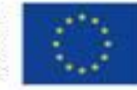

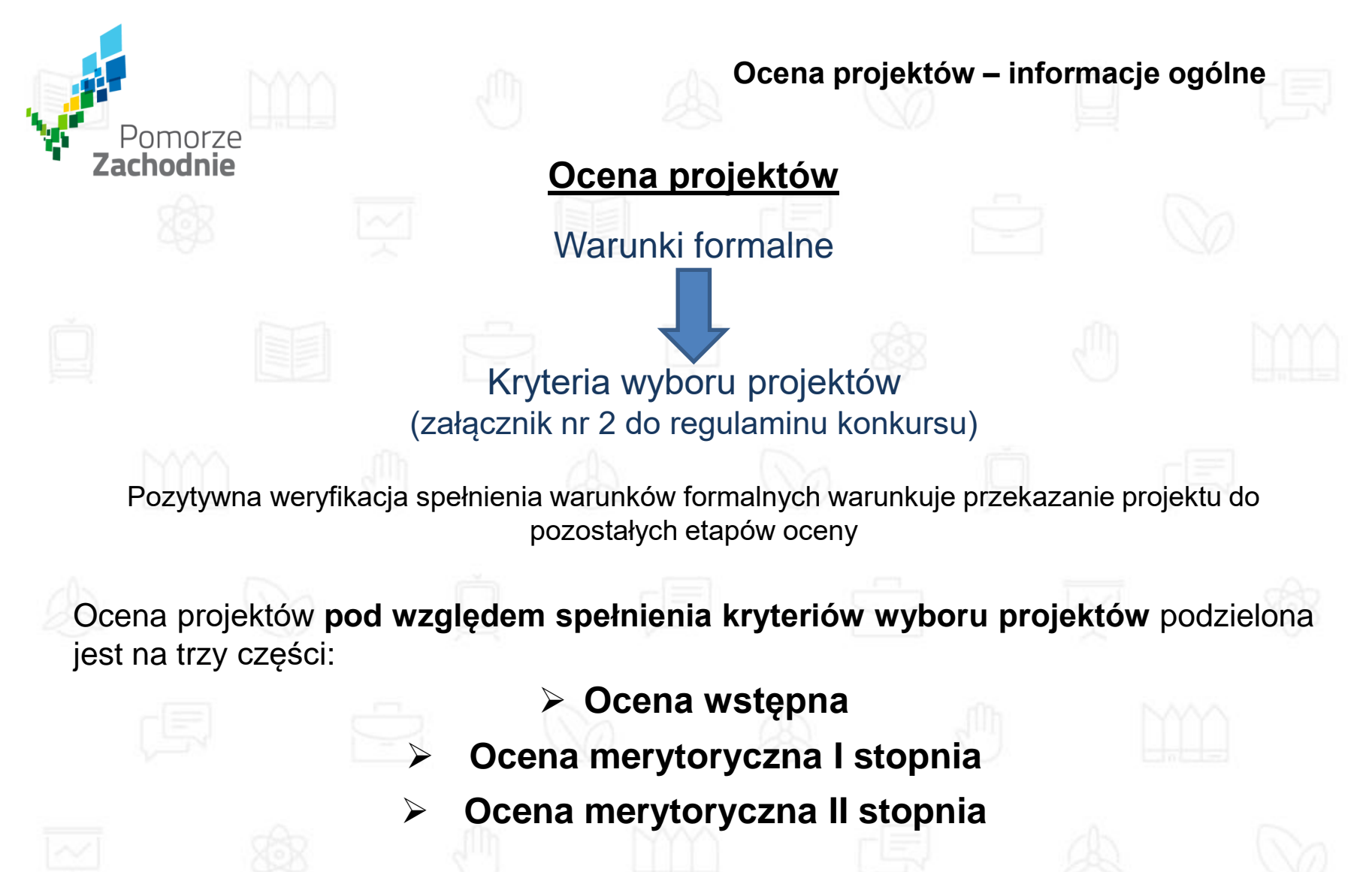

Warunkiem przekazania projektu do kolejnej części oceny jest spełnienie wszystkich kryteriów wyboru w ramach poprzedniej części oceny.

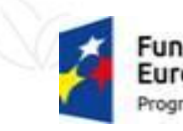

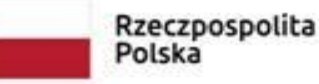

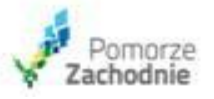

Unia Europeiska Europeiskie Fundusze ukturalne i Inwestycyjne

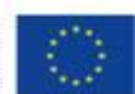
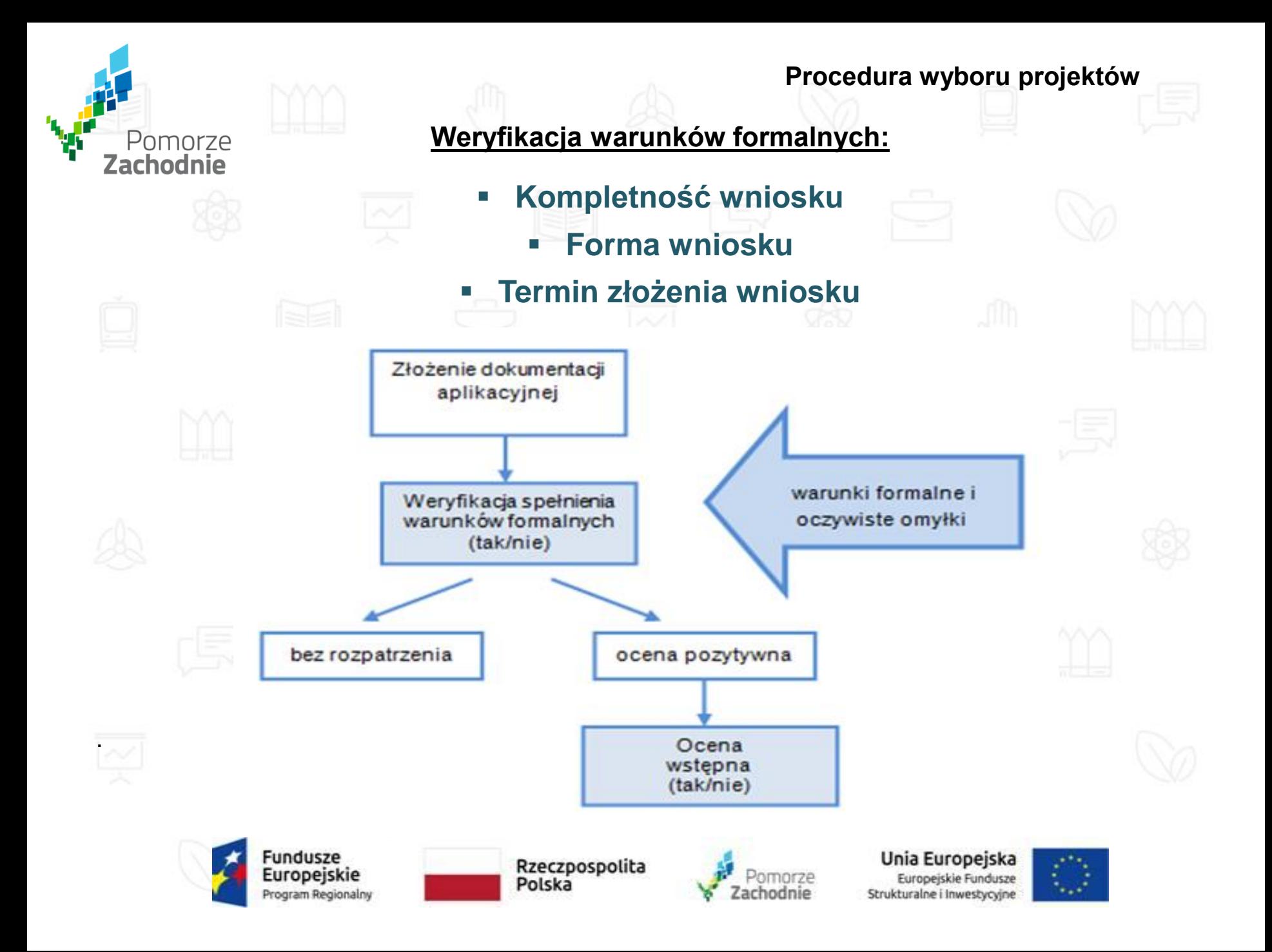

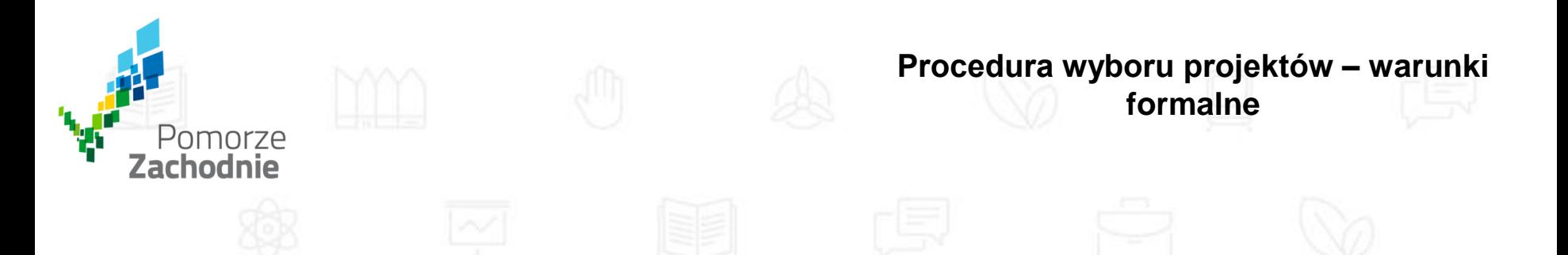

 W razie stwierdzenia we wniosku o dofinansowanie **braków w zakresie warunków formalnych**, IZ RPO WZ wzywa wnioskodawcę do uzupełnienia wniosku **w terminie 7 dni** od dnia następującego po dniu wysłania wezwania, pod rygorem pozostawienia wniosku bez rozpatrzenia i w konsekwencji niedopuszczenia projektu do dalszej oceny.

W takim przypadku wnioskodawcy nie będzie przysługiwało prawo do złożenia protestu.

 Wezwanie, o którym mowa powyżej zostanie dostarczone wnioskodawcy drogą elektroniczną (na adres e-mail wskazany przez wnioskodawcę we wniosku o dofinansowanie).

 Dokonanie korekty braków w zakresie warunków formalnych zawsze wiąże się z koniecznością ponownej publikacji wniosku o dofinansowanie wraz z załącznikami w wersji elektronicznej w LSI2014 oraz złożeniem do IZ RPO WZ oświadczenia o wprowadzeniu uzupełnień/poprawy dokumentacji aplikacyjnej.

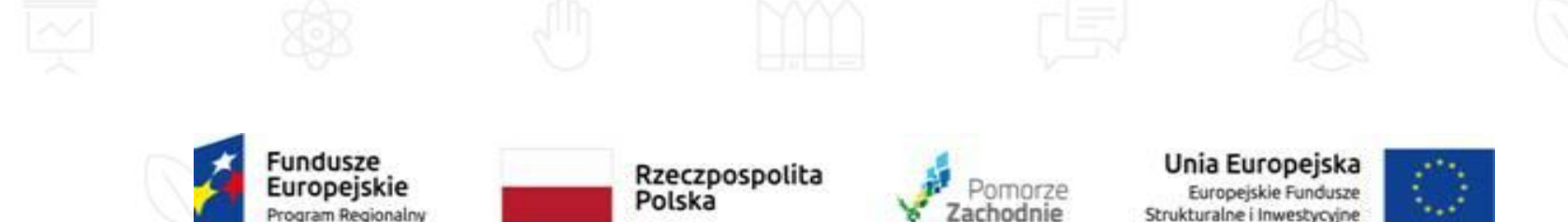

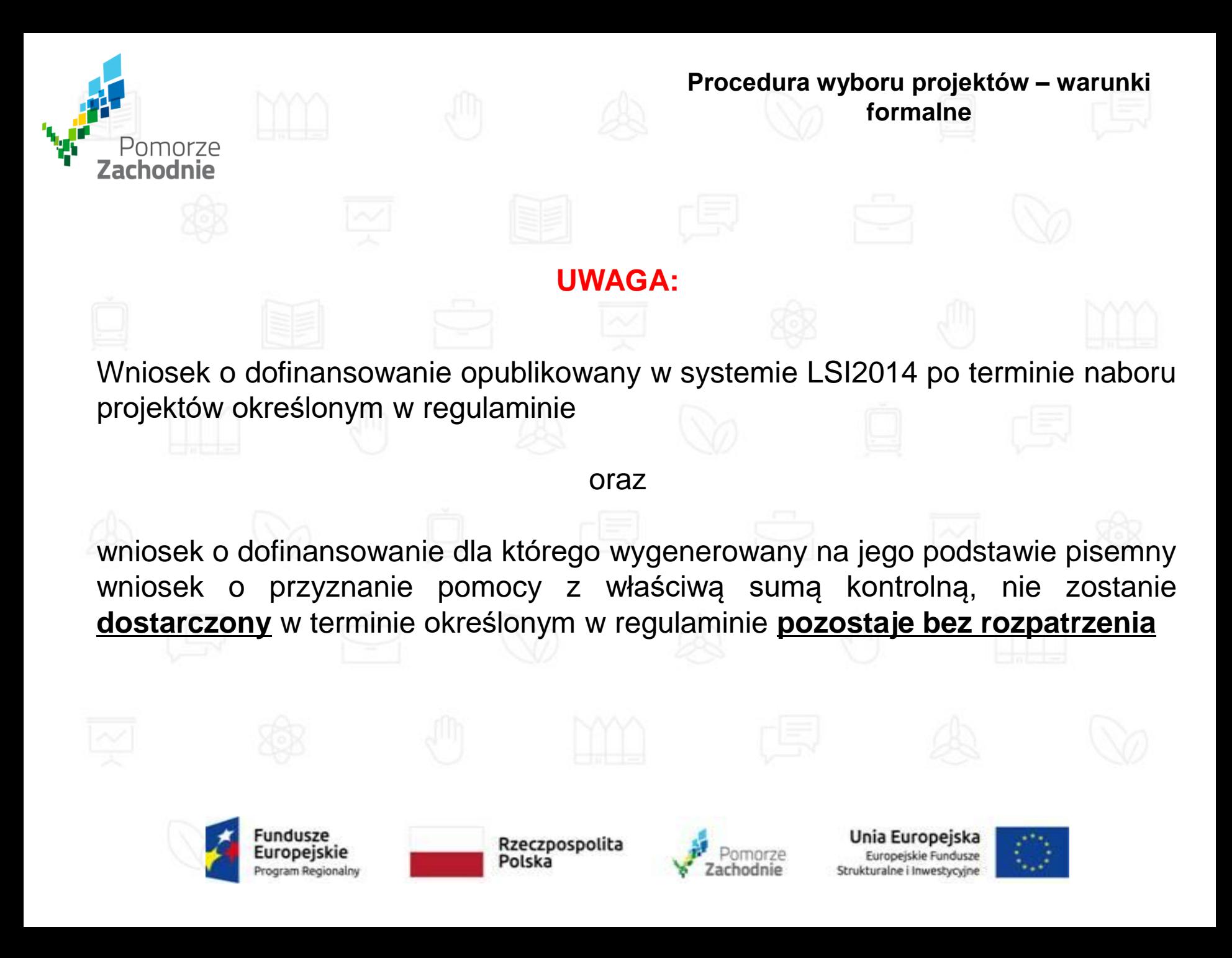

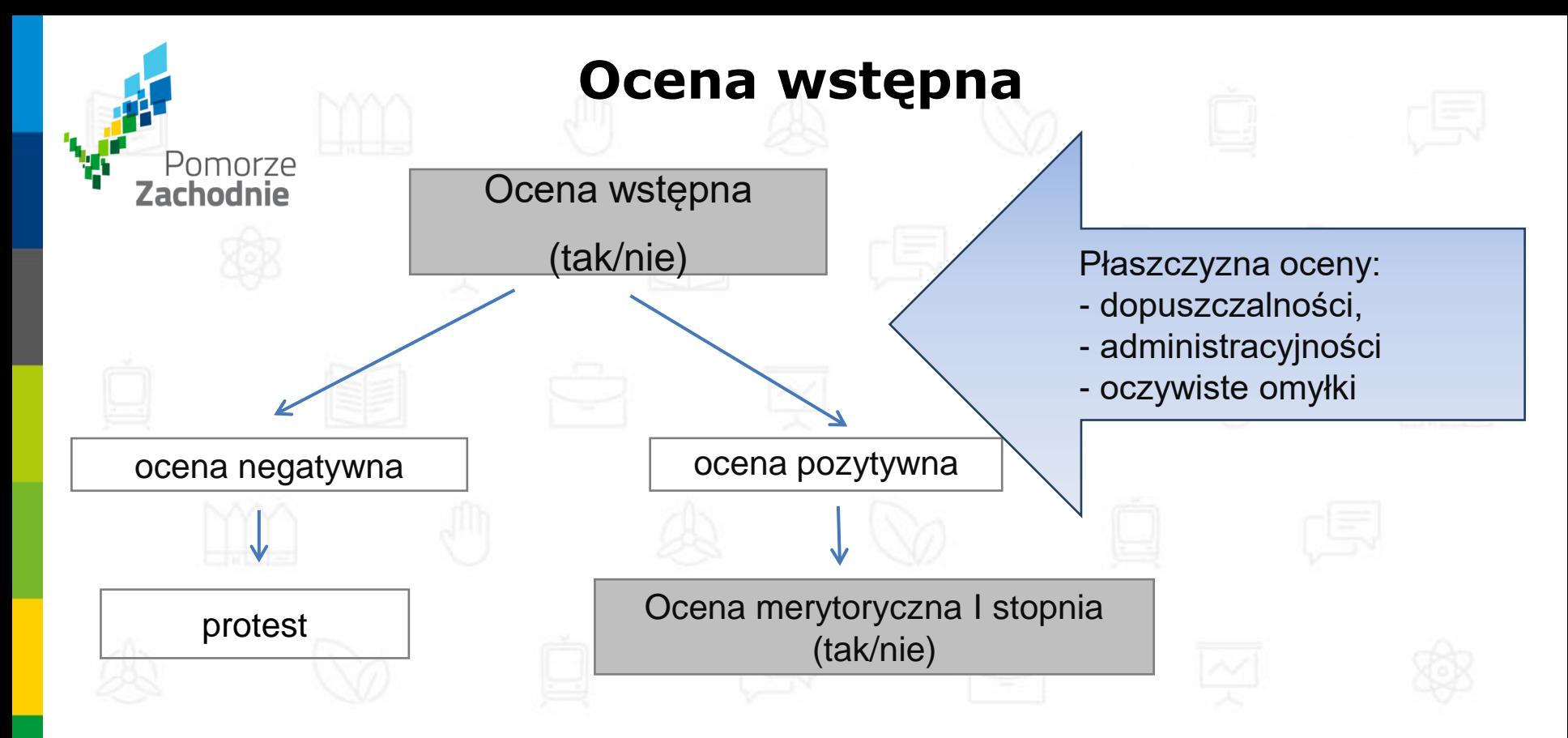

Celem oceny wstępnej jest wyselekcjonowanie projektów wpisujących się w założenia konkursu

Oceny projektów dokonują pracownicy IZ RPO WZ oraz niezależni eksperci.

Niespełnienie przez wnioskodawcę co najmniej jednego z kryteriów dopuszczalności skutkować będzie negatywną oceną projektu bez możliwości poprawy dokumentacji aplikacyjnej

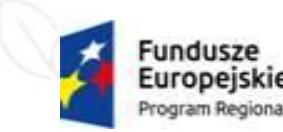

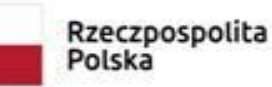

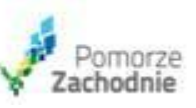

Unia Europeiska Europeiskie Fundusze Strukturalne i Inwestycyjne

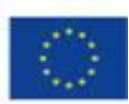

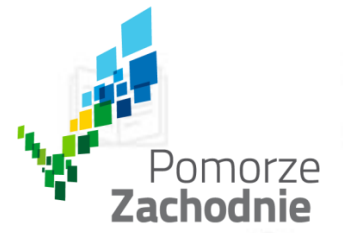

### **Szczegółowy opis kryteriów wyboru projektów stanowi załącznik nr 2 do Regulaminu konkursu**

### **OCENA KRYTERIUM PŁASZCZYZNA OCENIAJĄCY** Wstępna 1.1 Zgodność z celem szczegółowym i rezultatami priorytetu inwestycyjnego dopuszczalności Pracownik 1.2 Zgodność z typami projektów dopuszczalności 1.3 Kwalifikowalność projektu dopuszczalności dopuszczalności dopuszczalności dopuszczalności 1.5 Zgodność z obszarem (terytorialnie) objętym wsparciem w ramach Programu dopuszczalności 1.6 Zgodność z zasadami horyzontalnymi dopuszczalności 1.7 Kwalifikowalność Wnioskodawcy dopuszczalności 1.8 Zgodność z wymogami pomocy publicznej/pomocy de minimis dopuszczalności 1.10 Trwałość projektu dopuszczalności dopuszczalności dopuszczalności dopuszczalności dopuszczalności dopuszczalności dopuszczalności dopuszczalności dopuszczalności dopuszczalności dopuszczalności dopuszczalności dopuszc 2.1 Możliwość oceny merytorycznej wniosku administracyjności administracyjności 2.5 Poprawność okresu realizacji administracyjności administracyjności Merytoryczna I stopnia 1.4 Zasadność realizacji projektu dopuszczalności Pracownik/Ekspert 1.9 Gotowość do uruchomienia funkcjonowania infrastruktury po zakończeniu projektu dopuszczalności 2.1 Możliwość oceny merytorycznej wniosku administracyjności administracyjności 2.2 Zgodność z kwalifikowalnością wydatków administracyjności 2.3 Intensywność wsparcia administracyjności 2.4 Prawidłowość pomocy publicznej/de minimis and administracyjności 3.1 Zgodność z przepisami prawa krajowego i unijnego wykonalności 3.2 Zdolność finansowa wykonalności 3.3 Zdolność operacyjna wykonalności 3.4 Wykonalność techniczna/technologiczna wykonalności 3.5 Opłacalność realizacji projektu wykonalności Merytoryczna II stopnia 4.1 Odpowiedniość/ Adekwatność/ Trafność **interventional alectricial contracts** iakości Ekspert 1.2 Skuteczność iakości istorienia internet internet internet internet internet internet internet internet inte 4.3 Efektywność jakości 4.4 Użyteczność jakości 4.5 Trwałość jakości

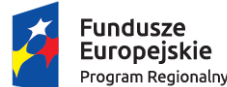

Rzeczpospolita Polska

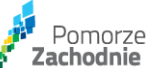

Unia Europejska Europeiski Fundusz Rozwoju Regionalnego

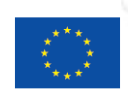

**Kryteria wyboru projektów**

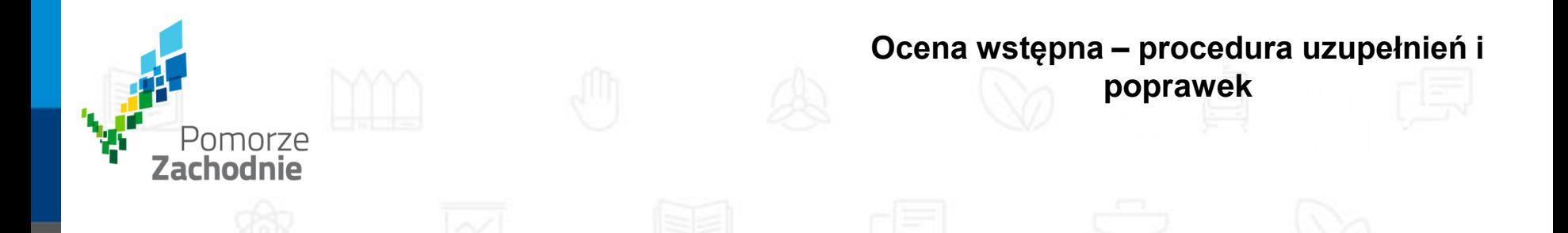

 W przypadku konieczności dokonania uzupełnienia lub poprawy dokumentacji aplikacyjnej, z uwagi na niespełnienie przez wnioskodawcę kryteriów administracyjności IZ RPO WZ wezwie wnioskodawcę do uzupełnienia lub poprawy dokumentacji. Poprawy/uzupełnienia należy dokonać w **terminie 7 dni (uwaga: publikacja wniosku i dostarczenie pisemnej wersji – decyduje data nadania)** od dnia następującego po dniu wysłania wezwania, pod rygorem negatywnej oceny spełniania danego kryterium.

Wezwanie, o którym mowa powyżej zostanie dostarczone wnioskodawcy drogą elektroniczną (e-mail)

 **Wnioskodawcy przysługuje prawo do jednokrotnej poprawy/uzupełnienia złożonej dokumentacji**

 IZ RPO WZ ma ponadto możliwość żądania dodatkowych wyjaśnień ze strony wnioskodawcy. Poprzez wyjaśnienia wnioskodawca może uszczegółowić informacje zawarte w dokumentacji.

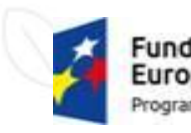

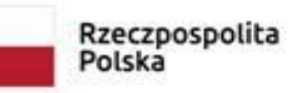

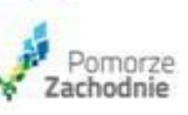

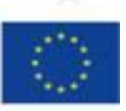

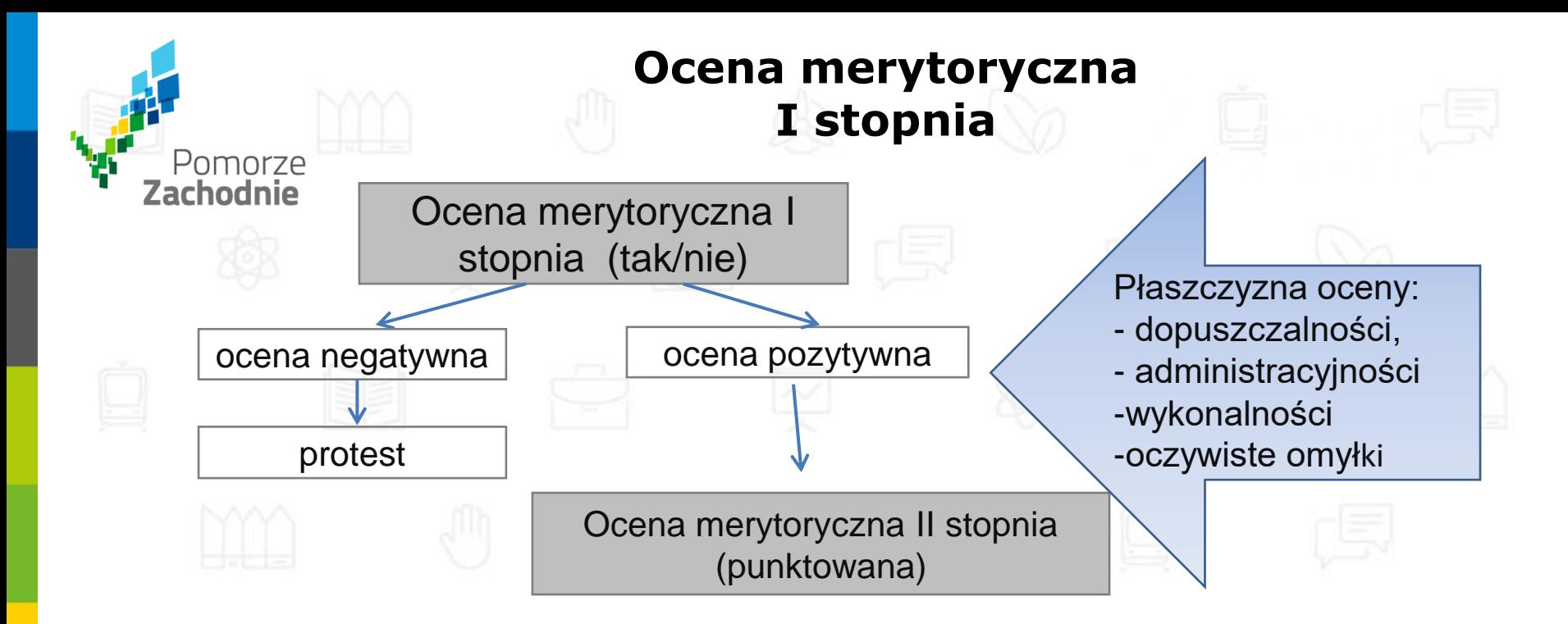

Celem oceny merytorycznej I stopnia jest:

- wyselekcjonowanie projektów, których realizacja jest zasadna, założenia są realne, a wyniki analiz oparte zostały o adekwatne założenia,
- ocena kwalifikowalności wydatków,
- poprawność obliczeń kosztów całkowitych i kosztów kwalifikowalnych oraz intensywności wsparcia,
- weryfikacja zgodności projektów z regulacjami dotyczącymi pomocy publicznej.
- Oceny projektów w ww. zakresie dokonują pracownicy IZ RPO WZ.

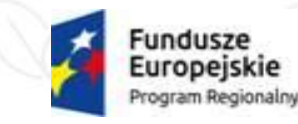

Rzeczpospolita Polska

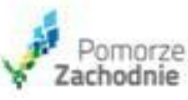

Unia Europejska Europejskie Fundusze Strukturalne i Inwestycyjne

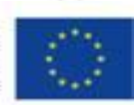

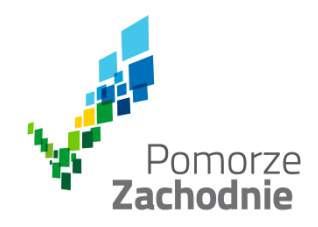

### **Ocena merytoryczna I stopnia – procedura uzupełnień i poprawek**

Niespełnienie co najmniej jednego z kryteriów ocenianych w tej części oceny skutkować będzie negatywną oceną projektu

W ramach oceny merytorycznej I stopnia przewidziana jest możliwość poprawy/aktualizacji dokumentacji aplikacyjnej, w zakresie wskazanym przez IZ RPO WZ.

W ww. przypadku IZ RPO WZ wezwie wnioskodawcę do **poprawy/aktualizacji dokumentacji aplikacyjnej w terminie 7 dni (uwaga: publikacja wniosku i dostarczenie pisemnej wersji – decyduje data nadania)** od dnia otrzymania wezwania oraz wskaże wnioskodawcy zakres koniecznej aktualizacji, z zastrzeżeniem że poziom wsparcia (procent dofinansowania) nie może ulec zwiększeniu.

**Wnioskodawcy przysługuje prawo do jednokrotnej poprawy/uzupełnienia złożonej dokumentacji**.

Niedokonanie aktualizacji dokumentacji w wyznaczonym terminie bedzie skutkować negatywna oceną projektu.

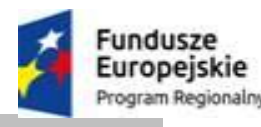

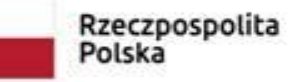

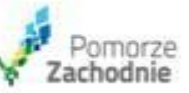

Unia Europeiska **Europeiskie Fundusze** Strukturalne i Inwestycyjne

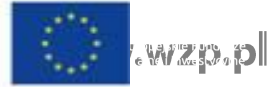

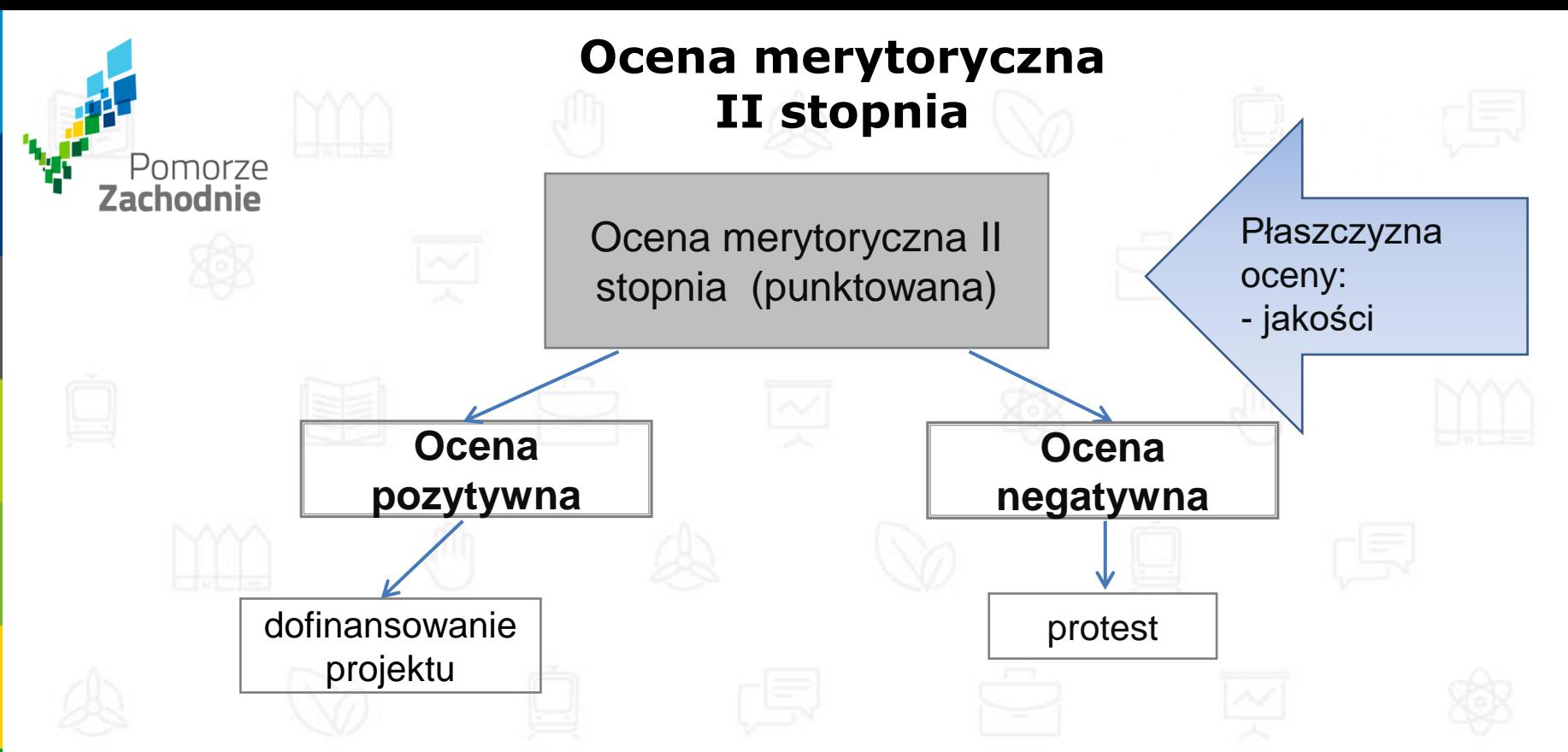

 Ocena polega na przyznaniu punktów za dane kryterium oraz przemnożeniu przyznanej liczby punktów przez odpowiednią wagę. Ocenę kryterium stanowi średnia arytmetyczna punktów przyznanych przez poszczególnych ekspertów w ramach kryterium.

Oceny projektów w ramach tej części dokonują niezależni eksperci

W ramach oceny merytorycznej II stopnia projekt może uzyskać łącznie 100 punktów

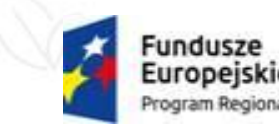

Rzeczpospolita

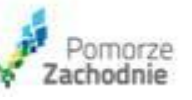

Unia Europeiska Europeiskie Fundusze Strukturalne i Inwestycyjne

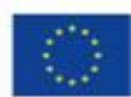

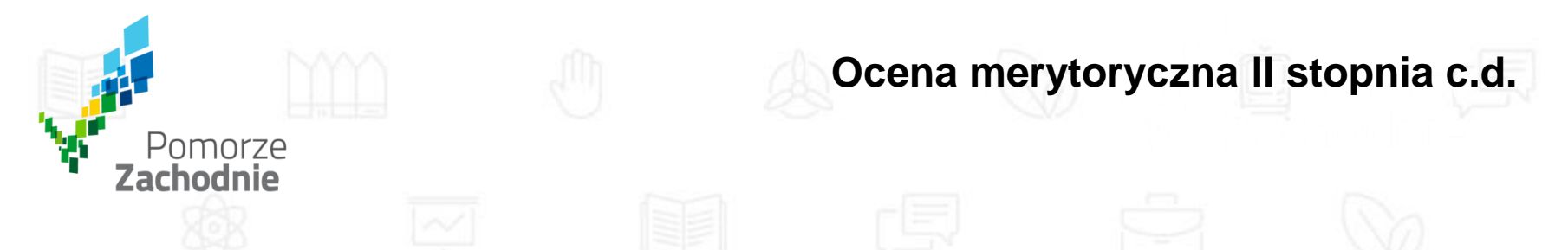

 Warunkiem uzyskania pozytywnej oceny jest otrzymanie co najmniej **40%** maksymalnej łącznej liczby punktów spośród punktów możliwych do przyznania

 W wyniku przeprowadzenia oceny merytorycznej II stopnia tworzona jest lista projektów (lista rankingowa). Kolejność projektów na ww. liście uzależniona jest od liczby punktów uzyskanych przez projekt

 W ramach oceny merytorycznej II stopnia nie przewiduje się możliwości uzupełnienia lub poprawy dokumentacji aplikacyjnej. Jednakże IZ RPO WZ ma możliwość żądania dodatkowych wyjaśnień ze strony wnioskodawcy

 Po zakończeniu oceny danego projektu IZ RPO WZ przekazuje niezwłocznie wnioskodawcy pisemną informację, która zawiera co najmniej wyniki oceny jego projektu wraz z uzasadnieniem oceny i podaniem punktacji otrzymanej przez projekt lub informacji o spełnieniu albo niespełnieniu kryteriów.

Przez zakończenie oceny projektu należy rozumieć sytuację, w której:

- a) projekt został **pozytywnie oceniony** oraz został wybrany do dofinansowania,
- b) projekt został **negatywnie oceniony** w rozumieniu ustawy wdrożeniowej.

 Po zakończeniu każdego etapu oceny, IZ RPO WZ zamieszcza na swojej stronie internetowej [www.rpo.wzp.pl](http://www.rpo.wzp.pl/) listę projektów zakwalifikowanych do kolejnego etapu.

 Po rozstrzygnięciu konkursu IZ RPO WZ zamieszcza na swojej stronie internetowej [www.rpo.wzp.pl](http://www.rpo.wzp.pl/) oraz na portalu [www.funduszeeuropejskie.gov.pl](http://www.funduszeeuropejskie.gov.pl/) listę projektów, które spełniły kryteria wyboru i uzyskały wymaganą liczbę punktów, z wyróżnieniem projektów wybranych do dofinansowania.

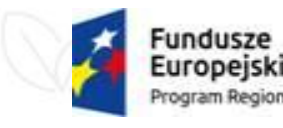

Rzeczpospolita Polska

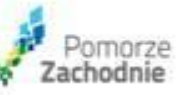

Unia Europeiska Europeiskie Fundusze Strukturalne i Inwestycyjne

**Informacja o wynikach oceny**

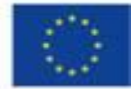

 Wnioskodawcy, w przypadku negatywnej oceny jego projektu wybieranego w trybie konkursowym, przysługuje prawo wniesienia protestu w celu ponownego sprawdzenia złożonego wniosku w zakresie spełniania kryteriów wyboru projektów.

 Negatywną oceną w rozumieniu art. 53 ust. 2 ustawy jest ocena w zakresie spełniania przez projekt kryteriów wyboru projektów, w ramach której:

- a) projekt nie uzyskał wymaganej liczby punktów lub nie spełnił kryteriów wyboru projektów, na skutek czego nie może być wybrany do dofinansowania albo skierowany do kolejnego etapu oceny,
- b) projekt uzyskał wymaganą liczbę punktów lub spełnił kryteria wyboru projektów, jednak kwota przeznaczona na dofinansowanie projektów w konkursie nie wystarcza na wybranie go do dofinansowania.

 Wnioskodawca może wnieść protest w terminie 14 dni od dnia doręczenia pisemnej informacji o zakończeniu oceny jego projektu i jej wyniku. Protest jest wnoszony bezpośrednio do komórki IZ RPO WZ rozpatrującej protesty, którą jest Wydział Zarządzania Strategicznego.

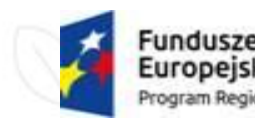

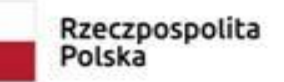

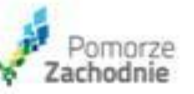

**Środki odwoławcze**

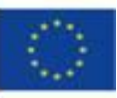

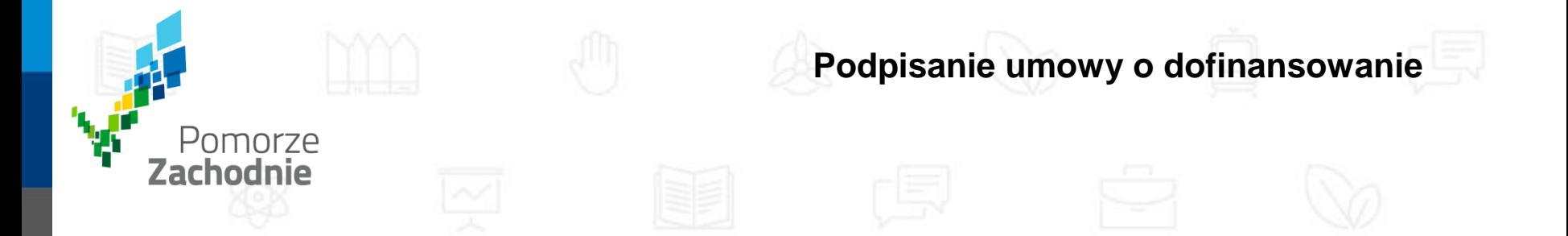

 Przed podpisaniem umowy, wnioskodawca zostanie wezwany do złożenia niezbędnych do jej sporządzenia dokumentów (wymienionych w załączniku nr 4 do regulaminu konkursu)

 IZ RPO WZ zastrzega sobie prawo do wezwania wnioskodawcy do złożenia dokumentów potwierdzających oświadczenia złożone na etapie oceny wniosku o dofinansowanie

 Przed zawarciem umowy o dofinansowanie, IZ RPO WZ może zobowiązać wnioskodawcę do przedłożenia innych dokumentów, w celu weryfikacji czy projekt spełnia nadal wszystkie kryteria wyboru projektu w dniu podpisania umowy o dofinansowanie

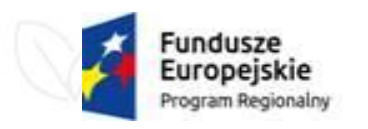

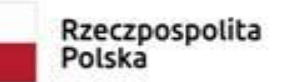

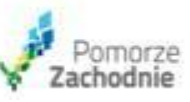

Unia Europejska Europeiskie Fundusze Strukturalne i Inwestvovine

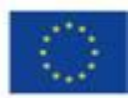

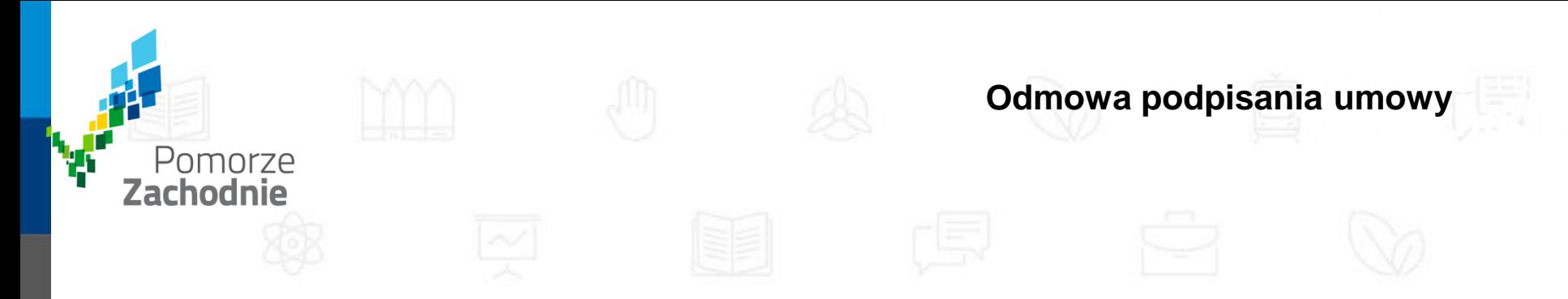

IZ RPO WZ może odmówić podpisania umowy o dofinansowanie, w przypadku gdy:

 wnioskodawca nie dostarcza lub dostarcza dokumenty niezgodne z oświadczeniami złożonymi na etapie aplikowania o dofinansowanie,

projekt i/lub wnioskodawca nie spełnia wymaganych kryteriów wyboru,

 wnioskodawca nie dostarcza we wskazanym przez IZ RPO WZ terminie lub dostarcza niepoprawne dokumenty niezbędne do sporządzenia umowy o dofinansowanie.

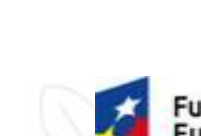

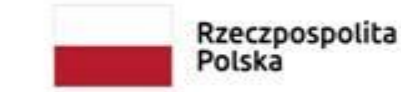

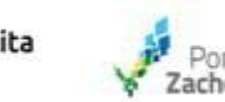

Unia Europejska Europeiskie Fundusze Strukturalne i Inwestycyjne

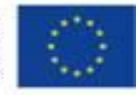

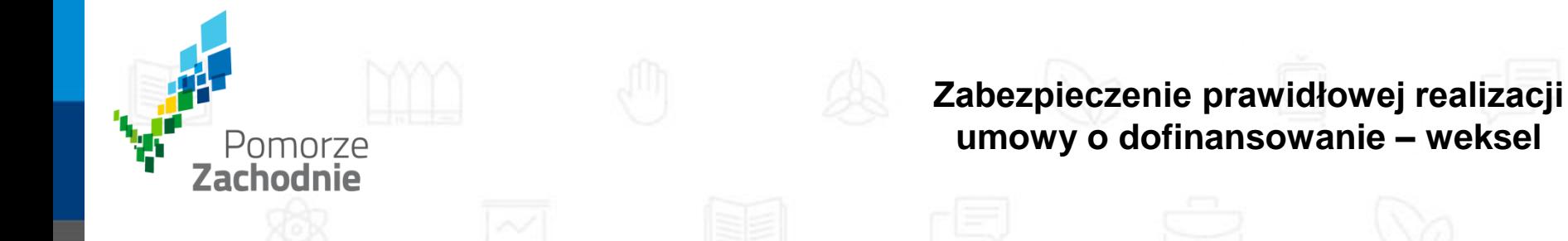

 Beneficjent wnosi do Instytucji Zarządzającej RPO WZ poprawnie ustanowione zabezpieczenie prawidłowej realizacji umowy (*weksel własny in blanco*) nie później niż w dniu złożenia pierwszego wniosku o płatność, na kwotę nie mniejszą niż wysokość łącznej kwoty dofinansowania, bez względu na to czy zamierza ubiegać się o zaliczkę.

 IZ RPO WZ może rozwiązać umowę o dofinansowanie projektu bez wypowiedzenia, jeżeli beneficjent nie wniesie poprawnie ustanowionego zabezpieczenia w formie i terminie określonym w umowie o dofinansowanie.

 Zabezpieczenie ustanawiane jest przez beneficjenta na okres od dnia jego złożenia do czasu wypełnienia wszelkich obowiązków określonych w umowie o dofinansowanie projektu, z wyłączeniem obowiązków w zakresie przechowywania dokumentów.

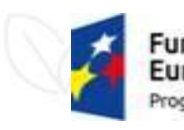

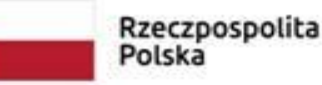

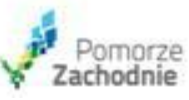

Unia Europeiska Europejskie Fundusze Strukturalne i Inwestycyjne

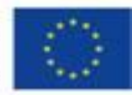

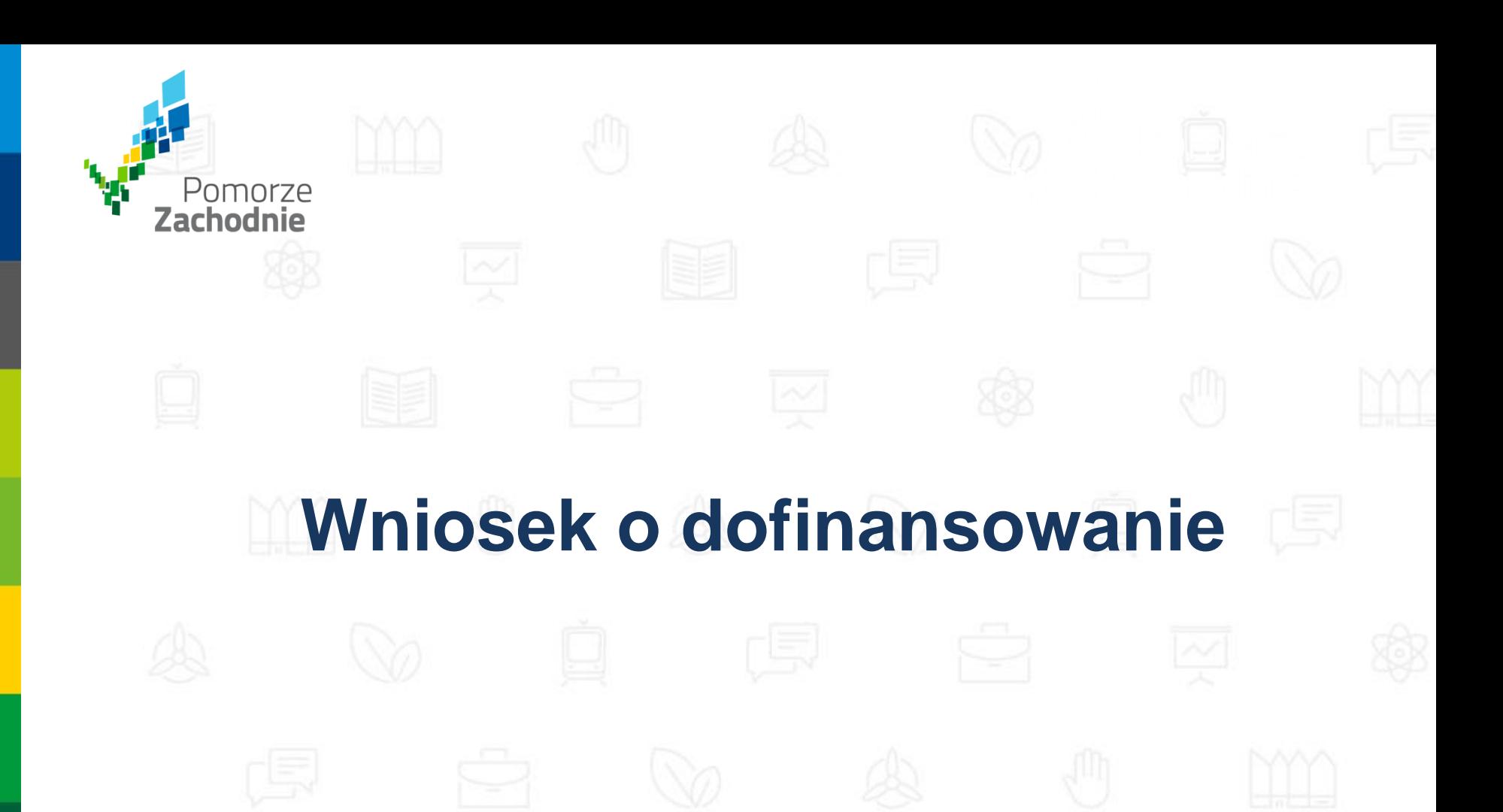

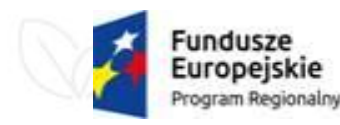

Rzeczpospolita<br>Polska

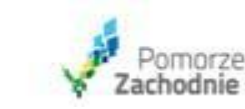

Unia Europejska Europejskie Fundusze Strukturalne i Inwestycyjne

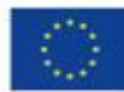

# Wzór wniosku

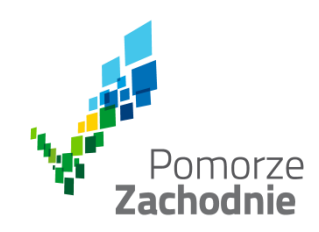

Wzór wniosku znajduje się w dokumentacji konkursowej w załącznikach i obejmuje również instrukcję wypełniania wniosku

Wniosek o dofinansowanie należy wypełnić w systemie LSI2014 dostępnym pod adresem https://beneficjent.wzp.pl

Podczas uzupełniania danych w systemie LSI2014, wniosek automatycznie część pól będzie dopasowywał, na podstawie wprowadzonych informacji.

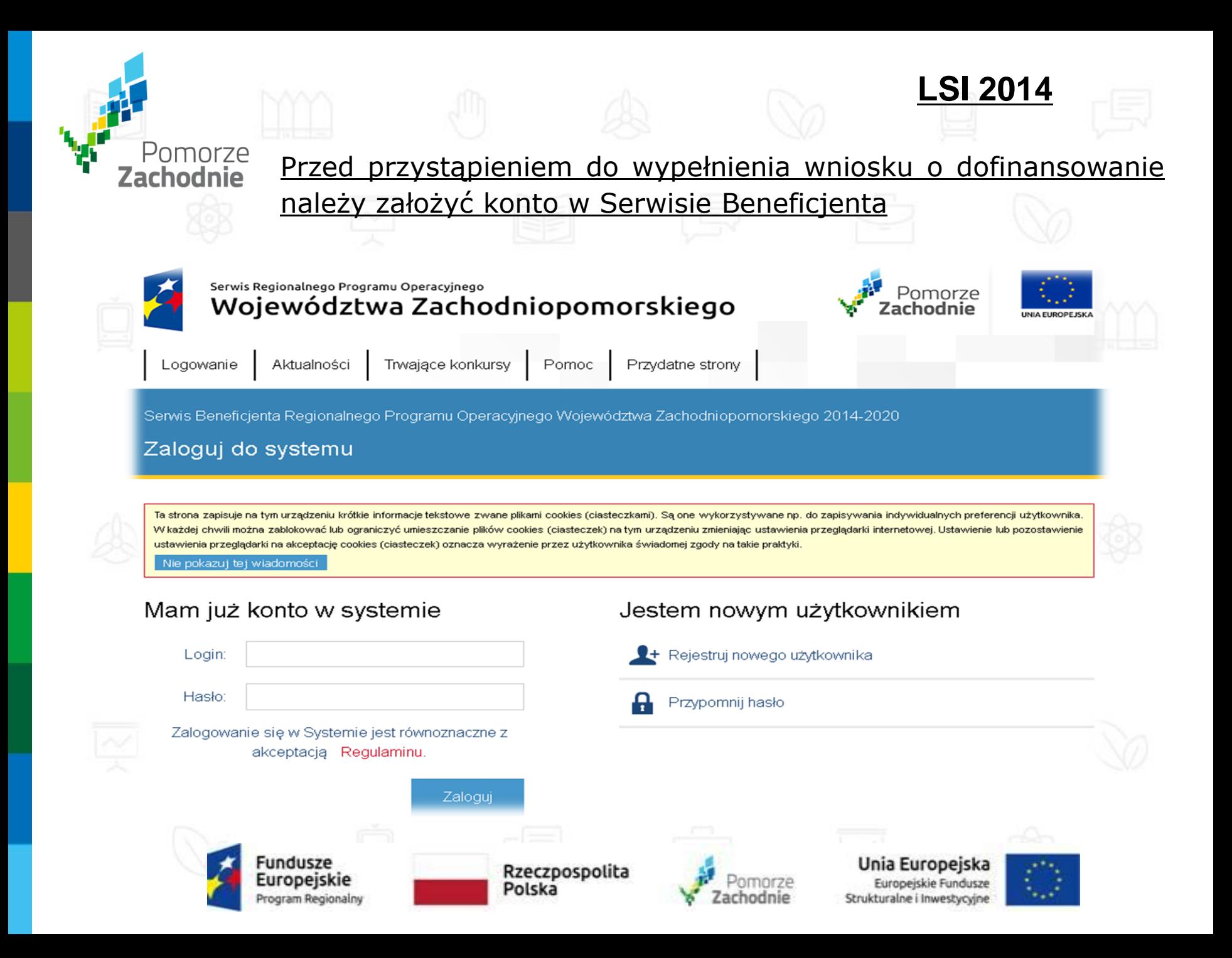

### **Wniosek o dofinansowanie dla działania 1.5**Pomorze Zachodnie W celu wypełnienia wniosku o dofinansowanie należy po zalogowaniu do Serwisu Beneficjenta wybrać opcję "utwórz nowy wniosek", następnie zapisać go pod określoną nazwą w Teczce projektu Serwis Regionalnego Programu Operacyjnego ⊃nmnrze Województwa Zachodniopomorskiego NIA EUROPEJSKA Trwaiace konkursv Pomoc Moje konto Aktualności Przydatne strony Edytuj profil **Wyloguj** Serwis Beneficienta Regionalnego Programu Operacyjnego Województwa Zachodniopomorskiego 2014-2020 Wiadomości Wnioski Aplikacyjne Teczki Projektów Twoje wnioski aplikacyjne Wiadomości Twoje teczki projektów brak teczek Utwórz nowy wniosek  $\mathbf{P}$  Lista wiadomości (0) M Lista zapisanych wniosków Z Ġ Lista opublikowanych wniosków

Urząd Marszałkowski Województwa Zachodniopomorskiego ul. Korsarzy 34, 70-540 Szczecin

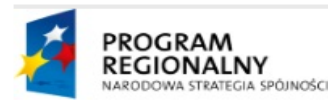

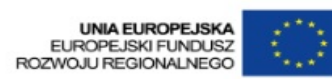

Projekt finansowany przez Unie Europejską ze środków Europejskiego Funduszu Rozwoju Regionalnego w ramach Pomocy Technicznej Regionalnego Programu Operacyjnego Województwa Zachodniopomorskiego na lata 2007 - 2013

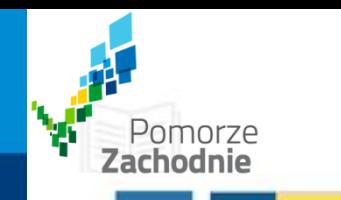

 $\#$ 

#

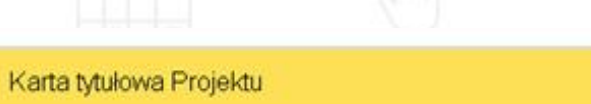

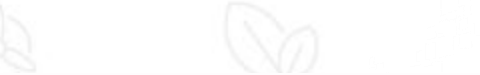

 $\overline{\phantom{a}}$ 

A

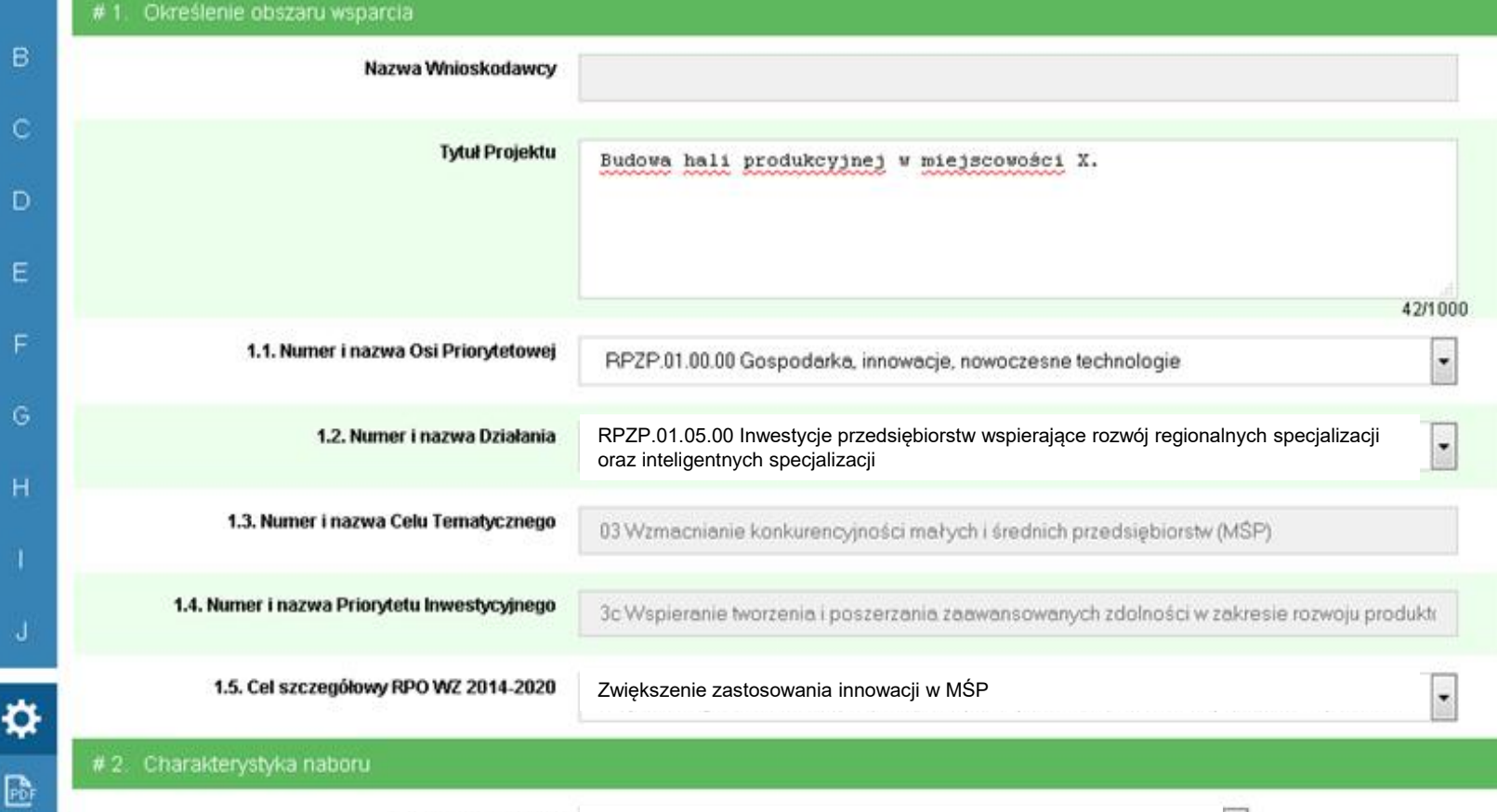

2.1. Numer naboru

RPZP.01.05.00-IZ.00-32-009/20

2.2. Instytucja przyjmująca wniosek

Urząd Marszałkowski Województwa Zachodniopomorskiego, IZ RPZP

2.3. Rodzaj projektu

Konkursowy

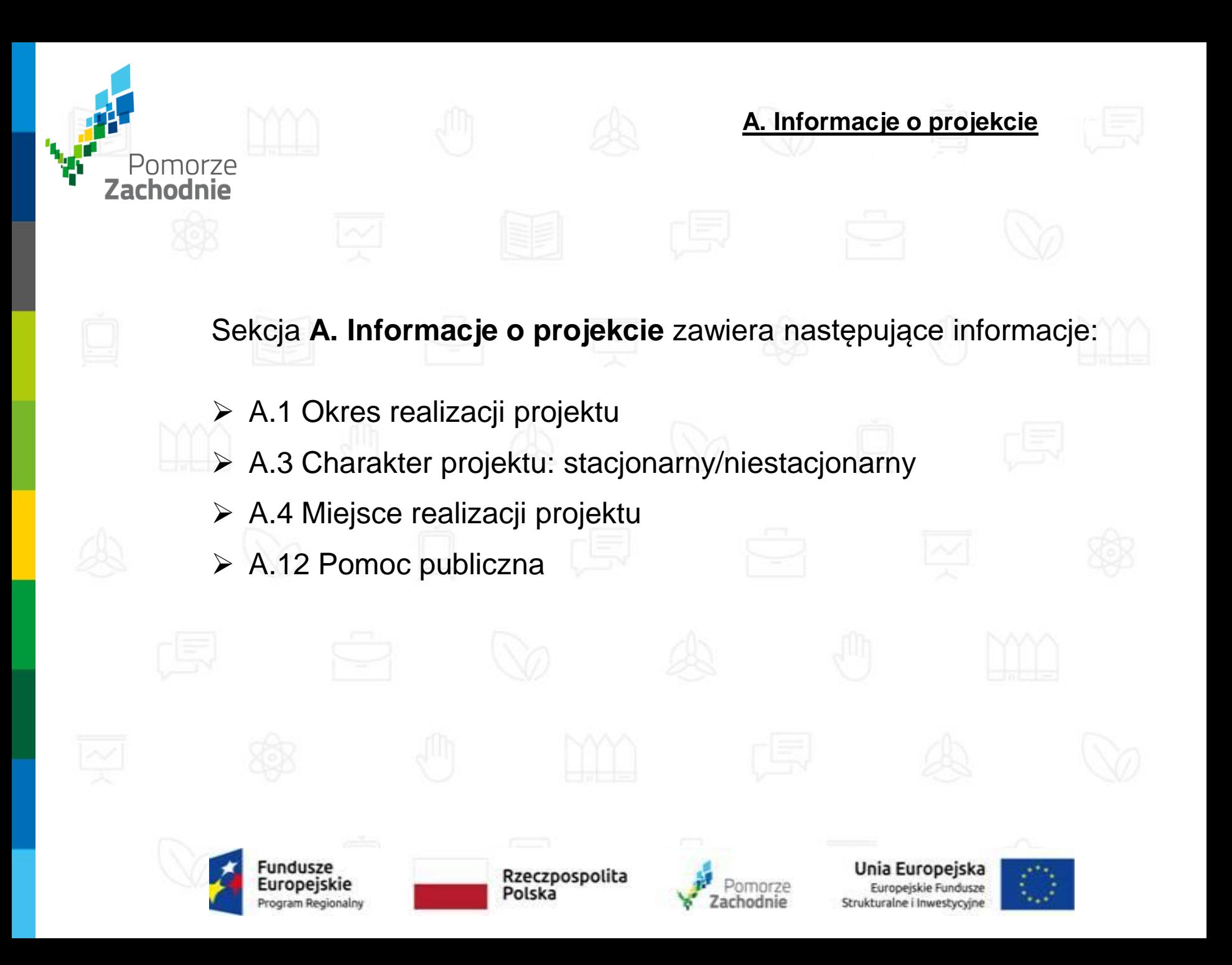

# **A. Informacje o projekcie c.d.**

### **A.12 Pomoc publiczna**

Pomoc w ramach Działania 1.5 udzielana jest w oparciu o:

- 1) Rozporządzenie Ministra Infrastruktury i Rozwoju z dnia 3 września 2015 r. w sprawie udzielania regionalnej pomocy inwestycyjnej w zakresie celu tematycznego 3 wzmacnianie konkurencyjności mikro, małych i średnich przedsiębiorców w ramach regionalnych programów operacyjnych na lata 2014-2020;
- 2) Rozporządzenie Ministra Infrastruktury i Rozwoju z dnia 19 marca 2015 r. w sprawie udzielania pomocy de minimis w ramach regionalnych programów operacyjnych na lata 2014-2020 (Dz. U. z 2015 r. poz. 488) – należy wybrać jedynie w przypadku, gdy w projekcie występują wydatki związane z nabyciem urządzeń do wytwarzania energii ze źródeł konwencjonalnych (np. kotły/piece gazowe, kotły/piece na olej opałowy, nagrzewnice gazowe, promienniki gazowe, agregaty prądotwórcze, itp.).

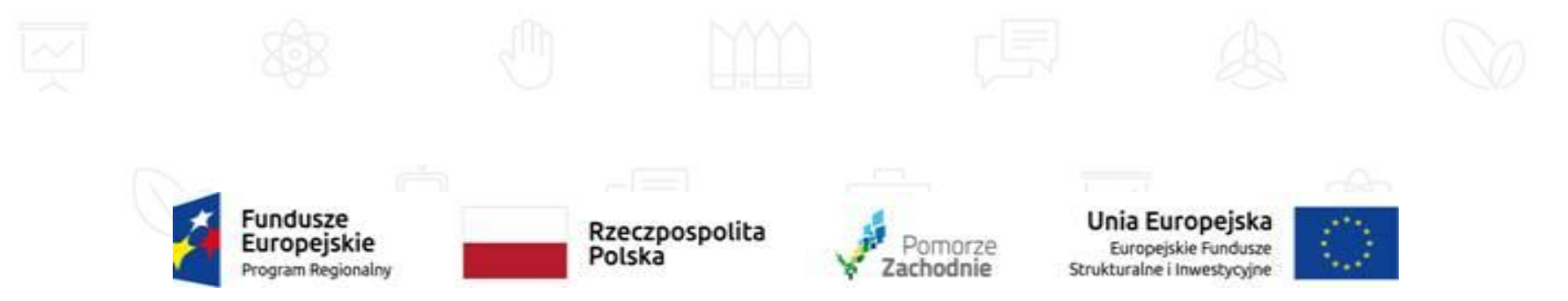

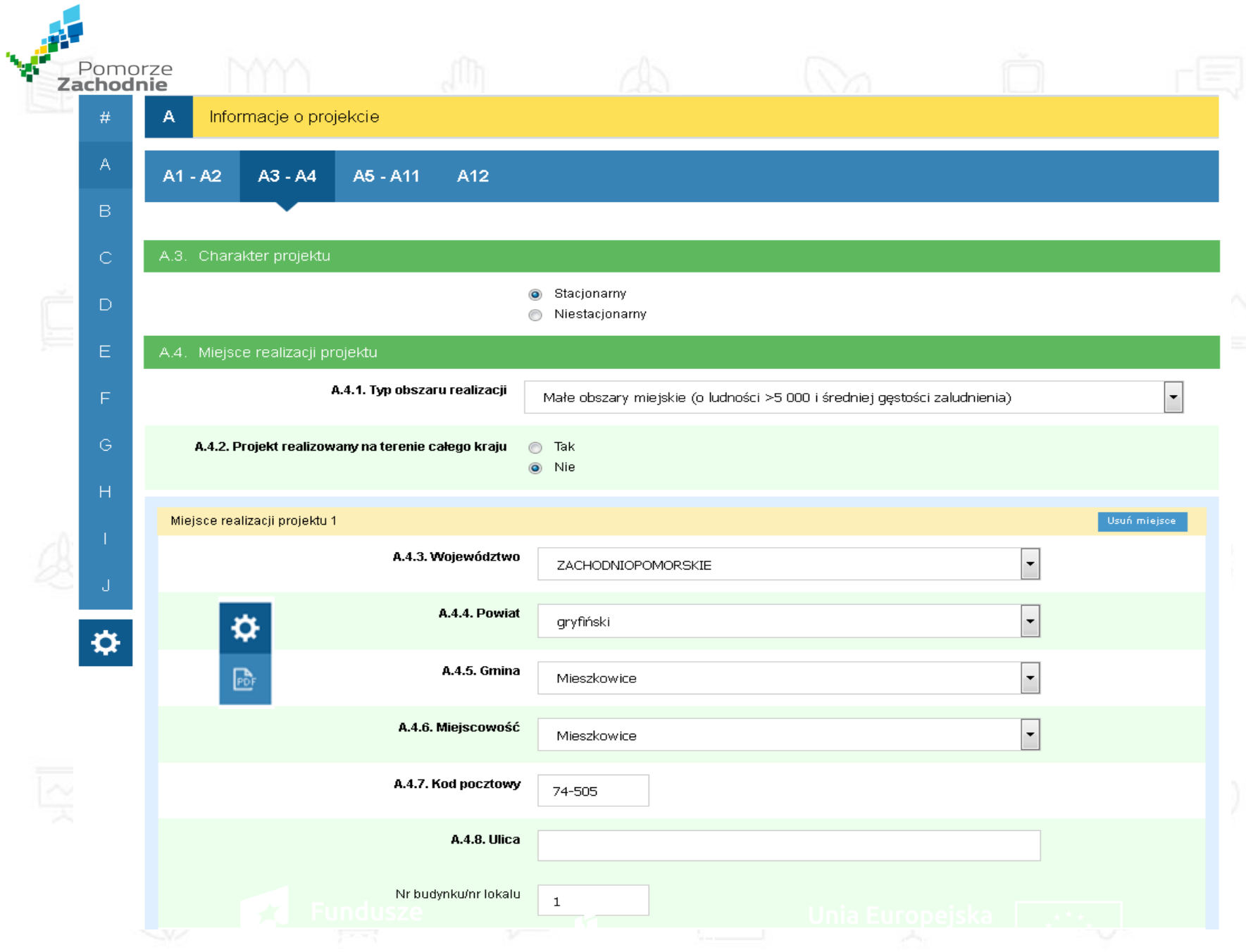

### **B. Informacje o wnioskodawcy**

Unia Europeiska

trukturalne i Inwestycyjne

Europeiskie Fundusze

Sekcja **B. Informacje o wnioskodawcy** zawiera następujące informacje:

- B.1 Dane podstawowe wnioskodawcy, m.in. nazwa wnioskodawcy, NIP, adres *Uwaga: Na wskazany w polu adres e-mail IZ RPO WZ będzie przesyłać wezwania w zakresie korekty warunków formalnych, oczywistych omyłek, poprawy/uzupełnienia złożonej dokumentacji aplikacyjnej, złożenia wyjaśnień.*
- B.2 Typ wnioskodawcy: mikro-, małe i średnie przedsiębiorstwo,

Rzeczpospolita

Polska

- B.3 Forma własności: m.in. krajowe osoby fizyczne,
- B.4 Forma prawna, m.in. osoba fizyczna prowadząca działalność gospodarczą,
- B.5 Forma ewidencji księgowej, m.in. pełna księgowość, podatkowa księga przychodów i rozchodów

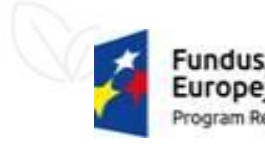

- B.6 Osoba/y uprawniona/e do reprezentowania wnioskodawcy
- B.7 Osoba/y do kontaktów roboczych w sprawie projektu
- B.8 Charakterystyka podmiotu prowadzącego działalność gospodarczą (m.in. kod PKD, którego dotyczy projekt; kod PKD wnioskodawcy; status MŚP przedsiębiorstwa),
- B.9 Potencjał i doświadczenie wnioskodawcy,
- B.10 Czy wnioskodawca ubiega się w ramach aktualnych naborów do RPO WZ 2014-2020 o dofinansowanie innego projektu?
- B.11 Powiązanie projektu z innymi zrealizowanymi/planowanymi projektami, w tym finansowanymi z funduszy strukturalnych.

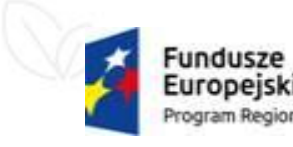

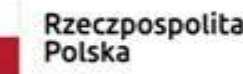

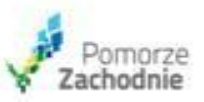

Unia Europeiska **Europeiskie Fundusze** rukturalne i Inwestycyjne

**B. Informacje o wnioskodawcy c.d.**

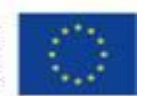

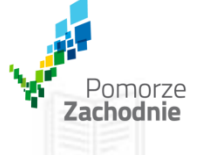

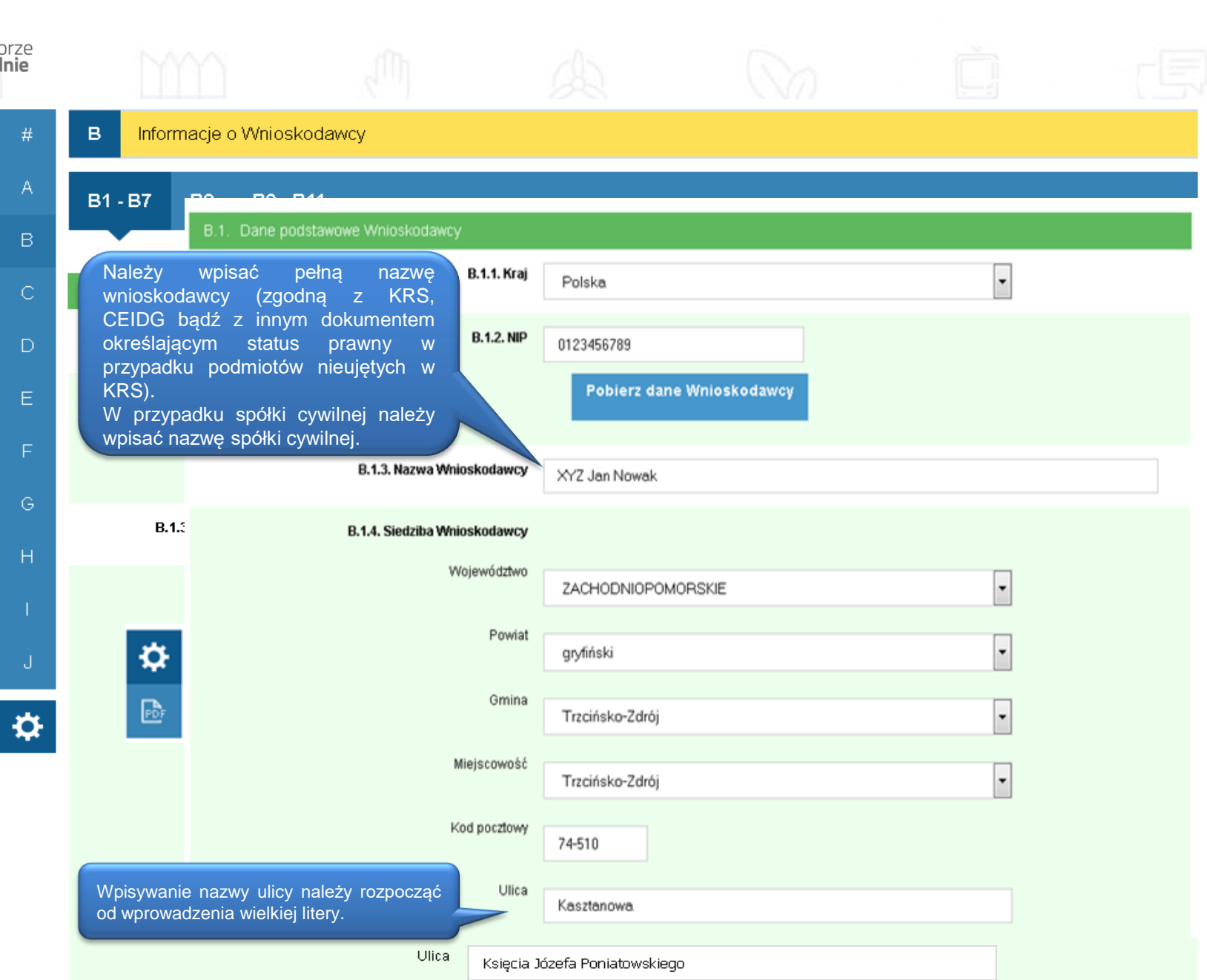

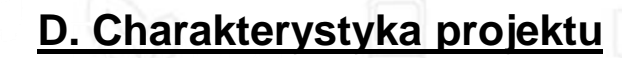

Sekcja **D. Charakterystyka projektu** zawiera następujące informacje:

D.1 Krótki opis projektu

Pomorze

- $\triangleright$  D.2 Cele i rezultaty projektu tło i uzasadnienie
- D.3 Rozwiązania techniczne
- D.5 Czynniki ryzyka realizacji projektu
- D.7 Zgodność z właściwymi politykami i zasadami wspólnotowymi
- D.10 Czy do realizacji działalności z którą jest związany projekt wymagana jest koncesja/zezwolenie/pozwolenie? – należy podać wszystkie koncesje/ zezwolenia/pozwolenia niezbędne do realizacji projektu, w tym pozwolenia na budowę/zgłoszenia budowy/robót budowlanych oraz pozwolenia wodnoprawne

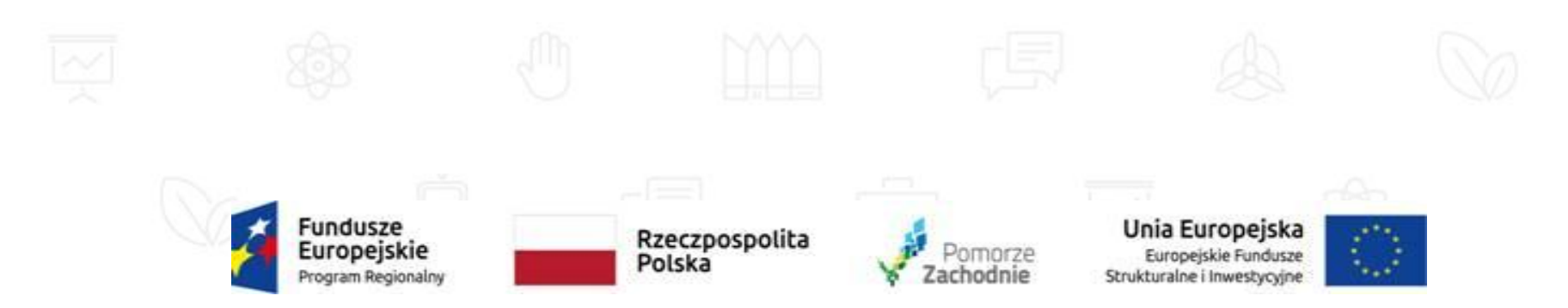

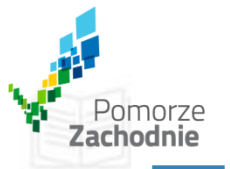

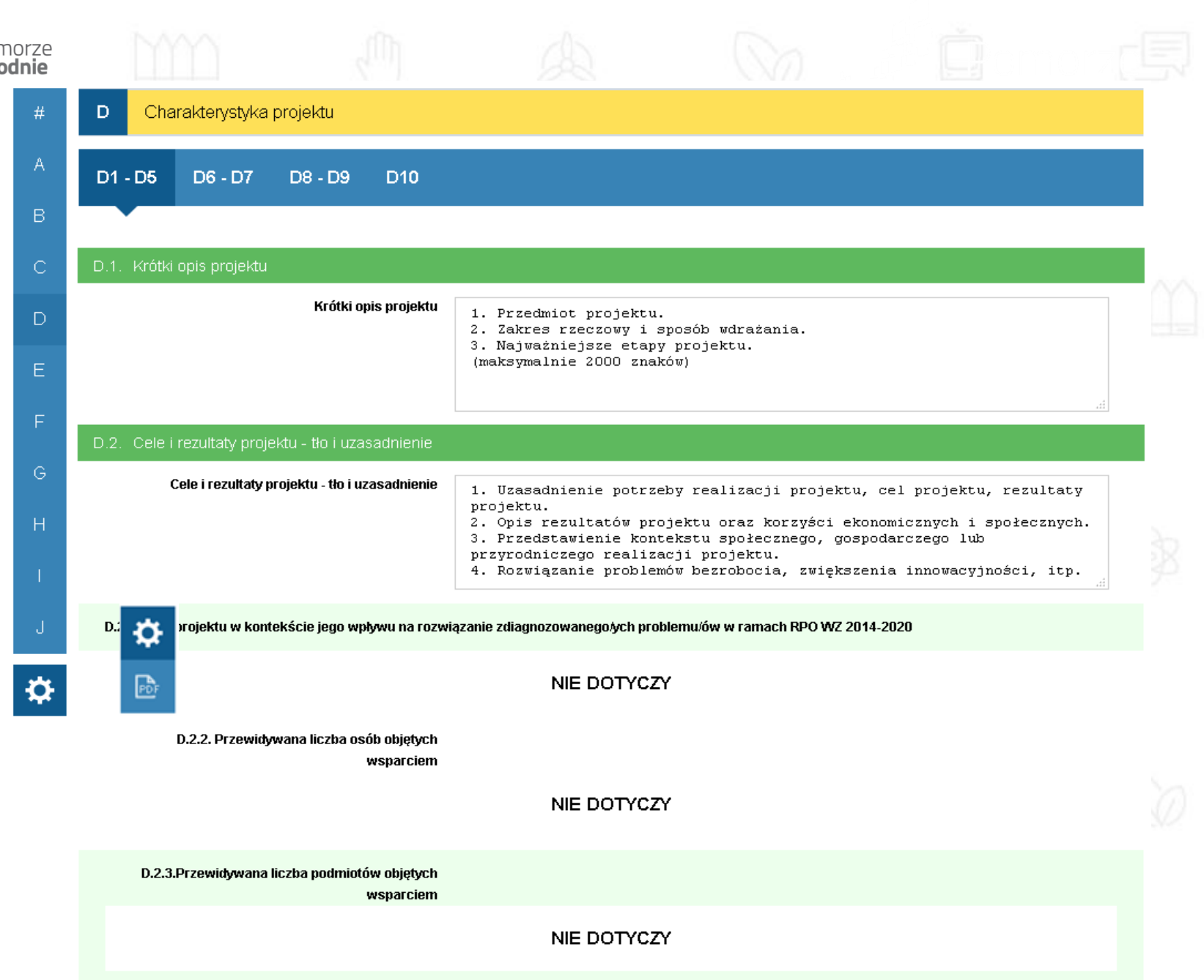

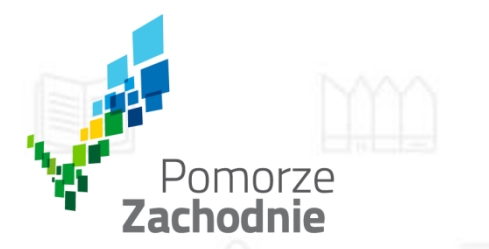

We wniosku o dofinansowanie należy obowiązkowo ująć wszystkie wskaźniki określone w regulaminie konkursu jako **obligatoryjne (obowiązkowe)**.

Wnioskodawca ma również obowiązek wybrania wszystkich wskaźników **adekwatnych** dla projektu oraz monitorowania ich w trakcie realizacji projektu.

**Wskaźniki produktu** odzwierciedlają bezpośredni, materialny efekt realizacji projektu. Wskaźniki produktu są związane wyłącznie z okresem realizacji projektu, w związku z tym osiągnięcie wskaźnika produktu musi nastąpić najpóźniej w roku zakończenia realizacji projektu.

**UWAGA!** Beneficjent zobowiązany jest do osiągnięcia i wykazania wskaźników produktu określonych we wniosku o dofinansowanie najpóźniej we wniosku o płatność końcową oraz utrzymania ich w okresie trwałości projektu.

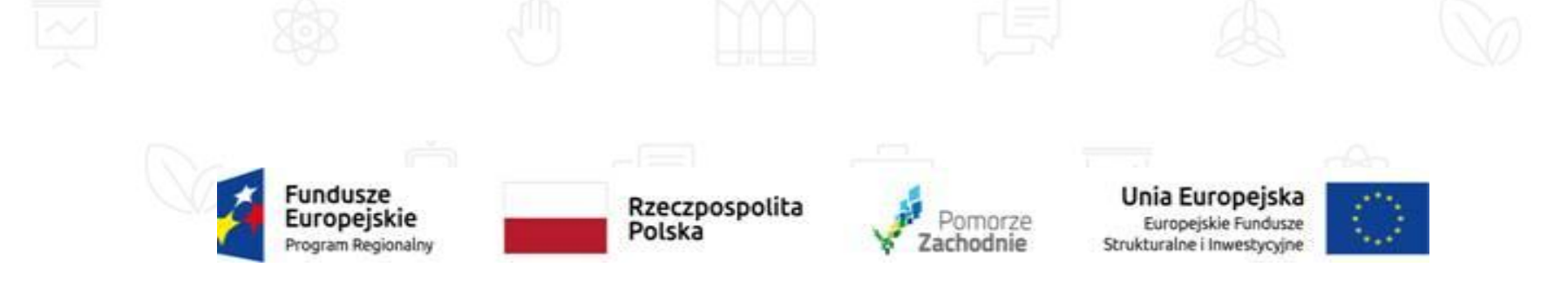

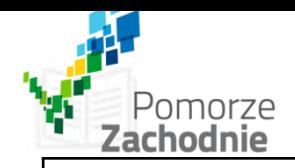

## **E.1 Wskaźniki produktu**

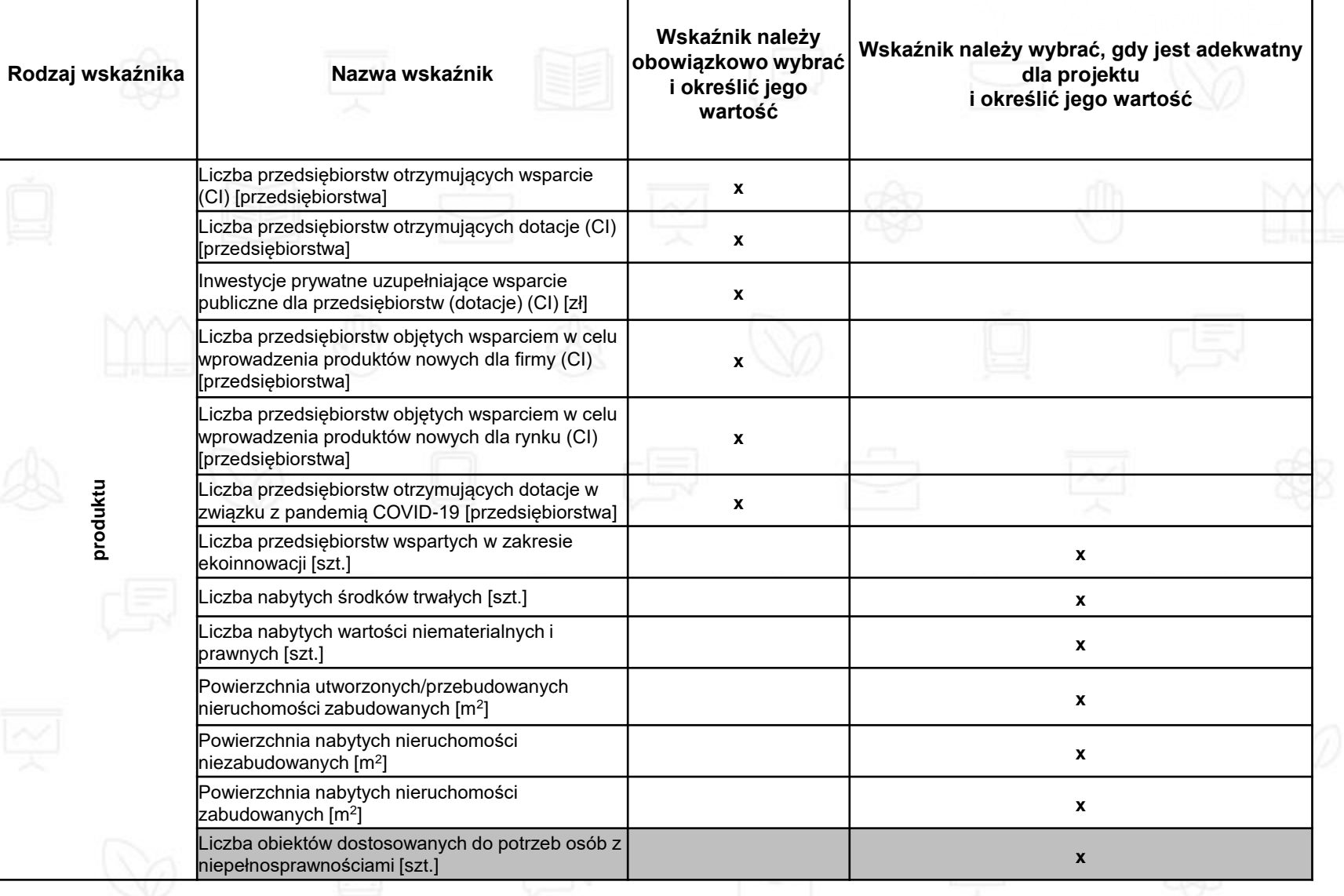

Т

Т

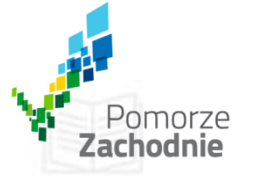

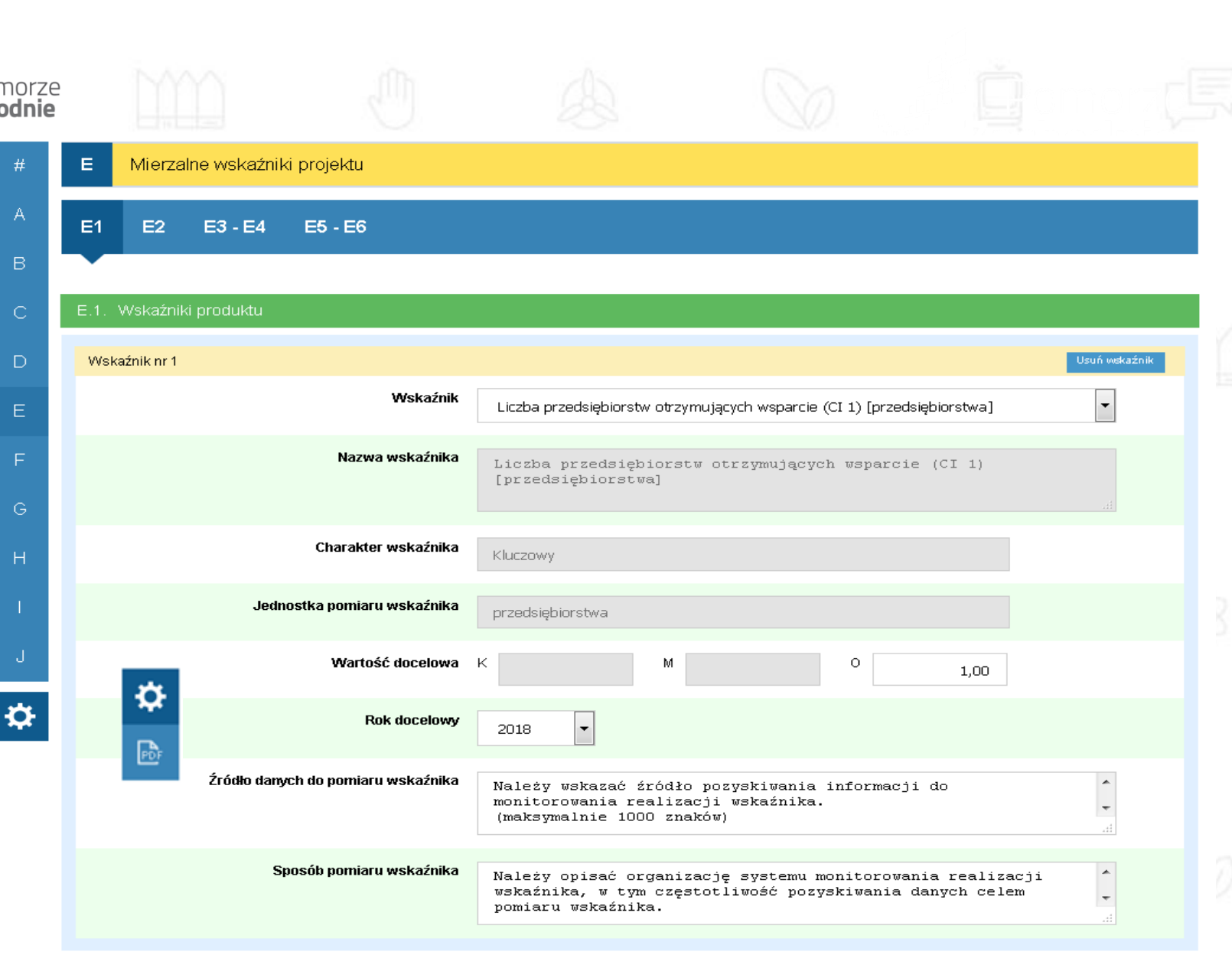

Dodaj nowy wskaźnik

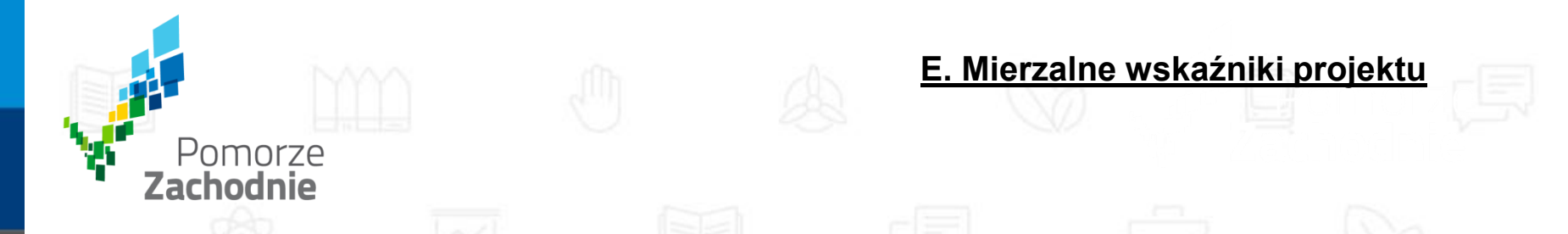

**Wskaźnik rezultatu** odzwierciedla bezpośredni efekt wynikający z realizacji projektu, mierzony po zakończeniu realizacji projektu lub jego części.

Rezultat obrazuje zakres zmian, jakie wystąpiły u wnioskodawcy bezpośrednio w wyniku zakończonego projektu. Wskaźniki rezultatu mierzone są co najmniej corocznie.

Wskaźniki te muszą być osiągnięte nie wcześniej niż wskaźniki produktu, ponieważ zawsze są ich wynikiem.

Beneficjent powinien osiągnąć **wskaźnik rezultatu** najpóźniej w okresie 12 miesięcy od zakończenia realizacji projektu oraz utrzymać je w okresie trwałości projektu.

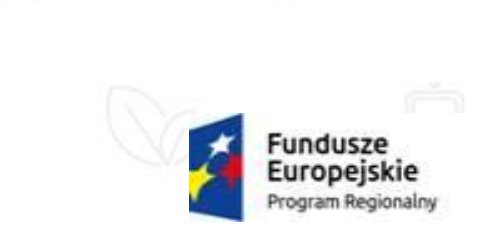

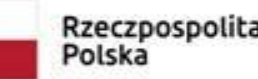

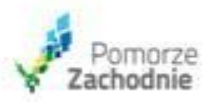

Unia Europeiska Europeiskie Fundusze Strukturalne i Inwestycyjne

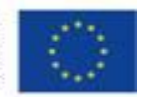

### **E.2 Wskaźniki rezultatu**

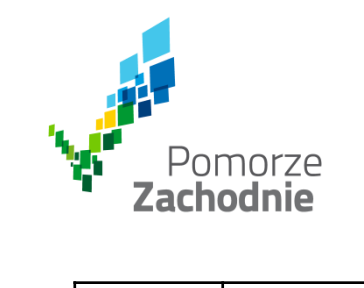

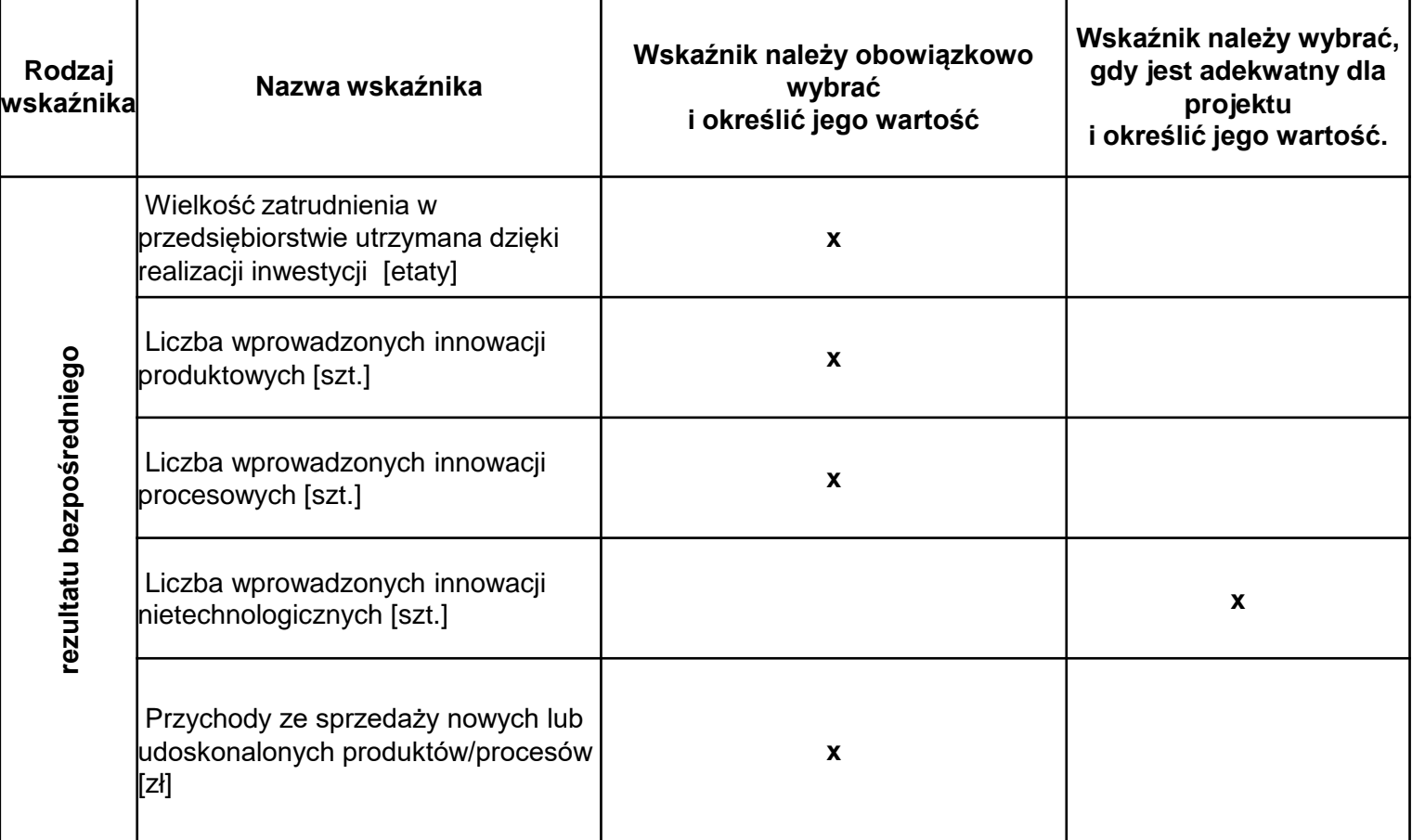

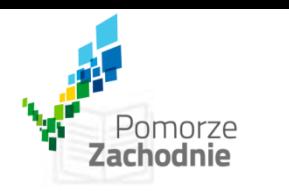

 $\mathsf E$ 

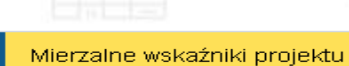

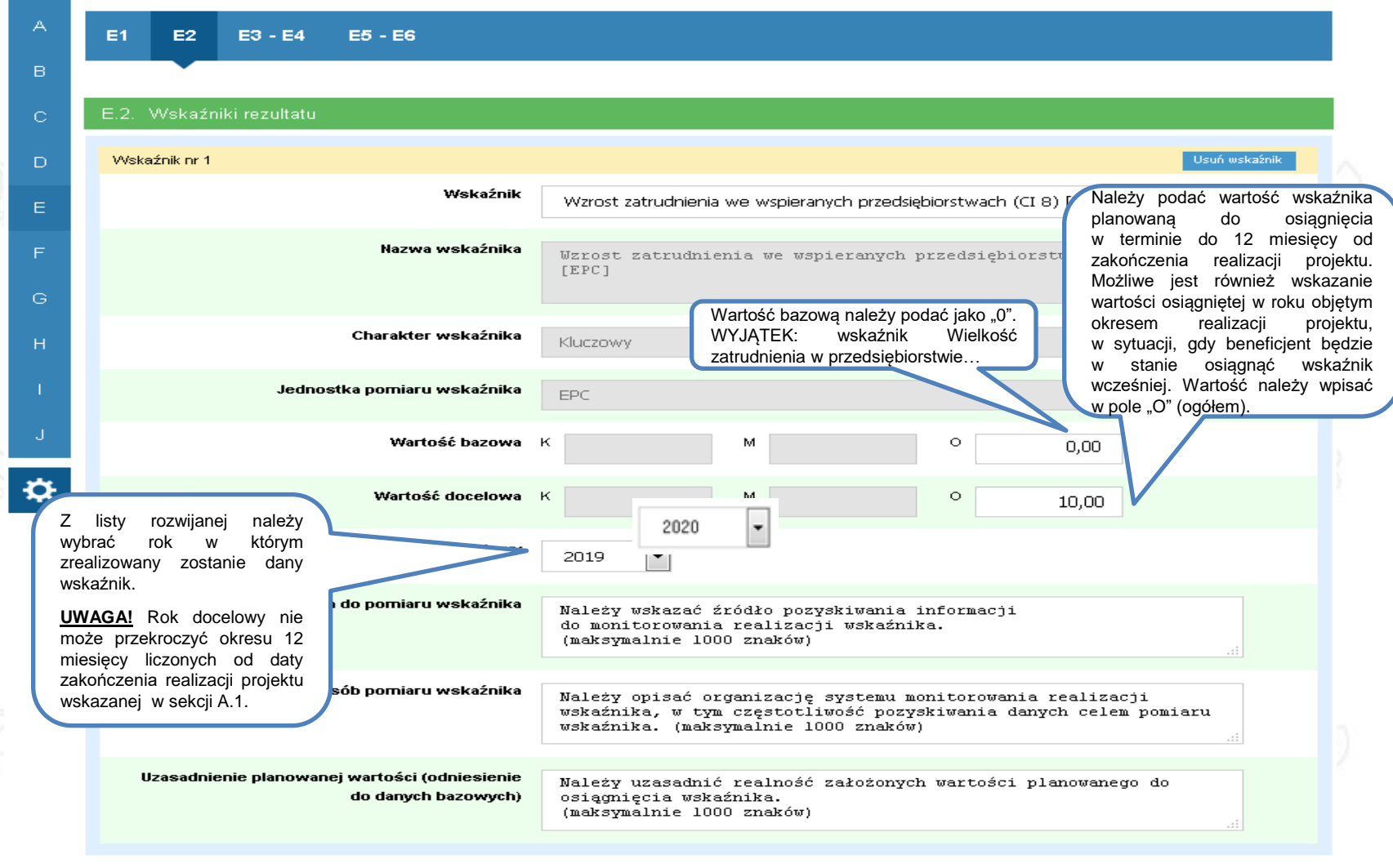

- Dodaj nowy wskaźnik

 $\blacktriangleright$ 

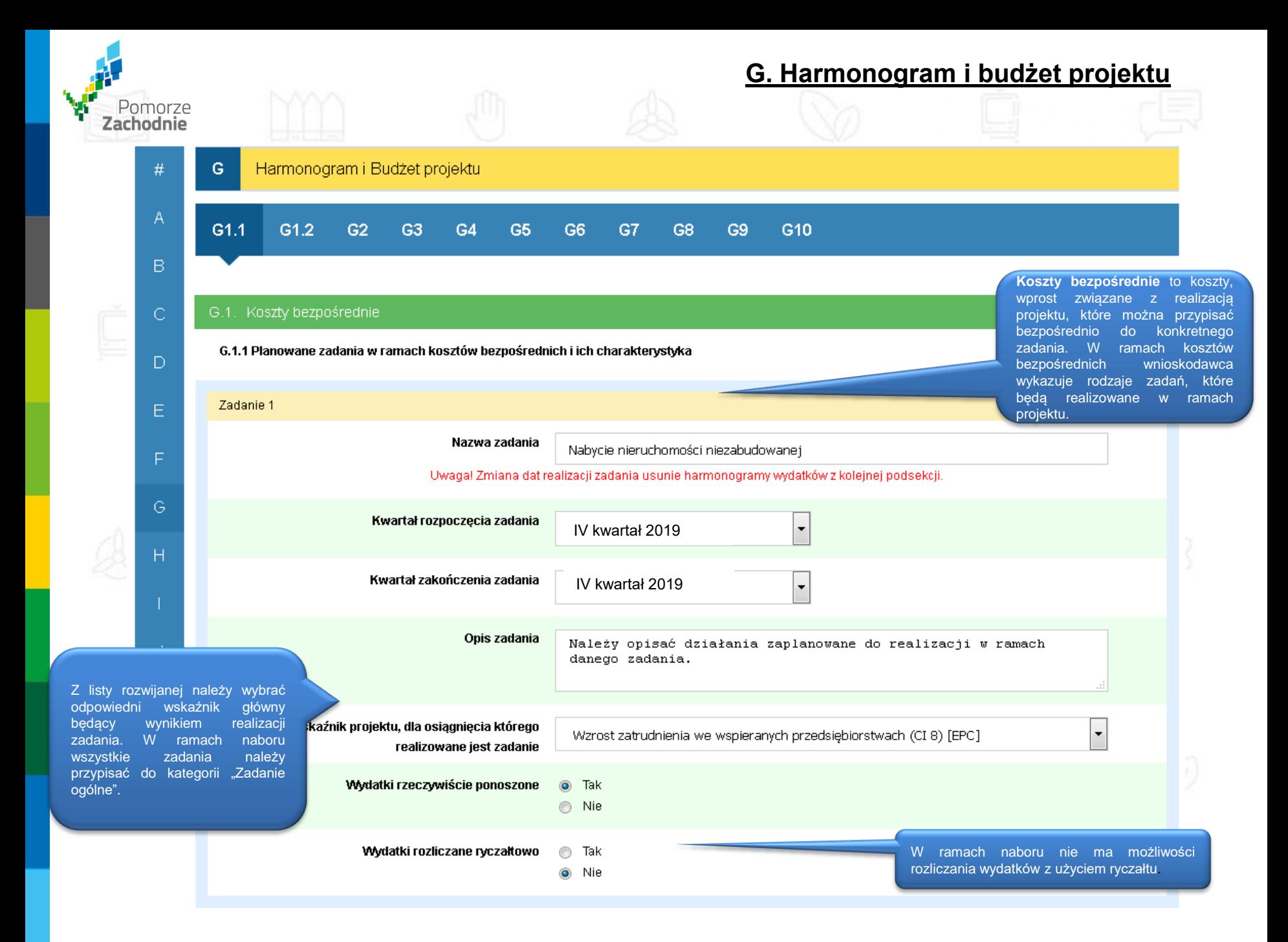

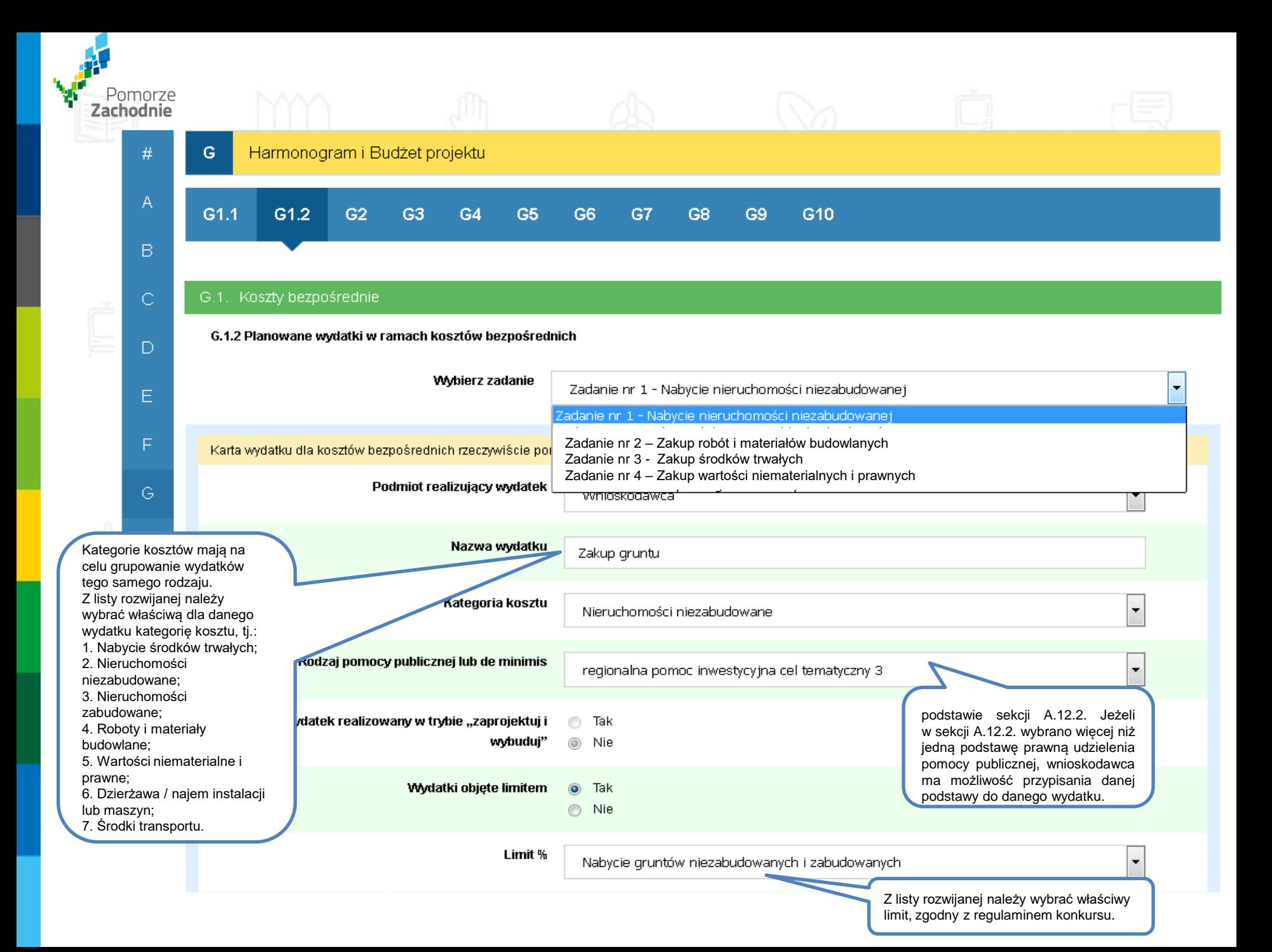
## **G. Harmonogram i budżet projektu**

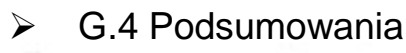

Pomorze<br>**Zachodnie** 

- G.6 Wartość dofinansowania
- G.7 Źródła finansowania projektu
- $\triangleright$  G.8 Dokumenty finansowe na potrzeby sprawozdawczości

Należy wskazać obowiązek sporządzania i zakres dokumentów finansowych na potrzeby sprawozdawczości, zgodnie z zapisami ustawy o rachunkowości z dnia 29 września 1994 r. z późn. zm.

**Dokumenty wprowadzone do niniejszej sekcji powinny obejmować te same lata co dokumenty, które wnioskodawca przedłożył w ramach załącznika nr 2.**

Wszystkie pola we wskazanych sekcjach wypełniane są automatycznie na podstawie danych uprzednio wprowadzonych przez wnioskodawcę do Kart zadań oraz Kart wydatków.

> Całkowitą wartość wydatków w ramach projektu należy podzielić na źródła finansowania projektu oraz wskazać nazwę dokumentu potwierdzającego zapewnienie środków na realizację projektu.

> Należy mieć na uwadze, iż wkład własny musi zostać sfinansowany ze środków własnych lub innych środków nie mających charakteru środków publicznych.

> **Wartość wskazana w polu "Wartość wydatków ogółem - Prywatne" musi być spójna z wartością docelową wpisaną we wskaźniku produktu "Inwestycje prywatne uzupełniające wsparcie publiczne dla przedsiębiorstw (dotacje)".**

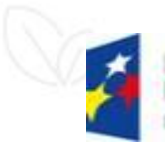

Rzeczpospolita Polska

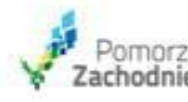

Unia Europejska Europeiskie Fundusze Strukturalne i Inwestycyjne

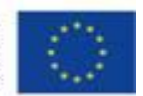

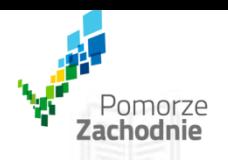

 $\mathsf{A}$ 

 $\mathsf B$ 

 $\mathsf D$ 

 $\mathsf E$ 

 $\mathbb{G}$ 

⋫

 $\mathbb{P}^{\bullet}_{\mathbb{P}^{\circ}}$ 

╶┝

#### Deklaracja Wnioskodawcy - oświadczenia

#### I. Deklaracja Wnioskodawcy - oświadczenia

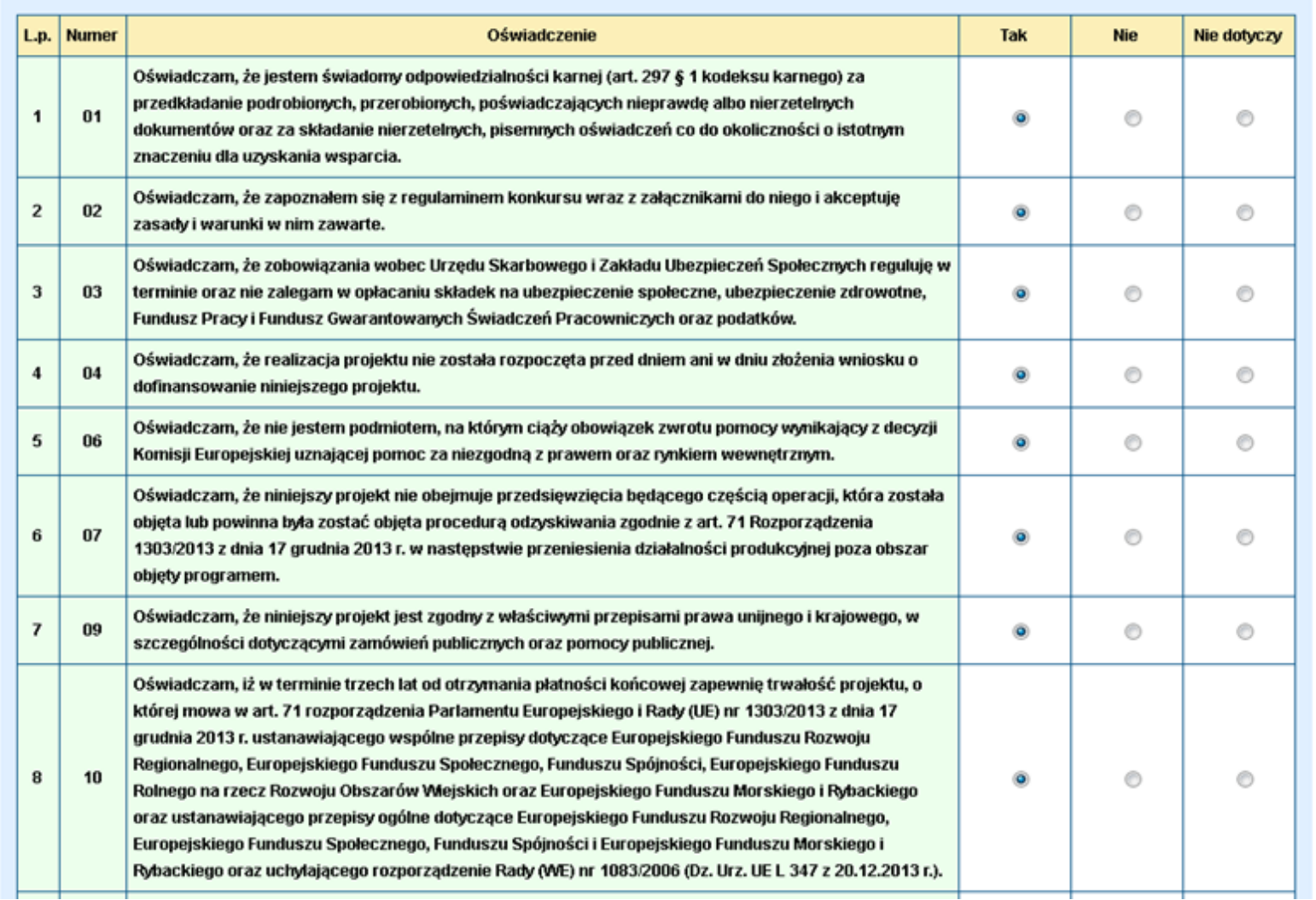

## **J. Załączniki do wniosku o dofinansowanie**

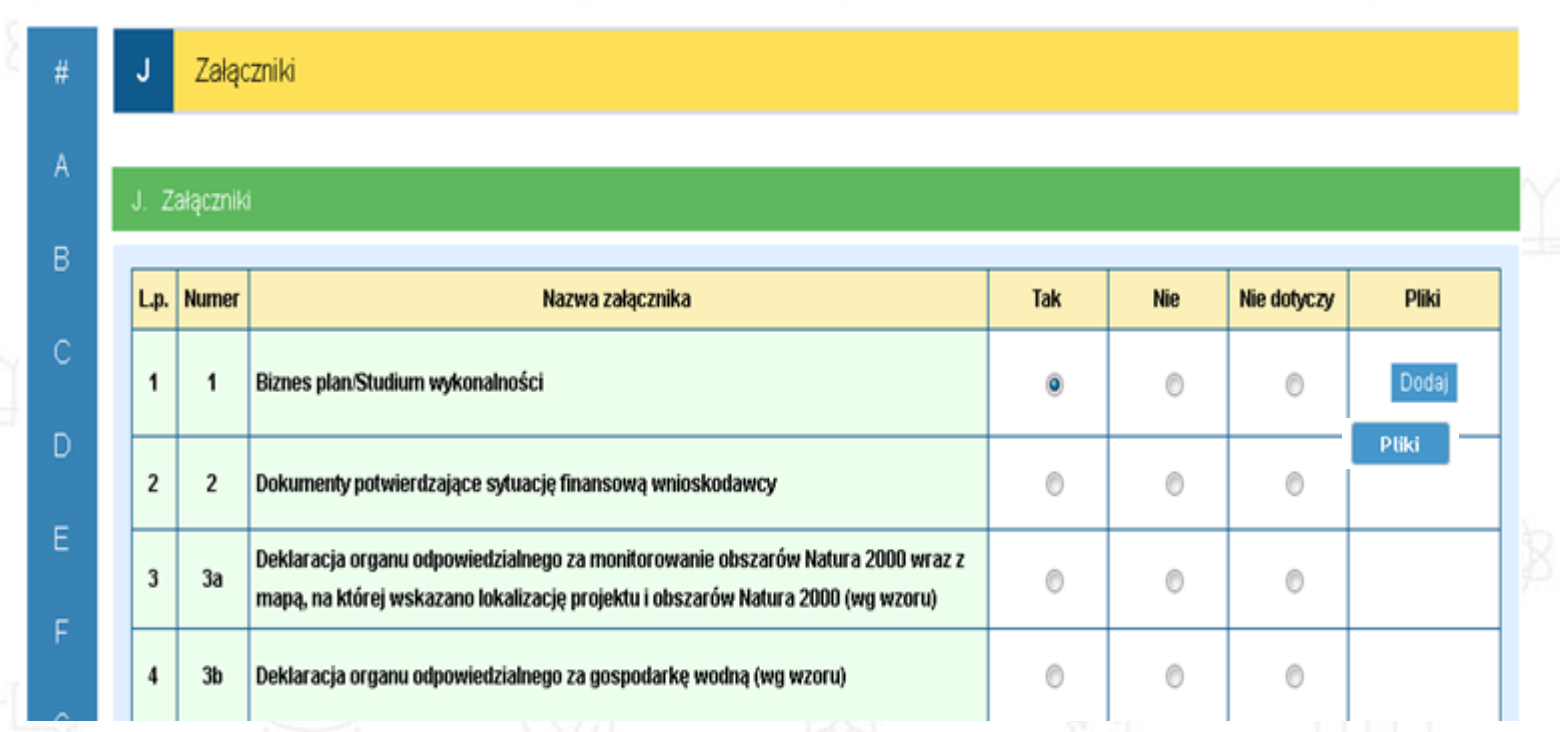

Pomorze **Zachodnie** 

> **Wnioskodawca zobowiązany jest odnieść się do każdego z wykazanych załączników w sekcji J poprzez zaznaczenie opcji "Tak" (jeśli załącza dany załącznik), "Nie" (jeśli nie załącza danego załącznika i dostarczy go po podpisaniu umowy) lub "Nie dotyczy" (w przypadku, gdy dany załącznik nie dotyczy wnioskodawcy) oraz załączyć dany załącznik poprzez użycie funkcji "Pliki".**

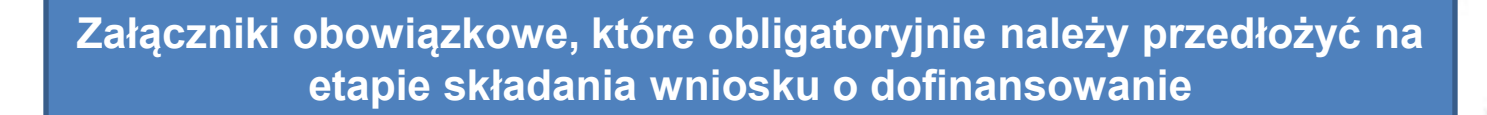

## **Załącznik nr 1:** Biznes plan (część opisowa i finansowa)

# **Załącznik nr 2:** Dokumenty potwierdzające sytuację finansową wnioskodawcy:

## **Podmioty zobowiązane do sporządzania sprawozdań finansowych**

Dokumenty finansowe za **3 ostatnie lata obrotowe**: bilans, informacja dodatkowa, rachunek zysków i strat, rachunek przepływów pieniężnych, opinia biegłego rewidenta (jeśli dotyczy).

## **Podmioty niezobowiązane do sporządzania sprawozdań finansowych**

Deklaracja PIT za **3 ostatnie lata obrotowe** wraz z potwierdzeniem wpływu do właściwego urzędu skarbowego lub *Zaświadczenie o wysokości obrotu w podatku od towarów i usług i podatku akcyzowym oraz dochodu podatnika w podatku dochodowym od osób fizycznych przyjętego do podstawy opodatkowania* za **3 ostatnie lata obrotowe.**

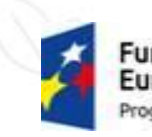

Zachodnie

Rzeczpospolita Polska

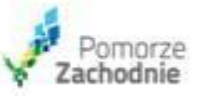

Unia Europeiska **Europeiskie Fundusze** trukturalne i Inwestycyjne

**Dokumentacja aplikacyjna - załączniki**

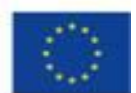

## **Dokumentacja aplikacyjna - załączniki**

**Załączniki obowiązkowe, które obligatoryjnie należy przedłożyć na etapie składania wniosku o dofinansowanie**

**Załącznik nr 5.2:** Decyzja w zakresie prowadzenia działalności koncesjonowanej (jeśli dotyczy), **Załącznik nr 6.3:** Pełnomocnictwa (jeśli dotyczy),

**Załącznik nr 7:** Formularz informacji przedstawianych przy ubieganiu się o pomoc inną niż pomoc de minimis lub pomoc de minimis w rolnictwie lub rybołówstwie – wg wzoru,

**Załącznik nr 7.1:** Formularz informacji przedstawianych przy ubieganiu się o pomoc de minimis (jeśli dotyczy - w przypadku ubiegania się o pomoc de minimis w ramach projektu)

**Załącznik nr 7.1.1:** Kopie zaświadczeń pomocy de minimis jakie otrzymał wnioskodawca w roku, w którym ubiega się o pomoc, oraz w ciągu 2 poprzedzających go lat, albo oświadczenie o wielkości pomocy de minimis nie/otrzymanej w tym okresie (jeśli dotyczy),

**Załącznik nr 8:** Dokumenty rejestrowe (jeśli dotyczy) - dotyczy spółek cywilnych i spółek kapitałowych w organizacji, dla których należy załączyć umowę spółki

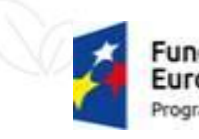

Pomorze Zachodnie

> Rzeczpospolita Polska

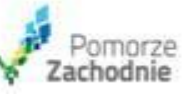

Unia Europeiska **Europeiskie Fundusze** rukturalne i Inwestycyjne

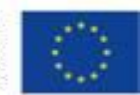

**Załączniki obowiązkowe, które mogą zostać uzupełnione po podpisaniu umowy o dofinansowanie**

**Załącznik nr 4:** Dokumenty zezwalające na realizację inwestycji:

**Załącznik nr 4c** Pozwolenie na budowę, zgłoszenia budowy/robót budowlanych lub inne dokumenty w tym wymienione w art. 72 ust. 1 i 1a ustawy OOŚ,

**Załącznik nr 4d** Informacja od właściwego organu o braku sprzeciwu do planowanego przedsięwzięcia realizowanego na podstawie zgłoszenia budowy lub robót budowlanych,

**Załącznik nr 6.4** Dokumenty potwierdzające zewnętrzne źródła finansowania (np. promesa kredytowa/leasingowa) – dotyczy jeśli wnioskodawca będzie finansował projekt z zewnętrznych źródeł.

**UWAGA!** W przypadku projektów, w których planowane jest nabycie nieruchomości IZ RPO WZ dopuszcza warunkowo dostarczenie dokumentów zezwalających na realizację inwestycji (załączniki nr 4) w ciągu 12 miesięcy od podpisania umowy o dofinansowanie.

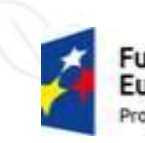

Pomorze Zachodnie

> Rzeczpospolita Polska

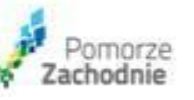

Unia Europeiska Europeiskie Fundusze trukturalne i Inwestycyjne

**Dokumentacja aplikacyjna - załączniki**

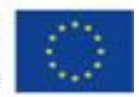

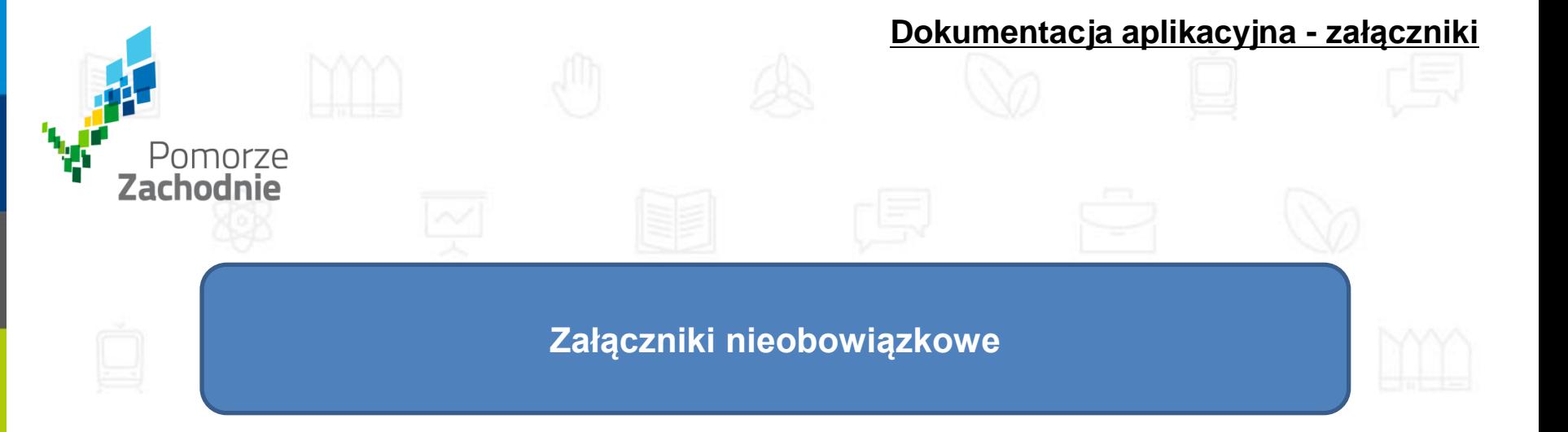

**Załącznik nr 6.6:** Pozostałe dokumenty, które zdaniem wnioskodawcy mogą mieć wpływ na całościową ocenę projektu (np. opinie, listy intencyjne itp.).

Dodatkowo w ramach ww. załącznika można umieszczać ciąg dalszy sekcji opisowych wniosku aplikacyjnego (np. D.1, D.2, D.7) w sytuacji, gdy planowany do wprowadzenia tekst nie mieści się w wyznaczonej maksymalnej liczbie znaków.

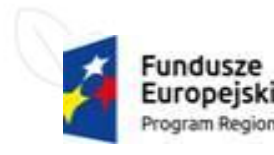

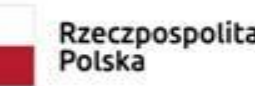

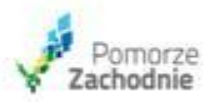

Unia Europejska Europejskie Fundusze Strukturalne i Inwestycyjne

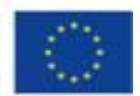

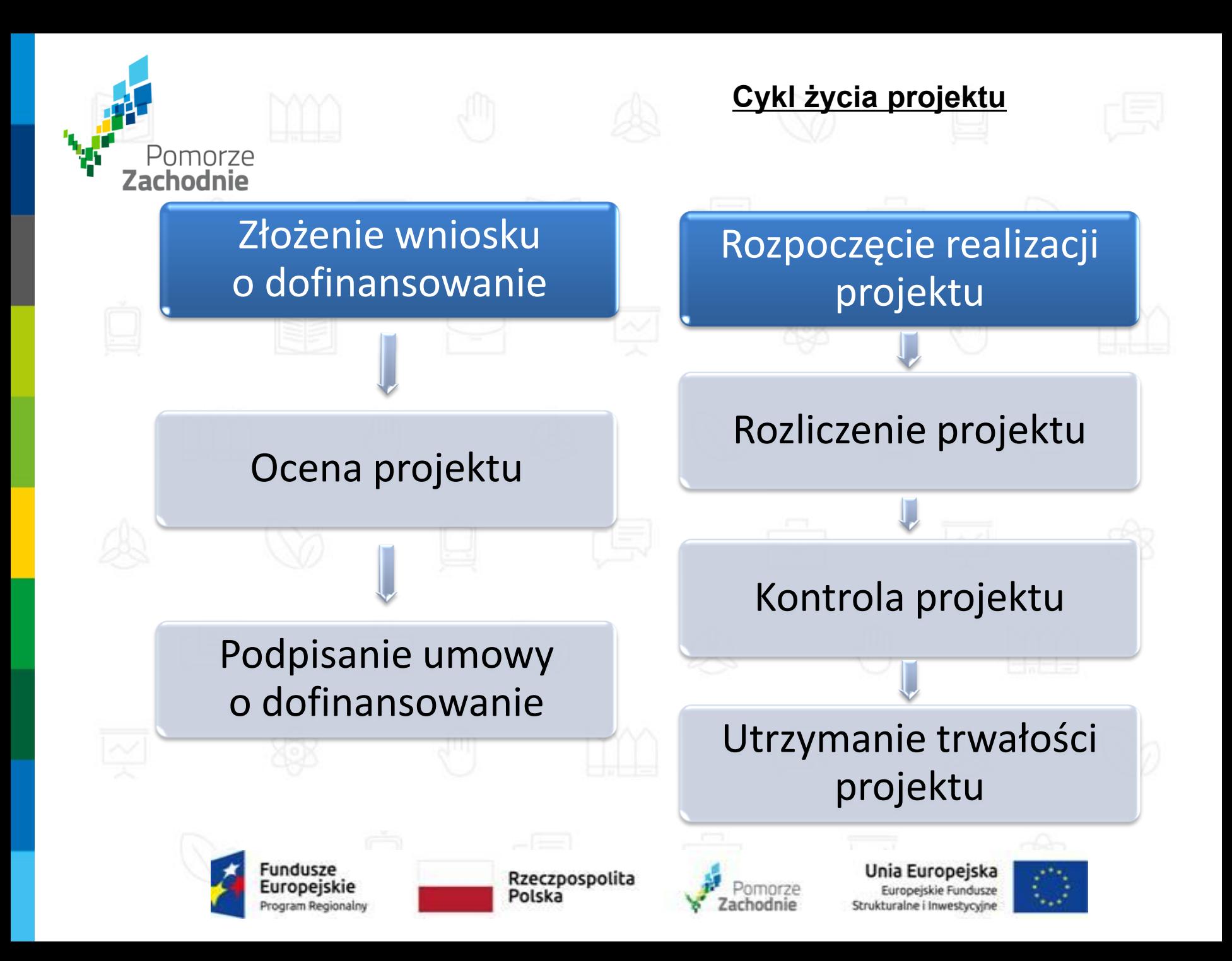

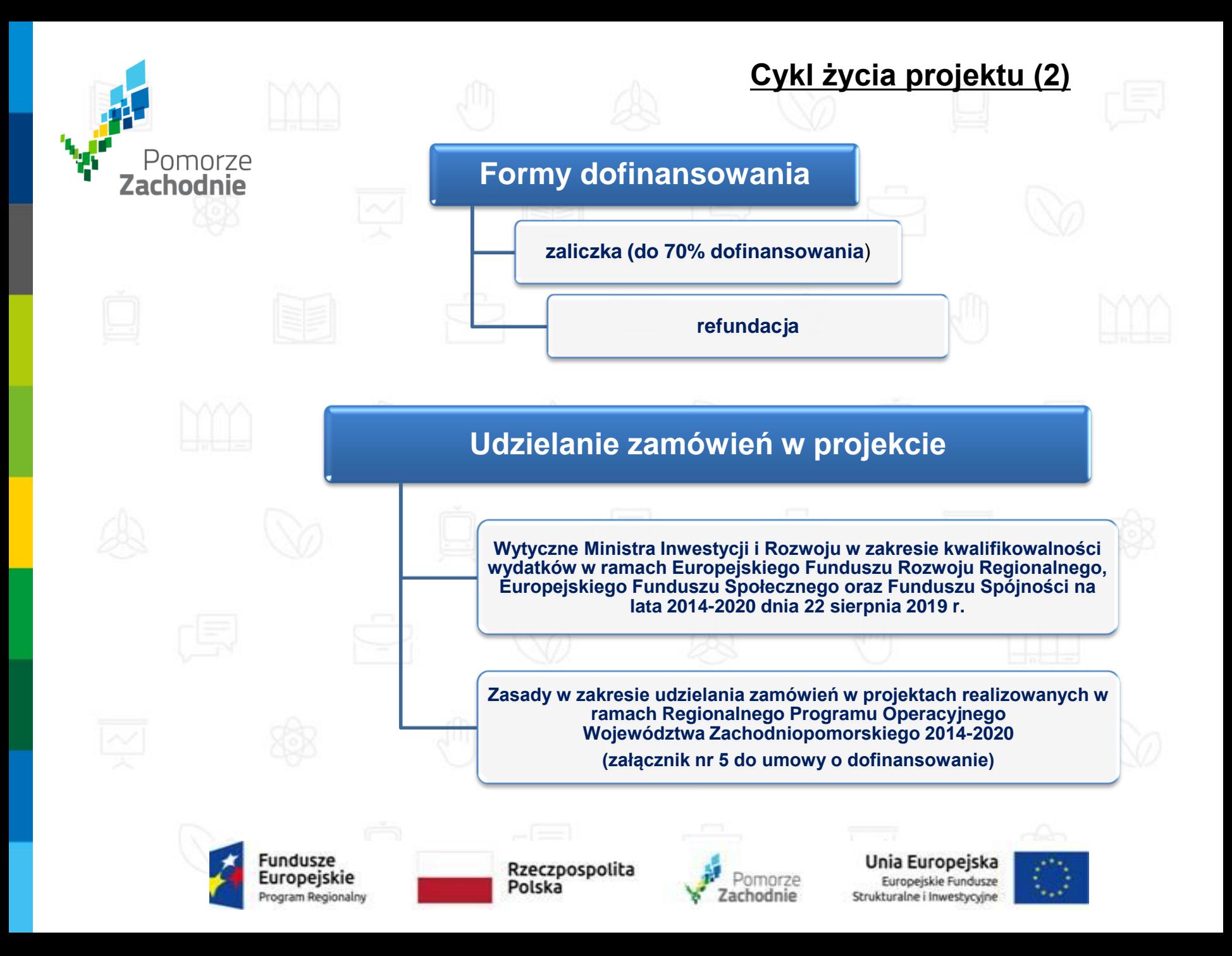

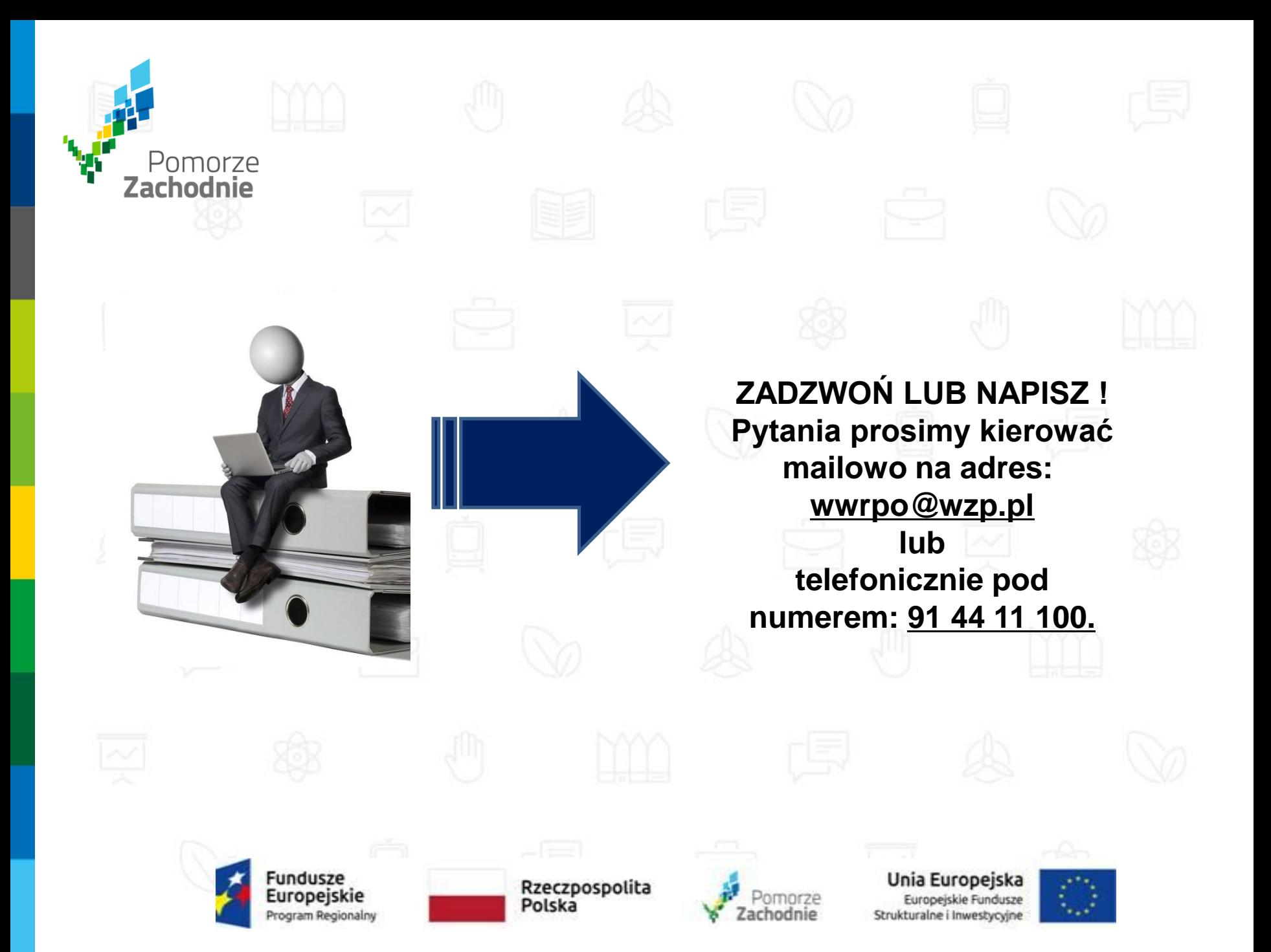

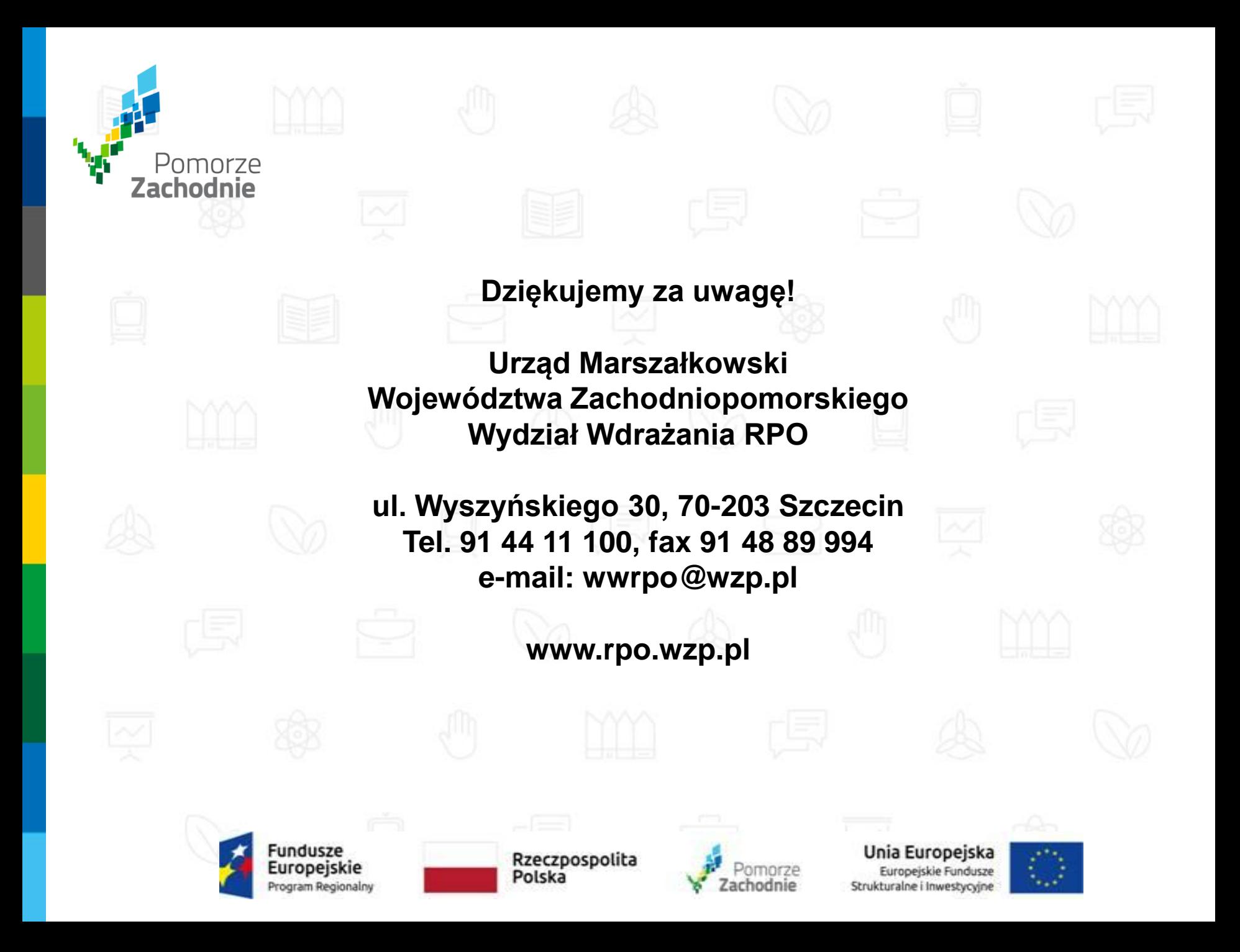

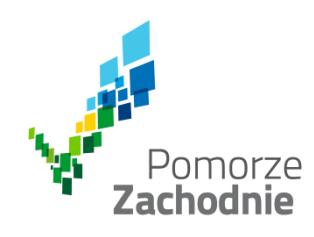

Dziękujemy za uwagę!

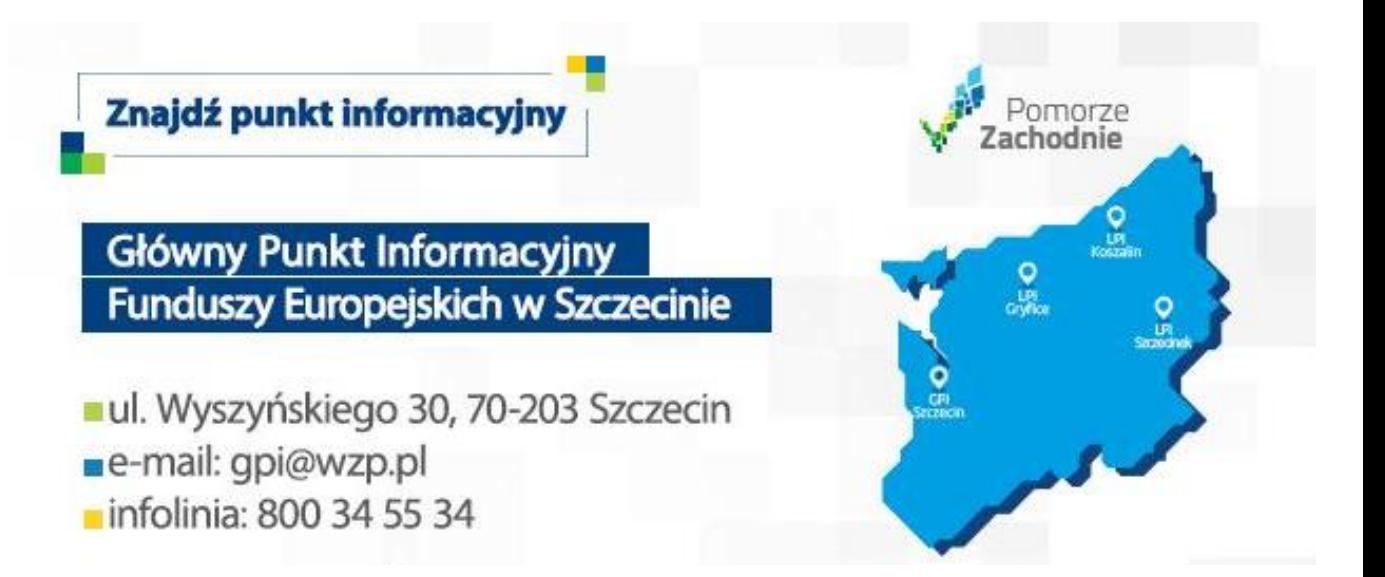

Polecamy również:

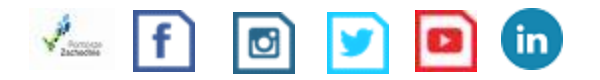

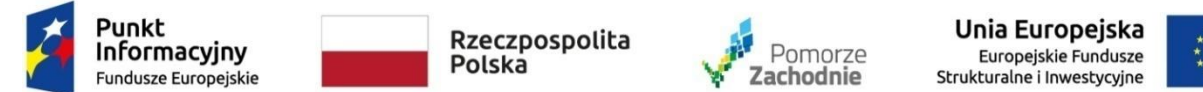

Spotkanie współfinansowane z Funduszu Spójności Unii Europejskiej w ramach Programu Pomoc Techniczna 2014-2020

www.wzp.pl